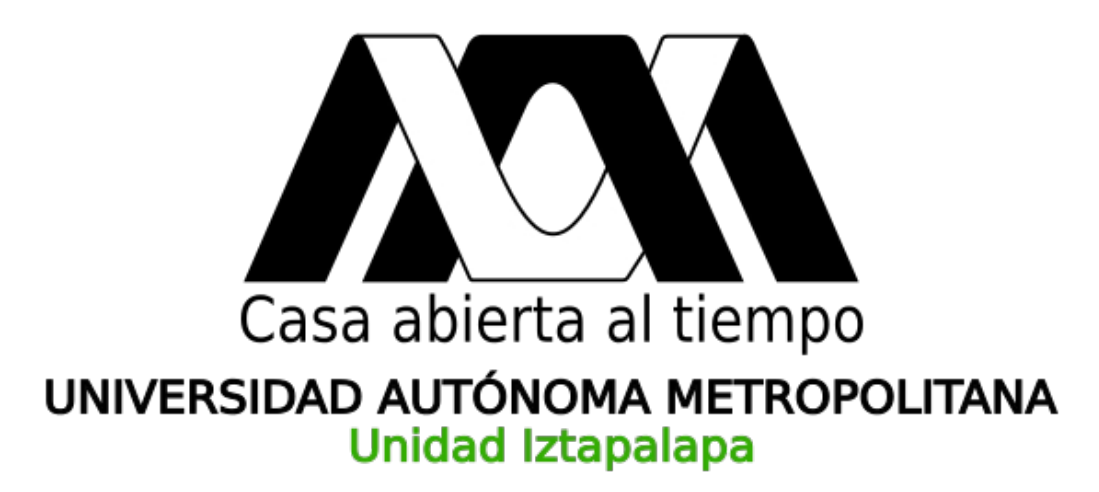

# **DIVISIÓN DE CIENCIAS BÁSICAS E INGENIERÍA**

### **Implementación del potencial electrostático molecular sobre tarjetas gráficas.**

Presenta: Julio César Cruz Monterrosas.

Tesis que para obtener el grado de: **Maestro en Ciencias (Química).**

> Bajo la dirección de: Dr. Jorge Garza Olguín.

### **DEPARTAMENTO DE QUÍMICA.**

### **ÁREA DE FISICOQUÍMICA TEÓRICA.**

Jurado Calificador. **Presidente:** Dr. Jorge Garza Olguín. **Secretario:** Dr. Felipe Aparicio Platas. **Vocal:** Dr. Julio Manuel Hernández Pérez.

Iztapalapa, Ciudad de México, 13 de diciembre 2018

El mar es la patria de todos los soñadores en todas las vidas en pugna con lo cotidiano hay un golpe de mareas y es en el surco abierto por los barcos donde fructifican las semillas de los mejores sueños.

Salvador Reyes Figueroa.

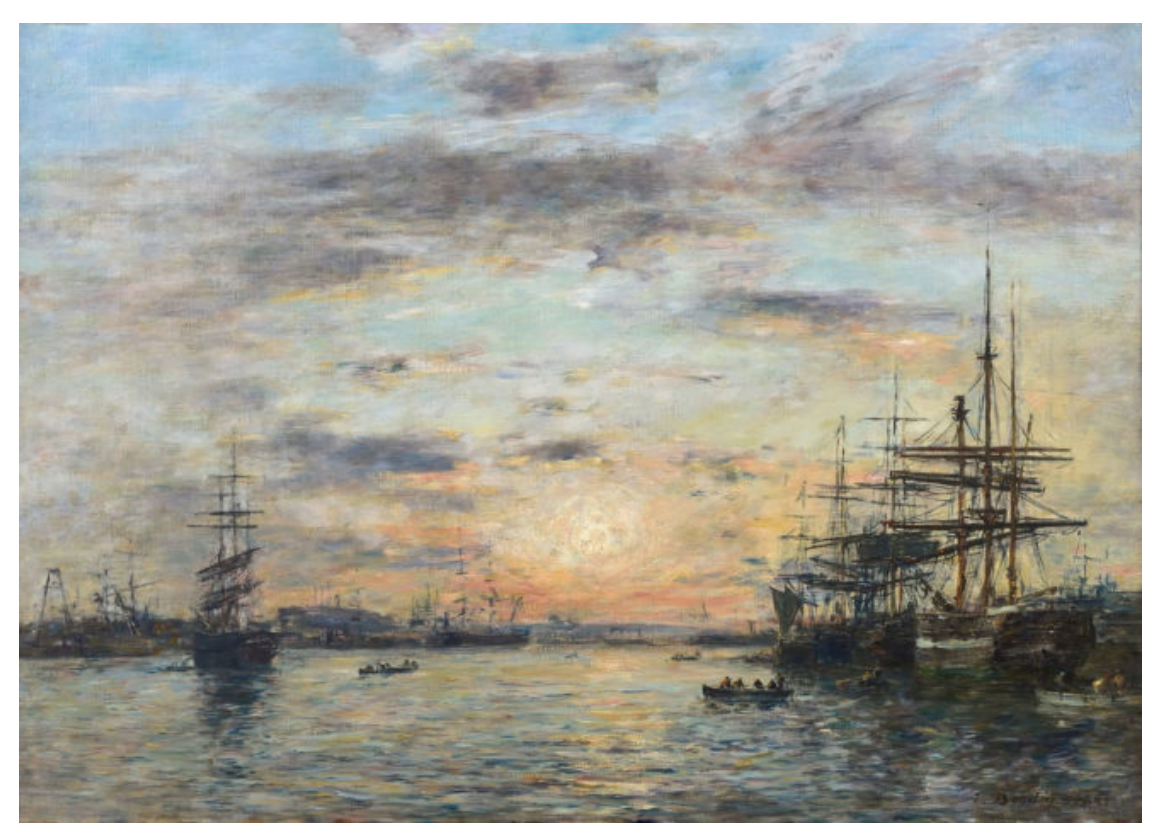

La ensenada del Eure en El Havre (1885), EUGENE BOUDIN.

II

A mis padres, Victorina y Juan Manuel.

Se que no existe cantidad contable con la que yo pueda pagarles todo el esfuerzo y trabajo que nos han dedicado a mí y a mi hermano Juan. Lo único que me queda es hacer lo posible para llenar de orgullo y alegría sus vidas. Les agradezco infinitamente el haber reído conmigo, el haber llorado conmigo, el haber sufrido conmigo y el haber estado a mi lado siempre que los necesité. Espero poder ser el reflejo de los grandes seres humanos que son y llevar a todos lados lo que ustedes me han enseñado.

Sin duda alguna somos un gran equipo.

# Agradecimientos

Quiero agradecerle al Dr. Jorge ya que sin su dirección y paciencia este proyecto no se hubiese podido realizar y también por todo el apoyo y los consejos brindados durante el desarrollo de mis estudios de maestría. Por la ayuda que siempre nos ofrece a todos sus alumnos que va mas allá de lo $\rm acad{émico.}$ 

Les agradezco a mis compañeros y profesores del área de fisicoquímica teórica porque siempre estuvieron presentes para darme un buen consejo y ayudarme sin esperar algo a cambio.

Quiero agradecerles al Dr. Julio Manuel, al Dr. Felipe y al Dr. Robin por el apoyo brindado durante el desarrollo de mi tesis, por sus comentarios que siempre enriquecieron el trabajo y por el tiempo invertido en mi proyecto.

Por último le agradezco al CONACyT por el financiamiento otorgado (620190) para poder lograr la realización de mi proyecto de maestría.

# Resumen

En el presente trabajo se implementó el potencial electrostático molecular sobre tarjetas de procesamiento gráfico (GPUs). Para resolver la integral de interacción electrónica se usó una cuadratura de Gauss-Rys, con los polinomios de Rys de intervalo completo. Los polinomios de Rys se generaron a partir de la relación de recurrencia de tres términos que satisfacen los polinomios m´onicos ortogonales, los cuales se ortogonalizaron mediante la ortogonalización de Gram-Schmidt y usando también el procedimiento de Gautschi-Stieltjes. El Jacobiano resultante se diagonalizó usando un algoritmo QL para la obtención de los nodos y los pesos. Finalmente las integrales para momentos angulares diferentes de cero se usaron las relaciones de recurrencia horizontales de Obara-Saika.

Los resultados del análisis de varios sistemas moleculares se compararon con los obtenidos por el código multiWFN, se evalúo la raíz de la desviación cuadrática media (RMSD) y se obtuvo buena correlación entre ambos conjuntos de datos. Los tiempos obtenidos usando nuestra implementación sobre GPUs fueron hasta 30 veces más rápidos, para ciertos sistemas, que la implementación de multiWFN.

# Índice general

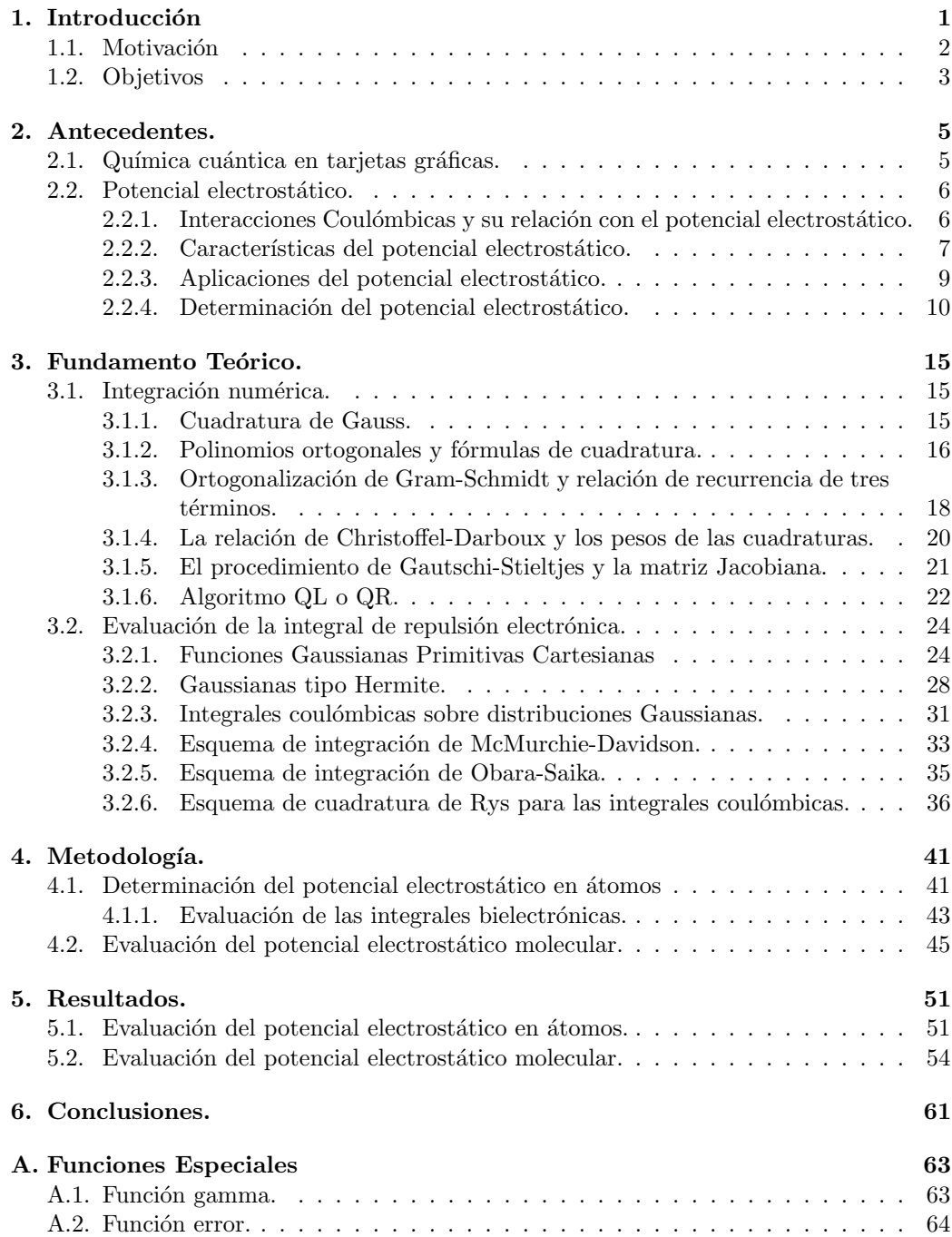

Bibliografía **67** 

# Capítulo 1

# Introducción

La curiosidad de los seres humanos sin duda alguna ha sido el motor más importante para el desarrollo de la sociedad tal cuál la conocemos; piezas fundamentales han sido la ciencia y la tecnología. En la actualidad existe un cóctel de herramientas tecnológicas que potencian la curiosidad de los hombres y mujeres que están hambrientos por encontrar soluciones a problemas que nos aquejan.

Durante las últimas décadas la humanidad ha dado pasos agigantados en el desarrollo de nuevas tecnolog´ıas, las computadoras en particular han jugado un papel fundamental en el progreso de la sociedad en general. Su invención ha modificado totalmente nuestra vida cotidiana, desde la forma en que nos comunicamos hasta la manera en como se hace investigación. En las vidas de las personas podríamos marcar un antes y un después de las herramientas computacionales.

La química no ha estado exenta del impacto de las computadoras, revolucionando asíla forma en como podemos entender la composición de la materia y los cambios que sufre durante las reacciones químicas. Lamentablemente estos fenómenos de interés para la química ocurren a escalas nanométricas, lo que imposibilita evidentemente que las observemos a simple vista, dificultando así su comprensión.

Por lo que para explicar esta clase de sucesos se deben desarrollar modelos y teorías que hechan mano de la creatividad e imaginación de las personas para lograr hacer coincidir la teoría y el experimento. La base de estas teorías generalmente son métodos matemáticos que requieren realizar demasiados cálculos y operaciones matemáticas, que sin ayuda de las computadoras serían imposible de llevarse acabo.

Esto último podría ser decepcionante para algunos, pero para la mayoría de los investigadores resulta emocionante y exitante. Nosotros podemos estar tan cerca del fenómeno como nuestra imaginación nos lo permita, desarrollando así diferentes caminos para la percepción e interpretación de la naturaleza. Es por esto que se buscan diferentes propiedades que se relacionen directamente o indirectamente con las características moleculares y atómicas de la materia.

La química cuántica es una teoría que integra muchas áreas del conocimiento, y por lo cual agradece la pluralidad de los investigadores. La química cuántica, desde mi perspectiva, es el microscopio m´as potente que ha inventado el hombre, ya que nos ha permitido calcular de forma casi exacta algunas propiedades de la materia y acercarnos cada vez m´as al propósito de entender la naturaleza.

Un gran impedimento que tiene la química cuántica es el tiempo que demoran los cálculos

de estructura electrónica para predecir las propiedades de la materia, aún a pesar del gran hardware con el que se cuenta actualmente. Por eso un nicho importante de trabajo en la química cuántica es la implementación de nuevas metodologías matemáticas y desarrollo de algoritmos que ayuden a determinar las propiedades de la materia de manera más eficiente.

En la última decada, las unidades de procesamiento gráfico (GPUs) han emergido como una opción para el aceleramiento de cálculos en paralelo, y poco a poco han ido ganando adeptos y confianza debido al buen rendimiento de los algoritmos implementados en dichas arquitecturas. Las bondades de las tarjetas gráficas como su gran desempeño a altas temperaturas, buena relación precio-capacidad y la existencia de una gran variedad de modelos, hacen inevitable el voltear hacia los códigos que hacen uso de ellas.

Aún nos encontramos lejos de poder darle explicación a todos los fenómenos que observamos, posiblemente pase demasiado tiempo para que se logre entender por completo la naturaleza y es probable que jamás se logre tal cometido, pero mientras nuestra curiosidad nos siga impulsando a buscar respuestas a las preguntas que nos hacemos, seguiremos tratando de hallar la manera de encontrarlas.

### 1.1. Motivación

El potencial electrostático molecular (MEP), por sus siglas en inglés, es una propiedad físico-química que gobierna el tipo de interacciones electrostáticas en un sistema molecular. Para el estudio y desarrollo de nuevos fármacos, entender la reactividad de las biomoléculas en ambientes naturales, comprender reacciones de transferencia electrónica, describir correctamente las interacciones soluto-disolvente se necesita determinar el potencial electrostático de manera eficiente, es decir, con una buena precisión y en un tiempo de cómputo razonable.

Casí como en la mayoría de las propiedades químicas, la dificultad para calcular el potencial electrostático aumenta cuando el tamaño del sistema se incrementa. Desafortunadamente la mayoría de las reacciones que ocurren en la naturaleza tratan con sistemas moleculares de miles de átomos, por lo que su estudio teórico sin tener acceso a supercomputadoras se hace una tarea complicada.

Durante los últimos años se han implementado nuevas metodologías que requieren menos esfuerzo computacional haciendo estimaciones y aproximaciones del modelo físico del potencial electrostático [1], al mismo tiempo se ha buscado ganar velocidad de cómputo sin perder precisión desarrollando nuevos algoritmos implementados en paralelo sobre procesadores m´ultiples [2]. Por lo tanto resulta inquietante el implementar algoritmos que determinen propiedades químicas usando metodologías de estructura electrónica y que trabajen en paralelo sobre las tarjetas gráficas. Esto permitiría a una gran cantidad de investigadores poder hacer cálculos de macromoléculas sin tener la necesidad de usar grandes centros de cómputo, lo cual aceleraría la obtención de resultados y de nuevos avances tecnológicos.

### 1.2. Objetivos

■ Objetivo general:

Implementar el potencial electrostático molecular sobre tarjetas gráficas usando funciones de base tipo Gaussianas cartesianas.

- Objetivos particulares:
	- Implementar el potencial electrost´atico en ´atomos, usando funciones de base  $tipo$ Gaussianas esféricas.
	- $\bullet$  Evaluar el potencial electrostático sobre átomos y moléculas para validar la implementación.

# Capítulo 2

# Antecedentes.

### 2.1. Química cuántica en tarjetas gráficas.

Al inicio del siglo actual los requerimientos computacionales para la visualización de escenas gráficas impulsó el mejoramiento del hardware encargado de estas tareas. Al ser un mercado de gran consumo comenzó una carrera para la superación del desempeño gráfico.

Las tarjetas gráficas han evolucionado increiblemente en las últimas dos décadas, incorporando m´as capacidad en el procesamiento de datos y en la facilidad para desarrollar algoritmos en paralelo.

Los primeros intentos del uso de GPUs para cómputo científico en tareas no gráficas se vieron obstaculizadas por su limitante en la precisión y la difícil implementación de los algoritmos en ellas. Ambos problemas fueron remediados por NVIDIA al soportar cálculos de 64-bit, y al introducir un lenguaje de programación específico para sus tarjetas gráficas, CUDA (Compute Unified Device Arquitecture).

Yasuda introdujó a la química computacional el uso de las tarjetas gráficas. Usando una tarjeta NVIDIA GeForce 8800 GTX de 16 multiprocesadores donde desarrolló dos algoritmos uno en 2007[3] y otro en 2008[4].

El primero fue un algoritmo de interpolación que obtiene los nodos y pesos de la cuadratura de Rys para la determinación de las integrales bielectrónicas, y el segundo un algoritmo de precisión simple usando GPUs, para calcular el término de intercambio y correlación en cálculos de DFT. En ambos casos los tiempos que reporta son diez veces más rápidos que los obtenidos por los CPUs con algoritmos secuenciales.

Simultáneamente un grupo de investigación, de la universidad Urbana de Illinois, liderado por Tood Martinez e Ivan Ufimtsev, publicó en una serie de trabajos [5, 6, 7] en los que detallan cómo se debe hacer la implementación en paralelo para obtener el máximo provecho.

En el primer trabajo usan un esquema de contracción y evalúan las integrales de Schwartz usando una cuadratura de Rys. En el segundo de estos trabajos implementan la solución del proceso SCF para moléculas de tamaños de hasta 453 átomos (2131 funciones base), dicho proceso lo hacen usando tres tarjetas gráficas en paralelo. Para el tercer artículo realizan la implementación del proceso de optimización de geometría, cálculos de gradientes de energía y resuelven la matriz de Fock para cúmulos de agua con iones hidronios. Sus resultados son contundentes respecto al uso de las GPUs como aceleradores de los cálculos de estructura electrónica.

Así es como poco a poco grupos de investigación de diferentes universidades empezaron a

implementar rutinas usando las tarjetas gráficas de procesamiento como utensilios para la acelaración de sus cálculos.

Ross C. Walker y Andreas W. Gotz en su libro Electronic Structure Calculations on Graphics Processing Units<sup>[8]</sup> hacen un recuento de los trabajos más importantes sobre el uso de las GPUs en cálculos de mecánica cuántica hasta 2016.

Recientemente en el grupo de investigación de Jorge Garza, se desarrolló el código GPUAM  $[9, 10]$  el cual realiza cálculos de campos vectoriales y escalares para determinar los puntos críticos debido a las interacciones intermoleculares e intramoleculares sobre GPUs.

### 2.2. Potencial electrostático.

#### 2.2.1. Interacciones Coulómbicas y su relación con el potencial electrostático.

Muchos índices de reactividad se han introducido para poder predecir de manera cualitativa y cuantitativa la actividad química de las sustancias; tal como las cargas átomicas, ordenes de enlace, valencias libres, potencial electrost´atico, etc... Este ´ultimo destaca al ´ poder ser determinado experimentalmente por métodos de difracción y también computacionalmente de manera teórica.

Cualquier distribución de cargas eléctricas crea un potencial eléctrico,  $V(\mathbf{r})$ , en sus alrededores.

La ley de Coulomb establece que la fuerza electrostática, F, ejercida por dos cargas puntuales,  $Q_1$  y  $Q_2$ , está dada por

$$
\mathbf{F} = \frac{1}{4\pi\epsilon_0} \frac{Q_1 Q_2}{r^2} \hat{\mathbf{i}},\tag{2.1}
$$

donde  $\epsilon_0$  representa a la permitividad en el vacío y î el vector unitario en la dirección de r. Si la fuerza ejercida entre las partículas es conservativa el potencial de interacción entre las partículas cargadas es

$$
\frac{\mathbf{F}}{Q_2} = -\nabla V(\mathbf{r}).\tag{2.2}
$$

Por tanto el potencial electrostático,  $V(\mathbf{r})$ , producido por una carga estacionaria puntual,  $Q_1$ , en un punto del espacio distanciado por r será

$$
V(\mathbf{r}) = \frac{1}{4\pi\epsilon_0} \frac{Q_1}{r}.
$$
\n(2.3)

por lo que el potencial electrost´atico ejercido por un conjunto de cargas puntuales estacionarias,  $Q_i$ , en un punto del espacio se determina evaluando la suma de las interacciones de todas las cargas respecto al punto de interés

$$
V(\mathbf{r}) = \frac{1}{4\pi\epsilon_0} \sum_{i} \frac{Q_i}{|\mathbf{R}_i - \mathbf{r}|},
$$
\n(2.4)

donde  $\mathbf{R}_i$  es la posición de la carga i-ésima con respecto al punto del espacio. En general, los sistemas químicos son partículas cargadas en constante movimiento, pero normalmente dentro de la teoría cuántica a los núcleos se les trata como cargas puntuales con una posición fija en el espacio, por tanto la ecuación (2.4) representa su interacción con un punto en el espacio.

Por otro lado dentro de la mecánica cuántica los electrones bajo ciertas consideraciones se pueden tratar como un fluido, el cual es representado como una distribución de carga.

Una distribución continua de carga,  $D(\mathbf{r}')$ , genera un potencial electrostático determinado por

$$
V(\mathbf{r}) = \frac{1}{4\pi\epsilon_0} \int \frac{D(\mathbf{r}')d\mathbf{r}'}{|\mathbf{r}' - \mathbf{r}|},
$$
\n(2.5)

así para evaluar el potencial electrostático molecular en un determinado punto del espacio, se debe de considerar las interacciones producidas por los núcleos como cargas puntuales y el efecto de los electrones como una distribución de carga.

Por convención se asume que las interacciones nucleares tendrán un signo positivo y la interacción electrónica uno negativo, así el signo resultante del potencial indicará que tipo de interacción es la que domina en esa región del espacio. Por tanto, el potencial electrostático molecular se determina mediante la evaluación de la siguiente expresión dada en unidades atómicas

$$
V(\mathbf{r}) = \sum_{A} \frac{Z_A}{|\mathbf{R}_A - \mathbf{r}|} - \int \frac{\rho(\mathbf{r}')d\mathbf{r}'}{|\mathbf{r}' - \mathbf{r}|},\tag{2.6}
$$

donde  $Z_A$  representa el número atómico de cada núcleo localizado en la posición  $\mathbf{R}_A$ . La densidad electrónica,  $\rho(\mathbf{r}')$ , se integra en todo el espacio respecto a su posición relativa con el punto de evaluación.

Finalmente es importante mencionar que el MEP tiene unidades de energía por unidad de carga, pero por convención se expresa en unidades atómicas de energía (hartree).

#### 2.2.2. Características del potencial electrostático.

El potencial electrostático,  $V(\mathbf{r})$ , es una propiedad local tridimensional cuyo valor depende directamente del punto r en el que se evalúa. Por lo que dependiendo de la información que se desee saber es como se evalúa esta cantidad; se puede evaluar en un solo punto, a lo largo de un eje que atraviese a la molécula ó en un plano de la molécula.

La práctica más común es calcular el potencial electrostático sobre una malla tridimensional que cubra a la molécula en su totalidad. La definición de tal malla es arbitraria, se pueden tomar los radios de van der Waals de los átomos respectivos para generar la superficie, ó generar una isosuperficie de la densidad electrónica,  $\rho(\mathbf{r})$ , y mapear sobre de ella el potencial electrostático. El contorno de la densidad,  $\rho(\mathbf{r}) = 0.001$  u.a., se usa frecuentemente dado que a este valor se encuentra al menos el 96 % de la densidad electrónica [11] y permite reflejar caracter´ısticas particulares de las estructuras moleculares, como son los dobles enlaces, pares de electrones libres, etc.

Para el caso de átomos esféricos en estado basal el potencial depende únicamente de la distancia radial,  $V(\mathbf{r}) = V(r)$ , y el potencial electrostático es positivo en todas las regiones decayendo monotónamente para cualquier dirección desde el núcleo hasta infinito donde alcanza el cero.

En el caso del potencial electrostático molecular es distinto; cuando los átomos interactúan para formar una mol´ecula, regiones con potencial negativo se generan como consecuencia del rearreglo de la distribución electrónica. De esta manera cada región molecular tendrá uno o m´as m´ınimos locales, y los m´aximos del potencial siempre se encontrar´an en las posiciones de los n´ucleos reflejando en su magnitud la carga ´atomica de cada n´ucleo. Las zonas negativas del potencial se encuentran normalmente cerca de los pares libres de electrones de los átomos más electronegativos (N, O, F, Cl, etc...), los electrones  $\pi$  de las moléculas insaturadas y los enlaces C-C tensos.

La manera más común de interpretar el potencial electrostático es a través del signo que tenga en una determinada región de interés, ya que depende del efecto que tengan en

particular los núcleos o la densidad electrónica. Las regiones en las que el potencial electrostático,  $V(\mathbf{r})$ , es negativo se asocian a posibles zonas de atracción para los electrófilos, en específico las zonas donde el potencial es un mínimo,  $V_{min}$ . Las regiones con un  $V(\mathbf{r})$ positivo para poder ser suceptibles a ataques nucleofílicos se deben evaluar a distacias mayores de 2Å, esto es porque los núcleos son máximos locales y esto no se relaciona necesariamente con la actividad nucleofílica.

El potencial electrostático puede usarse tanto como una herramienta cualitativa o cuantitativa. La información importante sobre la reactividad química proveniente del potencial electrostático es obtenida de tres distintas fuentes:

- 1. La topología general.
- 2. La localización y profundidad de los mínimos de la superficie de potencial electrostático.
- 3. La información de las cargas de cada átomo dentro del mapa de potencial electrostático derivadas del ajuste del potencial electrostático obtenido por mecánica cuántica y el potencial Coulómbico clásico.

El análisis topológico de la superficie de potencial electrostático da una imagen global de la distribución de carga alrededor de la molécula, lo que permite usarlo como un descriptor molecular. Este an´alisis permite determinar las posibles rutas para el ataque de agentes nucleofílicos o electrofílicos en ciertas regiones de la molécula.

El uso cuantitativo y cualitativo del potencial electrostático puede dar las siguientes interpretaciones:

- Dada una carga puntual  $\pm Q$  localizada en el punto r, entonces  $\pm QV(\mathbf{r})$  es igual a la energía de interacción electrostática entre moléculas y la carga puntual.
- En el tratamiento de las interacciones totales (no sólo electrostáticas), usando la teoría de perturbaciones, la interacción entre una molécula y una carga puntual,  $\pm QV(\mathbf{r})$  es la expresión de primer orden para la interacción total de la energía.
- El gradiente negativo de  $\pm QV(\mathbf{r})$  es igual a la fuerza electrostática que es ejercida por la distribución de carga de la molécula sobre la carga puntual  $\pm Q$ .

Debido a que  $V(\mathbf{r})$  es un máximo local en la localización de cada núcleo en una molécula, si se gráfica el potencial a lo largo del eje internuclear  $z_m$ , entre dos átomos enlazados, debe existir un mínimo axial de  $V(z)$  (usualmente positivo) en algún punto  $z_{min}$  a lo largo del eje. Este mínimo axial tiene la propiedad que si se coloca una carga puntual,  $Q_i$ , no estará sometida a ninguna fuerza electrostática en cualquier dirección a lo largo de este eje internuclear. Por tanto, el punto  $z_{min}$  define un límite axial natural entre dos núcleos enlazados, la distancia que existe entre el núcleo y el punto  $z_{min}$  establece el radio covalente para diferentes tipos de enlaces y la magnitud del potencial electrostático en ese punto se relaciona con la energía de disociación de enlace.

Entonces a modo de resumen sobre el uso y la interpretación del potencial electrostático se puede decir que:

- El potencial electrostático molecular da información sólo sobre los componentes electrostáticos de las interacciones intermoleculares.
- La posición de un mínimo en el potencial electrostático molecular es un punto importante de análisis.
- El  $V_{min}(r)$  es en general usado para predecir la fuerza de interacciones no enlazantes entre un átomo con pares libres y un grupo electropositivo.
- El potencial electrostático se puede interpretar para obtener información sobre el ataque de un electrófilo general a la molécula.

#### 2.2.3. Aplicaciones del potencial electrostático.

Entonces dado lo anterior sabemos que el potencial electrostático generado por una molécula tiene una gran influencia en las interacciones moleculares y las reacciones químicas. El mapa de potencial electrostático suele ser usado como índice de reactividad en las etapas inciales de las reacciones qu´ımicas. Debido a esto tiene muchas aplicaciones para el análisis tanto de la estructura molecular como de la reactividad química.

#### Análisis de interacciones no covalentes.

Las interacciones no covalentes se pueden dar entre moléculas en fases condensadas  $(i$ íquidos, sólidos, soluciones)  $[12]$ , enlaces de hidrógeno, fisisorciones, interaciones iónicas y en algunas situaciones las etapas tempranas de las reacciones biológicas.

Por ejemplo en el área farmacológica el potencial electrostático molecular se emplea para buscar patrones de regiones positivas y negativas que podrían llegar a promover o inhibir ciertos tipos de reacciones [13].

Durante las etapas tempranas de la interacción de algunos fármacos con los receptores y en las interacciones enzima-sustrato el mapa del potencial electrost´atico puede ayudar a reconocer las aréas mas afines en las que pueda ocurrir la interacción.

Otro tipo de interacciones no covalentes ocurren durante las reacciones de desprotonación y protonación, el valor mínimo de la superficie de potencial podría anticipar la capacidad de un sitio reactivo para atraer un protón. El potencial electrostático se ha usado de manera exitosa para predecir los sitios y la direccionalidad de los enlaces de hidrógeno, incluyendo dímeros enlazados por enlaces de hidrógeno [14].

El análisis topológico del MEP recientemente se ha utilizado para poder identificar los posibles protones ´acidos en el anillo heteroarom´atico de imidazol usando como criterio la determinación del  $V_{x,max}$  [15]. Otro uso importante es para probar la existencia de pares de electrones solitarios y la forma en que interactúan, el grupo de Shridhar R. Gadre ha logrado identificar los puntos críticos del potencial electrostático,  $V_{min}$ , a partir del análisis topográfico del MEP en varias moléculas. [16].

También se pueden dar otro tipo de interacciones de carácter electrostático que son producidas debido a la presencia de las regiones  $\sigma$ -agujero y  $\pi$ -agujero [17]. El término agujero se refiere a que estas regiones de las moléculas se caracterizan por tener una densidad electrónica menor que sus alrededores, por tanto tienen asociado a menudo un potencial electrostático positivo. A través de esta región las moléculas pueden interactuar atractivamente con sitios negativos, tales como pares solitarios de electrones, electrones  $\pi$  y aniones.

Un  $\sigma$ -agujero se puede representar como una región de potencial electropositivo en una molécula que se localiza básicamente en un orbital despoblado  $\sigma^*$  de antienlace en un enlace covalente. Por otro lado, un  $\pi$ -agujero es una región de potencial electropositivo que se encuentra localizado en un orbital despoblado de antienlace π∗ de un enlace π.

#### 2.2.4. Determinación del potencial electrostático.

Debido a su capacidad para describir la reactividad de las moléculas hacer el estudio del potencial electrostático tendría que ser un análisis fundamental, pero su determinación exacta para sistemas moleculares, de un tama˜no considerable, ha sido un impedimento para incluirlo en la canasta básica del análisis computacional químico.

Por lo que se han desarrollado múltiples formas de aproximar su evaluación y también se han realizado varios estudios para tratar de optimizar su evaluación exacta.

#### Métodos aproximados.

=

Los m´etodos aproximados para determinar el potencial son generalmente aplicados a sistemas moleculares de gran tamaño, tales como sistemas biológicos. Las metodologías más eficaces de aproximar el potencial electrostático es por medio de una expansión multipolar o por medio su evaluación usando las cargas atómicas.

#### Cálculo del potencial electrostático a partir de una expansión multipolar.

El procedimiento para estimar el potencial electrostático que surge de manera natural es evaluar la integral coulómbica por medio de una expansión multipolar [18, 19] La expansión multipolar de una interacción entre cargas separa las coordenadas de las dos partículas en una expansión en términos de los polinomios asociados de Legendre,  $P_{lm}(x)$ , las cuales pueden sumarse sobre m para que el resultado quede en términos de los polinomios de Legendre,  $P_l(x)$ . Por lo que dada  $\mathbf{r} = (r, \theta, \phi)$  y  $\mathbf{a} = (a, \alpha, \beta)$ , y si  $a < r$ , se tiene

$$
\frac{1}{|\mathbf{r} - \mathbf{a}|} = \sum_{l=0}^{\infty} P_l \cos(\gamma) \frac{a^l}{r^{l+1}}
$$

$$
= \sum_{l=0}^{\infty} \sum_{m=-l}^{l} \frac{(l+|m|)!}{(l-|m|)!} \frac{a^l}{r^{l+1}} P_{lm} \cos(\alpha) \times P_{lm} \cos(\theta) e^{-im(\beta-\phi)}, \tag{2.7}
$$

donde  $\gamma$  es el ángulo entre r y a. Definiendo dos conjuntos de polinomios de Legendre asociados escalados,

$$
\tilde{P}_{lm} = (l + |m|)! P_{lm},\tag{2.8}
$$

$$
\tilde{R}_{lm} = \frac{1}{(l - |m|)!} P_{lm}.
$$
\n(2.9)

Posteriormente se definen los momentos  $w_{lm}(q; \mathbf{a})$  de una expansión multipolar alrededor del origen del potencial en r debido a una carga q localizada en  $a(a < r)$ 

$$
w_{lm}(q; \mathbf{a}) = qO_{lm}(\mathbf{a}) = qa^l \tilde{P}_{lm}(cos\alpha) \cdot e^{-im\beta}, \qquad (2.10)
$$

$$
\Phi(\mathbf{r}) = \sum_{l=0}^{\infty} \sum_{m=-l}^{l} w_{lm}(q; \mathbf{a}) \frac{1}{r^{l+1}} \tilde{P}_{lm}(\cos\theta) e^{im\phi}.
$$
 (2.11)

 $O_{lm}(\mathbf{a})$  es la versión sin carga de los momentos multipolares. Momentos multipolares de múltiples cargas alrededor de un origen común pueden ser sumados.

Se pueden definir los coeficientes de una expansión en series de Taylor del potencial alrededor del origen debido a una carga distante q que se encuentre en  $r$ 

$$
\mu_{lm}(q; \mathbf{r}) = qM_{lm}(\mathbf{r}) = q \frac{\tilde{P}_{lm}(cos\theta)}{r^{l+1}} e^{im\phi}, \qquad (2.12)
$$

$$
\Phi(\mathbf{a}) = \sum_{l=0}^{\infty} \sum_{m=-l}^{l} \mu_{lm}(q; \mathbf{r}) a^l \tilde{P}_{lm}(\cos \alpha) e^{-im\beta}
$$

$$
=\sum_{l=0}^{\infty}\sum_{m=-l}^{l}\mu_{lm}(q;\mathbf{r})O_{lm}(\mathbf{a}).
$$
\n(2.13)

Las expansiones en series de Taylor alrededor de un punto en común pueden sumarse. Las  $M_{lm}(\mathbf{r})$  son las contrapartes sin carga de las expansiones de Taylor de las  $O_{lm}(\mathbf{a})$ . Juntas definen la factorización de

$$
\frac{1}{|\mathbf{r} - \mathbf{a}|} = \sum_{l=0}^{\infty} \sum_{m=-l}^{l} O_{lm}(\mathbf{a}) M_{lm}(\mathbf{r}).
$$
\n(2.14)

De (2.13) el potencial,  $\Phi(\mathbf{a})$ , en a debido a los momentos de Taylor  $\mu_{lm}(a; \mathbf{r})$  es la contracción de estos momentos junto con  $O_{lm}(\mathbf{a})$ . Inversamente el potencial en r debido a los momentos multipolares  $w_{lm}(q; \mathbf{a})$  está dado por la contracción de ellos junto con  $M_{lm}(\mathbf{r})$ .

De está manera se puede estimar el potencial electrostático usando las expansiones multipolares, este método tiene un error asociado al truncamiento de la expansión y de las series de Taylor. Se han reportado expansiones octapolares para tratar de obtener una buena precisión pero esto genera muchas mas operaciones, lo que hace que la estimación demore demasiado.

Para factorizar expresiones que involucren tres centros se requiere de un segundo teorema parecido a una expansión binomial. Dado  $O_{lm}(\mathbf{a})$  y  $O_{lm}(\mathbf{b})$  se puede mostrar que

$$
O_{lm}(\mathbf{a} + \mathbf{b}) = \sum_{j=0}^{l} \sum_{k=-j}^{j} O_{l-j,m-k}(\mathbf{a}) O_{jk}(\mathbf{b}).
$$
 (2.15)

Este teorema permite la conversión de un coeficiente multipolar sin carga en una suma de productos de coeficientes. Esto permite factorizar  $|\mathbf{r} - (\mathbf{a} + \mathbf{b})|^{-1}$  en una suma de triples productos que dependen de la separibilidad en a, b y r,

$$
\frac{1}{|\mathbf{r} - (\mathbf{a} + \mathbf{b})|} = \sum_{lm} O_{lm}(\mathbf{a} + \mathbf{b}) M_{lm}(\mathbf{r})
$$

$$
= \sum_{lm} \sum_{jk} O_{lm}(\mathbf{a}) M_{l+j,m+k}(\mathbf{r}) O_{jk}(\mathbf{b}). \tag{2.16}
$$

La última expresión requiere que  $|\mathbf{a} + \mathbf{b}| < |\mathbf{r}|$ , y está relacionada con la interacción de Coulomb de una partícula en **a** con una partícula en **r**−**b**, y se puede extender facilmente a momentos multipolares que tengan carga, y múltiples cargas.

#### Modelo de cargas puntuales.

En el modelo de cargas, el potencial electrostático  $V(\mathbf{r})$ , es expandido en términos de un conjunto de cargas fijas escogidas de tal manera que se represente de forma adecuada la distribución de carga molecular, para posteriormente evaluar la ley de Coulomb. Este conjunto de cargas convencionalmente son las cargas atómicas efectivas directamente obtenidas del análisis de población de Mulliken o Lowdin. Las cargas asignadas, Mulliken  $(alpha = 0)$  y Lowdin  $(\alpha = 0.5)$ , a un átomo A se definen según la relación

$$
q_A = Z_A - \sum_{i \in A} (\mathbf{S}^\alpha \mathbf{P} \mathbf{S}^{1-\alpha})_{ii}
$$
 (2.17)

donde S y P denotan las matrices de traslape y densidad respectivamente. Este método determina el potencial electrostático molecular rápidamente, pero tiene desviaciones importantes y normalmente no reproduce de manera adecuada el momento dipolar molecular.

Debido a estas razones se han desarrollado otros esquemas en los que las cargas atómicas se ajustan para reproducir dichas propiedades del potencial electrostático.

La evaluación clásica involucra el cálculo de las cargas minimizando  $f$ , que es el cuadrado de la diferencia entre el potencial debido al multipolo  $V^{PC}(\mathbf{r})$  y el cálculo por el modelo de cargas puntuales  $V^{PC}(\mathbf{r})$ 

$$
f = \sum_{i=1}^{N} \left[ V^{ME}(\mathbf{r}_i) - V^{PC}(\mathbf{r}_i) \right]^2
$$
 (2.18)

donde  $N$  es el número de puntos sobre el cual se realiza el ajuste. También se puede usar el potencial electrostático molecular calculado a partir de la densidad electrónica obtenida de cálculos de estructura electrónica. Este método se denomina PD-ACs y se ocupa en estudios de dinámica molecular. El ajuste para determinar  $f$  se ha realizado en varias mol´eculas para asegurar una buena reproducibilidad. Por otro lado, PD-ACs generalmente no muestra la transferibilidad, por lo que se tienen que añadir más sitios de carga adem´as de las cargas at´omicas para asegurar la transferibilidad de cargas.

#### Métodos exactos.

Dado que el potencial electrostático es un índice natural de reactividad es necesario conocerlo con exactitud ya que en moléculas con varios sitios reactivos puede dar una orientación sobre que sitio será favorecido durante una reacción química.

Usando la densidad electrónica.

Para poder conocer el valor del potencial electrostático en un punto del espacio debido a la presencia de una molécula, se debe evaluar la contribución electrónica y la parte nuclear. Es claro que la dificultad en determinar el potencial electrostático molecular es la integral sobre la densidad electrónica.

A partir de la expresión

$$
\rho(\mathbf{r}) = \sum_{\nu,\mu=1}^{K} P_{\nu\mu} \phi_{\mu}^*(\mathbf{r}) \phi_{\nu}(\mathbf{r}),
$$
\n(2.19)

donde  $P_{\nu\mu}$  es la matriz de densidad definida por

$$
P_{\nu\mu} = \sum_{i=1}^{N} c_{\nu i} c_{\mu i}^*,
$$
\n(2.20)

y donde  $\{\phi_{\mu}\}\$ es un conjunto de funciones de base de tamaño K.

Por lo que en términos de las funciones de base se puede obtener el potencial electrostático de la siguiente forma

$$
V(\mathbf{r}) = \sum_{A} \frac{Z_A}{|\mathbf{R}_A - \mathbf{r}|} - \sum_{\nu,\mu=1}^{K} P_{\nu\mu} \int d\mathbf{r} \cdot \frac{\phi_{\mu}^*(\mathbf{r}')\phi_{\nu}(\mathbf{r}')}{|\mathbf{r}' - \mathbf{r}|},
$$
(2.21)

por lo que ahora la dificultad para conocer el potencial electrostático para un sistema molecular se basa en evaluar  $K^2$  integrales, pero dada la simetría de la matriz se necesitan evaluar solamente  $K(K + 1)/2$  integrales.

#### Evaluando la ecuación de Poisson.

La fuerza que actúa sobre los núcleos está dada por la relación clásica electrostática obtenida a partir del vector de campo  $\bf{F}$  el cual obedece relación

$$
\nabla \cdot \mathbf{F} = 4\pi \rho(\mathbf{r}).\tag{2.22}
$$

La densidad electrónica que se obtiene a partir de los cálculos de estructura electrónica se puede considerar para representar a la función de distribución correspondiente a las cargas electrostáticas en el espacio geométrico de la molécula. Siguiendo la misma interpretación electrostática de  $\rho(\mathbf{r})$ , el vector **F** se relaciona con el potencial electrostático  $V(\mathbf{r})$  el cual obedece la ecuación de Poisson

$$
\nabla^2 V(\mathbf{r}) = -4\pi \rho(\mathbf{r}).\tag{2.23}
$$

Entonces a partir de la ecuación de Poisson se puede determinar el potencial electrostático. Una de las ventajas de usar la ecuación de Poisson es que su solución depende directamente de la forma en que representemos a la densidad electrónica. Esto significa que podemos partir de una densidad electrónica obtenida experimentalmente o usemos funciones de base para representarla.

#### Elección de la base

Es bien sabido por la comunidad cient´ıfica que los STOs (Slater type orbitals) que se definen como

$$
\chi_{n,l}^{STO}(r,\zeta,n) = N(n,\zeta)r^{n-1}e^{-\zeta r},\tag{2.24}
$$

describen correctamente el comportamiento físico de un sistema electrónico en las zonas cercanas al núcleo, como se aprecia en la figura 2.1, pero las integrales bielectrónicas utilizando estas funciones son complicadas de tratar analíticamente e incluso de forma numérica, por lo que su solución requiere de varias aproximaciones y el tiempo de cómputo es elevado. Como una solución a los incovenientes que presentan las STOs surgieron las

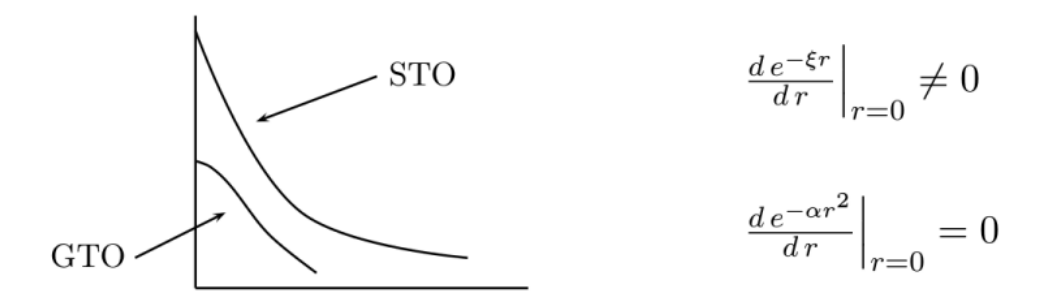

Figura 2.1: Diferencia en la descripción del comportamiento asintótico entre funciones Gaussianas y Slater.

GTOs (Gaussian type orbitals) primitivas propuestas por Boys en 1950

$$
\chi_{nlm}^{GTO}(\mathbf{r}) = R_{nl}(\mathbf{r}) Y_{lm}(\theta, \phi), \qquad (2.25)
$$

donde la parte angular son los armónicos esféricos normalizados y la parte radial es representada por

$$
R_{lm}(r) = N(n, \alpha)r^{n-1}e^{-\alpha r^2} \text{ conn } = 1, 2, ... \qquad (2.26)
$$

El trabajar con GTOs tiene varias ventajas, como el hecho de que incluso las integrales de cuatro centros se pueden resolver de forma exacta usando m´etodos num´ericos de integración. Otra de sus grandes virtudes es que al usar las GTOs en su forma cartesiana

$$
\chi_{nlm}^{GTO}(xyz) = N(l, m, n; \alpha)x^i y^j z^k e^{-\alpha r^2},\tag{2.27}
$$

se han desarrollado esquemas de integración que permiten su fácil manipulación y disminyen el tiempo de cómputo para su solución.

De acuerdo a la definición de una Gaussiana en coordenadas polares, las cuales tienen un momento angular  $l$  bien definido, se encuentra la relación con las gaussianas cartesinas  $l = i + j + k$ , lo que para cada valor se denomina capa, por lo tanto se tiene

 $$ 

$$
tipo - s : i + j + k = 0
$$
  

$$
\chi_{nlm}^{GTO}(xyz) = N(l, m, n; \alpha)e^{-\alpha r^2},
$$
 (2.28)

$$
\chi_{nlm}^{GTO}(xyz) = N(l, m, n; \alpha)(x, y, z)e^{-\alpha r^2}, \qquad (2.29)
$$

$$
tipo - d : i + j + k = 2
$$

$$
\chi_{nlm}^{GTO}(xyz) = N(l, m, n; \alpha)(x^2, y^2, z^2, xy, yz, zx)e^{-\alpha r^2},
$$
(2.30)

esto trae dos implicaciones. La primera es una restricción a la potencia de r en la definición de los orbitales tipo Slater,  $(2.24)$ . La potencia está restringida al menor valor para cada simetría,  $n = l + 1$ . Sólo las GTOs tipo 1s son usadas para expandir todos los orbitales átomicos tipo  $s$ , sólo las GTOs tipo  $2p$  son usadas para expandir los orbitales átomicos tipo  $p$ , y así sucesivamente. Esto es debido a que la GTO primitiva contiene explicitamente sólo la menor potencia de  $r$  para cada simetría.

La segunda consecuencia del uso de GTOs cartesianas es la redundancia en las simetrías  $d$ o mayores. Para un valor dado de l, los valores permitidos de m son  $m = 0, \pm 1, \pm 2, ..., \pm l$ . Estas  $2l + 1$  funciones pueden ser construidas con una sub-capa de gaussianas cartesianas, dado que el producto de las coordenadas cartesianas, debe pertenecer a la misma potencia de l de la coordenada radial en las Gaussianas polares. Pero la diferencia es que el número de cartesianas Gaussianas para un momento angular dado  $l$  es  $n_l = (l+2)(l+1)/2$ , lo que para  $l \geq 2$  excede el número de componentes independientes polares. Entonces para  $l = 2$ se tiene  $n_l = 6$ , y no cinco como los armónicos esféricos que describen a los orbitales tipo-d. Por tanto, cuando se transforman las Gaussianas cartesianas a polares, hay combinaciones adicionales de diferente simetría.

## Capítulo 3

# Fundamento Teórico.

### 3.1. Integración numérica.

Las técnicas de integración numérica se utilizan cuando los métodos analíticos fallan. Se han desarrollado diferentes métodos de integración que logran aproximarse de manera casi exacta a las soluciones analíticas. Ultimamente gracias al poder de cómputo se han convertido en más que una opción.

El problema de encontrar el valor numérico para una integral de una sola variable, dado su significado geométrico, se denomina cuadratura.

#### 3.1.1. Cuadratura de Gauss.

El método más usado para aproximar una integral definida es

$$
\int_{a}^{b} w(t)f(t)dt \simeq \sum_{k=1}^{n} w_{k}f(t_{k}) + E_{n}(f), \qquad (3.1)
$$

donde  $w(t)$  es una función de peso que se define como

$$
\int_{a}^{b} |t|^{n} w(t) dt < \infty,
$$
\n(3.2)

cuando  $n = 0, 1, 2...$  Se dice que  $w(t)$  es una función de peso en el intervalo cerrado [a,b] si no es negativa en cualquier intervalo abierto incluido en [a,b].

Se dice que la fórmula de cuadratura,  $(3.1)$ , tiene un grado de exactitud d si

$$
E_n(f) = 0,\t\t(3.3)
$$

para toda  $f \in P_d$ , esto es que la fórmula tendrá cero error si f es un polinomio de grado  $\leq d$ . Si  $w(t)$  es no negativa en el intervalo [a,b], entonces n puntos y n pesos se pueden encontrar para hacer (3.1) exacta para todos los polinomios de grado  $\leq 2n - 1$ ; esto es el máximo grado de precisión obtenido a partir de  $n$  puntos. Este método se conoce como Cuadratura Gaussiana debido a que fue Gauss quien empezó a estudiar el caso particular para  $w(t) = 1$  [20].

Las fórmulas de cuadratura gaussiana están íntimamente relacionadas con los polinomios ortogonales, por lo que para poder desarrollar ciertas propiedades de las cuadraturas gaussianas es necesario tratar algunos teoremas de los polinomios ortogonales.

#### 3.1.2. Polinomios ortogonales y fórmulas de cuadratura.

La teoría de polinomios ortogonales para funciones de peso no negativas ha tenido un impulso importante en las últimas décadas. En el caso de tener una integral definida en un intervalo cerrado [a,b] la función de peso  $w(x)$  debe satisfacer dos condiciones [21],

- $w(x)$  es no negativa, medible y diferente de cero en el intervalo [a,b],
- los productos  $w(x)x^m$ , para cualquier valor entero no negativo m, son sumables en el intervalo cerrado [a,b].

El conjunto de funciones,  $\{f(x)\}\$ se dice que es ortogonal en el segmento [a,b], con respecto a la función de peso  $w(x)$  si se cumple

$$
\int_{a}^{b} w(x)f_{n}(x)f_{m}(x) = 0.
$$
 (3.4)

La función  $f(x)$  se dice que está normalizada en [a,b] con respecto a  $w(x)$ , si  $w(x)f(x)$  es integrable

$$
\int_{a}^{b} w(x)f^{2}(x)dx = 1.
$$
 (3.5)

Entonces introduciendo la notación

$$
c_m = \int_a^b w(x)x^m dx,\tag{3.6}
$$

con  $m = 0, 1, 2, \dots$ , e introduciendo el determinante

 $\overline{a}$ 

$$
\Delta_n = \begin{vmatrix} c_0 & c_1 & \cdots & c_n \\ c_1 & c_2 & \cdots & c_{n+1} \\ \vdots & \vdots & \ddots & \vdots \\ c_n & c_{n+1} & \cdots & c_{2n} \end{vmatrix} . \tag{3.7}
$$

Evidentemente  $\Delta_n$  no puede ser cero. Para este propósito se construye un sistema homogéneo de  $n + 1$  ecuaciones en las  $n + 1$  desconocidas  $a_0, a_1, ..., a_n$ 

a0c<sup>0</sup> + a1c<sup>1</sup> + · · · + anc<sup>n</sup> = 0 a0c<sup>1</sup> + a1c<sup>2</sup> + · · · + ancn+1 = 0 · · · · · · · · · · · · · · · · · · · · · · · · a0c<sup>n</sup> + a1cn+1 + · · · + anc2<sup>n</sup> = 0 . (3.8)

Si  $\Delta_n = 0$ , entonces el sistema no tendrá soluciones triviales. De hecho, si se sustituyen en el sistema de ecuaciones las integrales que representan las  $c_m$  entonces el sistema se hace

$$
\int_a^b w(x)[a_0 + a_1x + \dots + a_nx^n]dx = 0
$$

$$
\int_a^b w(x)x[a_0 + a_1x + \dots + a_nx^n]dx = 0
$$

$$
\dots
$$

$$
\int_a^b w(x)x^n[a_0 + a_1x + \dots + a_nx^n]dx = 0
$$

Multiplicando entonces respectivamente por  $a_0, a_1, ..., a_n$  y sumando se obtiene

$$
\int_{a}^{b} w(x)[a_0 + a_1x + \dots + a_nx^n]^2 dx = 0
$$
\n(3.9)

lo cual es posible sólo si el polinomio  $a_0 + a_1x + \cdots + a_nx^n$  es cero y consecuentemente sólo si todos sus coeficientes  $a_0, a_1, ..., a_n$  son cero. Por tanto así el sistema de ecuaciones (3.8) sólo puede tener una solución trivial y se tiene entonces  $\Delta_n \neq 0$ .

Entonces siendo n cualquier entero positivo y sea

$$
P_n(x) = a_0 + a_1 x + \dots + a_n x^n \tag{3.10}
$$

con  $a_n \neq 0$ , un polinomio de grado n el cual es ortogonal en [a,b] a todos los polinomios de grado  $\lt n$ . Esto es lo mismo que requerir que el polinomio  $P_n(x)$  satisfaga las condiciones

$$
\int_{a}^{b} w(x)P_n(x)x^m dx = 0,
$$
\n(3.11)

con  $m = 0, 1, ..., n - 1$ . Los coeficientes  $a_n$  se determinan a partir de la solución de la ecuación (3.8). Este es un sistema homogéneo y dado que el número de ecuaciones es menor al número de incógnitas la solución no es trivial. Esto se cumplen aún si  $w(x)$ cambia de signo en el intervalo de integración. Si  $a_n$  es fijo entonces el sistema tendrá una única solución  $a_0, a_1, ..., a_{n-1}$ . La condición de ortogonalidad determina  $P_n(x)$  dentro de un factor constante; este factor se escoge de tal manera que

$$
a_n > 0 \tag{3.12}
$$

y

$$
\int_{a}^{b} w(x) P_n^2(x) dx = 1.
$$
 (3.13)

Por lo tanto se puede establecer uno de los principales teoremas de la teoría de los polinomios ortogonales.

**Teorema 1.** Si el polinomio  $P_n(x)$  es ortogonal en el intervalo [a,b] a todos polinomios de grado menor a n, con respecto a la función de peso  $w(x)$  no negativa, entonces todas las raíces de  $P_n(x)$  son reales, distintas y caen dentro del intervalo [a,b].

Entonces para aproximar la integral (3.1) se necesitan  $2n + 1$  parámetros; n abscisas  $(x_k)$ , n coeficientes  $w_k$  y el número n. Es necesario seleccionar estos parámetros de tal forma que se obtenga el mínimo error posible para todas las funciones  $f$  de cierto tipo. La mayor dificultad para la solución numérica de las integrales es la selección de los valores  $f(x_k)$ . Es evidente que a un mayor número de puntos  $n$  se logra una mayor precisión, pero es crucial tratar de hallar una precisión aceptable con el menor número de puntos posibles. Lo último se logrará con la correcta elección de los nodos y los pesos.

Las fórmulas de cuadratura se construyen a partir de la interpolación de polinomios [22]. De esta manera se pueden obtener resultados con la máxima precisión. Escogiendo  $n$  puntos arbitrarios  $x_1, x_2, ..., x_n$  en el segmento [a,b] y, usando estos puntos, se construye el polinomio interpolador para  $f(x)$ 

$$
f(x) = P(x) + r(x),
$$
\n(3.14)

$$
P(x) = \sum_{k=1}^{n} \frac{\omega(x)}{(x - x_k)\omega'(x_k)} f(x_k),
$$
  

$$
\omega(x) = (x - x_1) \cdots (x - x_k),
$$
 (3.15)

 $r(x)$  representa el remanente de la interpolación. El valor exacto de la integral  $\int_a^b w(x)f(x)dx$ estará dado entonces por

$$
\int_{a}^{b} w(x)f(x)dx = \int_{a}^{b} w(x)P(x)dx + \int_{a}^{b} w(x)r(x)dx.
$$
 (3.16)

Si la interpolación es suficientemente precisa de tal forma que el remanente  $r(x)$  es tan pequeño en el intervalo  $[a,b]$  el segundo término de la ecuación  $(3.16)$  puede ser despreciado. Por tanto se obtiene que la ecuación

$$
\int_{a}^{b} w(x)f(x)dx = \sum_{k=1}^{n} w_k f(x_k),
$$
\n(3.17)

donde

$$
w_k = \int_a^b w(x) \frac{\omega(x)}{(x - x_k)\omega'(x_k)} dx.
$$
\n(3.18)

Por tanto se puede establecer el siguiente teorema,

**Teorema 2.** Si la fórmula de cuadratura  $(3.1)$  es interpoladora, entonces será exacta para todos los posibles polinomios de grado menor o igual a  $n-1$ .

Para poder incrementar la precisión de la cuadratura la selección de los nodos  $x_k$  sigue estando a nuestra disposición. Esperando que debido a la selección de los nodos la precisión de la fórmula de cuadratura se incremente en  $n$  y que la fórmula pueda ser exacta para todos los polinomios de grado  $\leq 2n - 1$ . Por tanto se deben establecer las condiciones en las que  $x_k$  y  $w_k$  logren el grado de precisión de la fórmula de cuadratura para polinomios de grado menor a  $2n-1$ .

Es mejor considerar el polinomio  $\omega(x) = (x-x_1)(x-x_2)\cdots(x-x_n)$  en lugar de los nodos  $x_k$ , ya que si se conocen estos últimos, se puede construir fácilmente el polinomio  $\omega(x)$ . De igual modo si se conoce el polinomio  $\omega(x) = x^n + a_1 x^{n-1} + \cdots$ , entonces determinar las raíces de  $\omega(x)$  nos dará los nodos  $x_k$ . De esta manera se establece que

**Teorema 3.** Si la fórmula de cuadratura  $(3.1)$  es exacta para todos los polinomios de grado  $\leqslant 2n-1$ , entonces se cumplirá que (3.1) sea interpoladora y que el polinomio  $\omega(x)$  sea ortogonal con respecto de  $w(x)$  y a todos los polinomios  $Q(x)$  de grado  $\lt n$ .

La posibilidad de construir fórmulas con grado de precisión  $2n - 1$  está relacionada con la existencia de polinomios  $\omega(x)$  que cumplen con la propiedad de ortgonalidad

$$
\int_{a}^{b} w(x)\omega(x)Q(x)dx = 0.
$$
\n(3.19)

Si la función de peso  $w(x)$  cambia de signo en el intervalo [a,b] entonces tal polinomio  $\omega(x)$ no existirá. Es importante remarcar que si  $w(x) \geq 0$  para  $x \in [a, b]$ , entonces la fórmula de cuadratura, la cual es exacta para todos los polinomios de grado  $\leq 2n - 1$ , existe para toda n. Entonces si  $w(x)$  mantiene su signo se puede establecer lo siguiente

**Teorema 4.** Si  $w(x) \ge 0$  no importa como se escogan los nodos  $x_k$  y  $w_k$  la regla de cuadratura no puede ser exacta para todos los polinomios de grado 2n.

### 3.1.3. Ortogonalización de Gram-Schmidt y relación de recurrencia de tres términos.

El siguiente algoritmo permite que el polinomio sea ortogonal respecto de la función de peso,  $w(x)$ , en el intervalo cerrado [a,b]. Una base de polinomios ortogonales puede construirse a partir del conjunto linealmente independiente de monomios,  $1, x, x^2, ..., x^n$ . Este procedimiento se conoce como ortogonalización de Gram-Schmidt, y se basa en los polinomios mónicos [23]

$$
Q_n(x) = \sum_{k=0}^{n-1} q_{nk} x^k + x^n,
$$
\n(3.20)

cuyo coeficiente de  $x^n$  es la unidad. Dado  $Q_n(x)$ , el siguiente miembro del conjunto,  $Q_{n+1}(x)$  se determina haciéndolo ortogonal a todos los polinomios,  $Q_n(x)$ , de orden n menor y determinando la normalización,  $\gamma_n$ ,

$$
\int_{a}^{b} w(x)Q_n Q_m dx = \gamma_n \delta_{nm}.
$$
\n(3.21)

El procedimiento comienza con  $Q_0(x) = 1$  y con la normalización  $\gamma_0 = \int_a^b w(x) dx$ , y así sucesivamente hasta  $n$ . Este procedimiento requiere los momentos de la función de peso que están definidos por

$$
\mu_n = \int_a^b w(x)x^n dx.
$$
\n(3.22)

Este proceso se puede continuar hasta generar sucesivamente polinomios de orden mayor y los polinomios an´alogos ortonormales

$$
P_n(x) = \frac{Q_n(x)}{\sqrt{\gamma_n}}.\tag{3.23}
$$

Considerando el polinomio mónico hasta  $Q_n(x)$  con  $\langle Q_n|Q_m\rangle = 0$  para  $m < n$ , en donde se ha usado la notación "bra" y "ket" para representar a la integral

$$
\langle Q_n | Q_m \rangle = \int_a^b w(x) Q_n(x) Q_m(x) dx.
$$
 (3.24)

El siguiente polinomio en el conjunto,  $Q_{n+1}(x)$  se puede generar a partir de  $xQ_n(x)$ 

$$
xQ_n(x) = Q_{n+1} + \sum_{k=0}^{n} c_{nk} Q_k(x),
$$
\n(3.25)

donde los coeficientes se determinan tomando el producto escalar de la ecuación (3.25) con  $Q_k(x)$ 

$$
c_{nk} = \frac{1}{\gamma_n} \langle Q_n | x | Q_k \rangle, \tag{3.26}
$$

donde se ha usado la ecuación (3.21). Dado  $xQ_k(x)$  es un polinomio de orden  $k+1$ ,  $c_{nk} = 0$ para  $k = 0, 1, ..., (n - 2)$  y la ecuación (3.25) puede reescribirse como

$$
xQ_n = Q_{n+1} + \alpha_n Q_n + \beta_n Q_{n-1},
$$
\n(3.27)

donde los coeficientes se han redefinido,  $c_{n,n} = \alpha_n$  y  $c_{n,n-1} = \beta_n$ . El producto escalar de esta ecuación con  $Q_n$  es

$$
\langle Q_n | x | Q_n \rangle = \alpha_n \gamma_n,\tag{3.28}
$$

entonces

$$
\alpha_n = \frac{\langle Q_n | x | Q_n \rangle}{\gamma_n} = \langle P_n | x | P_n \rangle,\tag{3.29}
$$

donde se han usado los polinomios ortonormales, (3.23). El producto escalar de la ecuación  $(3.27)$  con  $Q_{n-1}$  da

$$
\langle Q_{n-1}|x|Q_n\rangle = \alpha_n \gamma_{n-1}.\tag{3.30}
$$

Similarmente, el producto escalar de  $Q_n(x)$  con (3.27) y reemplazando n con  $n-1$ , se obtiene

$$
\gamma_n = \langle Q_n | x | Q_{n-1} \rangle,\tag{3.31}
$$

de tal forma que

$$
\beta_n = \frac{\gamma_n}{\gamma_{n-1}}.\tag{3.32}
$$

La ecuación  $(3.27)$  se puede escribir como

$$
Q_{n+1} = (x - \alpha_n)Q_n - \beta_n Q_{n-1},
$$
\n(3.33)

 $\acute{o}$  en términos de los polinomios normalizados

$$
xP_n = \sqrt{\beta_{n+1}}P_{n+1} + \alpha_n P_n + \sqrt{\beta_n}P_{n-1}.
$$
\n(3.34)

Si la relación de recurrencia,  $(3.34)$ , es elevada al cuadrado y multiplicada por  $w(x)$  e integrada, se obtiene otra relación de recurrencia que da  $\beta_{n+1}$  en términos de los coeficientes de menor orden, esto es

$$
\langle x^2 P_n^2 \rangle = \beta_{n+1} + \alpha_n^2 + \beta_n. \tag{3.35}
$$

La relación de recurrencia, (3.33) comienza con  $Q_{-1}(x) = 0$ ,  $Q_0(x) = 1$  y  $Q_1(x) = x$ , de esta manera se puede evaluar inicialmente  $\gamma_0 = \langle Q_0|Q_0\rangle$ ,  $\gamma_1 = \langle Q_1|Q_1\rangle$ ,  $\alpha_1 = \langle P_1|x|P_1\rangle$ y  $\beta_1 = \gamma_1/\gamma_0$ . Sucesivamente se pueden ir obteniendo los polinomios mónicos de mayor orden, evaluando los correspondientes coeficientes  $\beta_n$  y  $\alpha_n$ .

#### 3.1.4. La relación de Christoffel-Darboux y los pesos de las cuadraturas.

La relación de recurrencia de tres términos puede escribirse como función de  $x$  y de  $y$ 

$$
xP_k(x) = \sqrt{\beta_{k+1}}P_{k+1}(x) + \alpha_k P_k(x) + \sqrt{\beta_k}P_{k-1}(x),
$$
\n(3.36)

$$
yP_k(y) = \sqrt{\beta_{k+1}}P_{k+1}(y) + \alpha_k P_k(y) + \sqrt{\beta_k}P_{k-1}(y).
$$
 (3.37)

Si se multiplica la primera por  $P_k(y)$  y la segunda por  $P_k(x)$  y posteriormente sustraerlas, los términos de  $\alpha_k$  se cancelan y se obtiene

$$
(x - y)P_k(y)P_k(x) = \sqrt{\beta_{k+1}} [P_k(y)P_{k+1}(x) - P_k(x)P_{k+1}(y)]
$$

$$
+ \sqrt{\beta_k} [P_k(y)P_{k-1}(x) - P_k(x)P_{k-1}(y)]. \tag{3.38}
$$

Si ambos lados se suman desde  $k = 0$  hasta  $k = n$ , los dos términos de los corchetes del lado derecho se cancelan excepto el término con  $k = N$ , así el resultado es la relación de Christoffel-Darboux

$$
\sum_{k=0}^{N} P_k(y) P_k(x) = \frac{\sqrt{\beta_{N+1}}}{x - y} \left[ P_N(y) P_{N+1}(x) - P_N(x) P_{N+1}(y) \right]. \tag{3.39}
$$

Si  $y = x$  en está ecuación donde  $x_i$  son los nodos de la cuadratura, se tienen las raíces del polinomio,  $P_N(x_i) = 0$ , por tanto la suma del lado izquierdo termina en  $k = N - 1$ . Entonces multiplicando (3.39) por  $w(x)P_0(x)$  e integrando sobre el intervalo. Este procedimiento aisla el término de la suma cuando  $k = 0$  del lado izquierdo el cual es la unidad y

$$
\sqrt{\beta_{N+1}} P_{N+1}(x_i) \int_a^b \frac{w(x) P_N(x)}{x - x_i} dx = -1.
$$
 (3.40)

La definición del polinomio interpolador,  $(3.14)$ , de igual forma se puede expresar siguiendo la notación donde  $P_N(x)$  es el polinomio

$$
\frac{P_N(x)}{(x - x_i)} = \ell_i P'_N(x_i),\tag{3.41}
$$

donde,

$$
\ell_i = \frac{P_N(x)}{(x - x_i)P'_N(x)}\tag{3.42}
$$

la ecuación  $(3.40)$  puede reescribirse como

$$
\sqrt{\beta_{N+1}} P_{N+1}(x_i) P'_N(x_i) \int_a^b w(x) \ell_i(x) dx = -1,
$$
\n(3.43)

y usando (3.18), se obtiene finalmente

$$
w_i = -\frac{1}{\sqrt{\beta_{N+1}} P_{N+1}(x_i) P'_N(x_i)}.
$$
\n(3.44)

Si se tiene  $x = y$  y se usa la regla de l'Hopital en  $(3.39)$  se obtiene

$$
\sum_{k=0}^{N} P_k^2(x) = \sqrt{\beta_{N+1}} \left[ P_N(x) P_{N+1}'(x) - P_N'(x) P_{N+1}(x) \right]. \tag{3.45}
$$

Combinando (3.45) con  $x = x_i$  y (3.44), los pesos de las cuadraturas estarán dados por

$$
w_i = \frac{1}{\sum_{k=0}^{N-1} P_k(x_i)^2}.
$$
\n(3.46)

#### 3.1.5. El procedimiento de Gautschi-Stieltjes y la matriz Jacobiana.

Este m´etodo fue propuesto en 1969 por Golub y Welsch y posteriormente desarrollado por Gautschi [24]. Los coeficientes de la relación de tres términos, (3.33), se pueden expresar explícitamente como

$$
\alpha_n = \frac{\int_a^b w(x)xQ_n^2(x)dx}{\int_a^b w(x)Q_n^2(x)dx},\tag{3.47}
$$

$$
\beta_n = \frac{\int_a^b w(x) Q_n^2(x) dx}{\int_a^b w(x) Q_{n-1}^2(x) dx} = \frac{\gamma_n}{\gamma_{n-1}}.
$$
\n(3.48)

El éxito del método recae en la precisa evaluación de las integrales para obtener los coeficientes, para lograr as´ı obtener los pesos y los nodos de los polinomios. Considerando la representación matricial del operador de coordenadas,  $x$ , el cual esta dado por los elementos de matriz  $\langle P_n|x|P_m\rangle$  de algún conjunto base  $\{P_n(x)\}\$ . Aplicando esto a la relación de recurrencia, (3.34), se obtiene

$$
\langle P_n|x|P_m\rangle = \sqrt{\beta_{m+1}}\delta_{n,m+1} + \alpha_m\delta_{n,m} + \sqrt{\beta_m}\delta_{n,m-1}.
$$
\n(3.49)

A partir de la última relación se construye la matriz Jacobiana, que es una matriz tridiagonal Hermitiana

$$
\mathbf{J} = \begin{pmatrix} \alpha_0 & \sqrt{\beta_1} & 0 & 0 & \dots & 0 \\ \sqrt{\beta_1} & \alpha_1 & \sqrt{\beta_2} & 0 & \dots & 0 \\ 0 & \sqrt{\beta_2} & \alpha_2 & \sqrt{\beta_3} & \dots & 0 \\ \vdots & \vdots & \vdots & \vdots & \vdots & \vdots \\ 0 & 0 & 0 & 0 & \sqrt{\beta_N} & \alpha_N \end{pmatrix}
$$
(3.50)

Los nodos y los pesos de los polinomios se pueden obtener de la diagonalización de la matriz, los eigenvalores de **J** son los nodos,  $x_i$  y los pesos se relacionan con el primer componente del i-ésimo del eigenvector,  $u_{0i}^2$  por medio de

$$
w_i = \gamma_0 u_{0i}^2. \tag{3.51}
$$

De esta manera se pueden establecer los pesos y nodos de los diferentes polinomios que satisfagan las propiedes antes mencionadas y para diferentes funciones de peso e intervalos de integración, en la Tabla 3.1 se muestran algunos polinomios clásicos que se ocupan comunmente dados sus intervalos de integración.

| Polinomio                               | Intervalo          | w(x)                                                  |
|-----------------------------------------|--------------------|-------------------------------------------------------|
| Jacobi                                  |                    | $\frac{(1-x)^{\alpha}(1+x)^{\beta}}{\alpha,\beta>-1}$ |
| $P_n^{\alpha,\beta}(x)$                 | $[-1,1]$           |                                                       |
| Legendre (Jacobi $\alpha = \beta = 0$ ) |                    |                                                       |
| $P_n(x)$                                | $[-1,1]$           |                                                       |
| Laguerre Generalizado                   |                    | $x^{\alpha}e^{-x}$                                    |
| $L_n^{\alpha}(x)$                       | $[0,\infty]$       | $\alpha > -1$                                         |
| Laguerre $(\alpha = 0)$                 |                    |                                                       |
| $L_n(x)$                                | $[0,\infty]$       | $e^{-x}$                                              |
| Hermite                                 |                    |                                                       |
| $H_n(x)$                                | $(-\infty,\infty)$ | $e^{-x^2}$                                            |

Tabla 3.1: Polinomios ortogonales clásicos usados en las cuadraturas de Gauss.

#### 3.1.6. Algoritmo QL o QR.

La obtención de las raíces de los polinomios resulta un paso determinante para evaluar las integrales numéricamente, desafortunadamente no existen fórmulas explícitas para obtenerlas. Una alternativa para realizar esta tarea es determinar los eigenvalores de la matriz Jacobiana que exprese al polinomio.

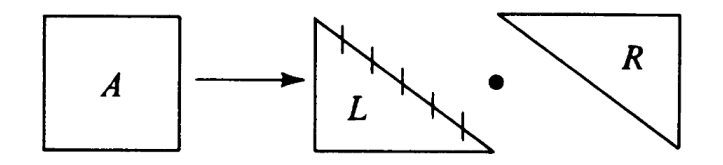

Figura 3.1: Esquema de la partición simbólica de una matriz cuadrada.

El método  $QR$  fue propuesto por primera vez por Francis y por Kublanovskaja [25]. Esta relacionado con el algoritmo  $LR$  desarrollado por Rutishauser [26]. Este último método se basa en la idea de que una matriz cuadrada puede ser factorizada como el producto de una matriz triangular inferior,  $L_i$ , y una matriz triangular superior,  $R_i$ 

$$
A_i = L_i R_i. \tag{3.52}
$$

El método  $LR$  presenta una inestabilidad si en algún momento está condición no se satisface, por lo tanto el método  $QR$  establece una descomposición  $QR$ , estableciendo matrices  $Q_i$  y  $R_i$  de acuerdo a

$$
A_i = Q_i R_i,
$$
  
\n
$$
Q_i^H Q_i = I,
$$
\n(3.53)

donde  $R_i$  es una matriz triangular superior y  $Q_i$  es ortogonal. Considerando la matriz formada escribiendo los factores en el orden opuesto

$$
A_i' = R_i Q_i. \tag{3.54}
$$

Debido a que  $Q_i$  es ortogonal, la ecuación (3.1.6) da  $R_i = Q_i^T A_i$ . Por tanto la ecuación (3.54) genera

$$
A_i' = Q_i^T A_i Q_i. \tag{3.55}
$$

Donde se observa que  $A_i'$  es ortogonal a la transformación de  $A_i$  Cuando en lugar de tomar la matriz triangular superior se toma la inferior el algoritmo se denomina QL. El algoritmo QL consiste en una secuencia de transformaciones ortogonales

$$
A_s = Q_s L_s,
$$

$$
A_{s+1} = L_s Q_s = Q_s^T A_s Q_s. \tag{3.56}
$$

El siguiente teorema es la base del algoritmo para una matriz general A:

- a) Si A tiene eigenvalores de diferente valor absoluto  $|\lambda_i|$ , entonces  $A_s \longrightarrow$ [matriz triangular inferior] cuando  $s \to \infty$ .
- b) Si A tiene un eigenvalor  $|\lambda_i|$  de multiplicidad p,  $A_s \rightarrow$ [matriz triangular inferior] cuando  $s \to \infty$ , excepto para un bloque diagonal de la matriz de orden p, cuyos eigenvalores $\rightarrow \lambda_i$ .

La cantidad de floops que realiza el algoritmo  $QL$  es  $O(n)$  por iteración para matrices tridiagonales, esto significa que el mayor número de operaciones para realizar por iteración será igual al tamaño de la matriz Jacobiana. Para este caso todos los eigenvalores son reales. De acuerdo al teorema si algún  $\lambda_i$  tiene multiplicidad p, entonces deben existir al menos p − 1 ceros en la sub y superdiagonal. Por tanto la matriz puede separarse en matrices que se pueden diagonalizar por separado. De esta manera se encuentra que en general un elemento de la superdiagonal converge a cero como

$$
a_{ij}^s \approx \left(\frac{\lambda_i}{\lambda_j}\right).vi\tag{3.57}
$$

Aunque  $\lambda_i < \lambda_j$ , la convergencia puede ser lenta si  $\lambda_i$  es cercana a  $\lambda_j$ . La convergencia puede ser acelerada por la técnica de *shifting*. Si k es cualquier constante, entonces  $\mathbf{A}-k\mathbf{1}$ tiene los eigenvalores  $\lambda_i - k$ . Si se desarrolla

$$
\mathbf{A}_s - k_s \mathbf{1} = \mathbf{Q}_s \cdot \mathbf{L}_s, \tag{3.58}
$$

tal que,

$$
\mathbf{A}_{s+1} = \mathbf{L}_s \cdot \mathbf{Q}_s + k_s \mathbf{1}
$$
  
=  $\mathbf{Q}_s^T \cdot \mathbf{A}_s \cdot \mathbf{Q}_s$ , (3.59)

entonces la convergencia es determinada por la siguiente relación

 $\mathbf{r}$ 

$$
\frac{\lambda_i - k_s}{\lambda_j - k_s}.\tag{3.60}
$$

La idea es escoger el cambio en  $k_s$  en cada etapa para maximizar la relación de convergencia. Una buena elección inicial para el cambio  $k_s$  es cercano a  $\lambda_1$ , el eigenvalor mas pequeño. Posteriormente la primera columna de elementos fuera de la diagonal tenderá rapidamente a cero. Como sea,  $\lambda_1$  no es usualmente conocida al inicio. Por lo tanto una estrategia bastante común y efectiva es calcular los eigenvalores de la submatriz de  $2 \times 2$ de la diagonal de A. Después el conjunto  $k_s$  igual al eigenvalor mas cercano a  $a_{11}$ .

Suponiendo que se han encontrado los  $r - 1$  eigenvalores de A, se puede rotar la matriz cruzando los primeros  $r - 1$  términos de las filas y las columnas, obteniendo así

$$
\mathbb{A} = \begin{bmatrix} 0 & \cdots & \cdots & & 0 \\ \vdots & & & & \\ \vdots & & & & \\ \vdots & & & & \\ & & & & e_r & d_{r+1} & \\ & & & & & & 0 \\ 0 & \cdots & & & 0 & e_{n-1} & d_n \end{bmatrix} . \tag{3.61}
$$

Escogiendo  $k_s$  igual al eigenvalor de la submatriz de  $2\times 2$  que es la más cercana a  $d_r$ . La convergencia de esté algoritmo es generalmente cúbica. Por lo tanto, el algoritmo  $QL$  para una matriz tridiagonal usa rotaciones en el plano  $P_{pq}$ . Se usa la secuencia  $P_{12}, P_{23}, ..., P_{n-1,n}$ para eliminar los elementos  $a_{12}, a_{23}, ..., a_{n-1,n}$ . Por simetría, los elementos subdiagonales  $a_{21}, a_{32},...,a_{n,n-1}$ , serán eliminados también. Por tanto cada  $\mathbf{Q}_{s}$  es el producto de las rotaciones de los planos

$$
\mathbf{Q}_s^T = \mathbf{P}_1^{(s)} \cdot \mathbf{P}_2^{(s)} \cdots \mathbf{P}_{n-1}^{(s)},\tag{3.62}
$$

donde  $\mathbf{P}_i$  elimina  $a_{i,i+1}$ . Es importante notar que  $\mathbf{Q}^T$  no es igual a  $\mathbf{Q}$ , ya que se definió  $\mathbf{L} = \mathbf{Q}^T \cdot \mathbf{A}.$ 

El algoritmo descrito anteriormente funciona eficientemente, pero cuando los elementos de A difieren ampliamente en orden de magnitud, sustraer un valor grande de  $k<sub>s</sub>$  de los elementos diagonales puede llevar a la perdida de precisión para eigenvalores pequeños. Esto último se puede evitar usando el algoritmo  $QL$  con cambios implícitos. El algoritmo  $QL$  de cambios implícitos es equivalente al  $QL$ , pero durante el cálculo no se requiere  $k_s1$ para ser sutraído de A.

El algoritmo se basa en el siguiente lemma:

Si  $A$  es una matriz simétrica no singular y  $B = \boldsymbol{Q}^T \cdot A \cdot \boldsymbol{Q},$  donde  $\boldsymbol{Q}$  es ortogonal y  $B$  es tridiagonal con elementos positivos fuera de la diagonal, entonces  $Q$  y  $B$  se determinan completamente cuando la última fila de  $\boldsymbol{Q}^T$  es especificada.

### 3.2. Evaluación de la integral de repulsión electrónica.

La integral que se debe a evaluar para conocer el potencial electrostático producido por la presencia de los electrones dentro de una molécula se puede expresar en términos de los orbitales atómicos de la forma

$$
O_{\mu\nu} = \langle \chi_{\mu} | \hat{O} | \chi_{\nu} \rangle = \int \chi_{\mu}(\mathbf{r}) \hat{O}(\mathbf{r}) \chi_{\nu}(\mathbf{r}) d\mathbf{r}, \qquad (3.63)
$$

donde la integración se hace sobre todo el espacio y sobre las coordenadas espaciales del electrón. Para nuestro caso el operador  $\ddot{O}$  es el operador bielectrónico.

Mucho esfuerzo se ha realizado para el desarrollo de algoritmos que resuelvan de manera eficiente las integrales bielectrónicas, ya que para los cálculos de estructura electrónica representan un alto porcentaje de costo computacional. Sin embargo, existe poca literatura sobre el desarrollo de la integral coulómbica del potencial electrostático.

La parte fundamental del presente trabajo fue la solución de dicha integral mediante una cuadratura Gaussiana usando los polinomios de Rys de intervalo completo, cabe señalar que dicha implementación no se había desarrollado. Para poder entender el desarrollo es necesario introducir conceptos básicos en este tema.

#### 3.2.1. Funciones Gaussianas Primitivas Cartesianas

Cada orbital atómico se puede expresar como una combinación lineal de funciones de base tipo Gaussianas cartesianas (CGTOs)

$$
G_{ijk}(\mathbf{r}; \alpha, \mathbf{A}, \mathbf{a}) = x_A^i y_A^j z_A^k e^{-\alpha r_A^2}, \qquad (3.64)
$$

centradas en los núcleos atómicos del sistema y donde a representa el momento angular total. Las posiciones de los electrones son relativas a la localización de los núcleos en la posición A

$$
\mathbf{r}_A = \mathbf{r} - \mathbf{A}.\tag{3.65}
$$

El conjunto de GTOs de momento angular total,  $\mathbf{a} = i + j + k$  y del mismo exponente,  $\alpha$ , se dice que constituyen una capa (shell). Las funciones Gaussianas con el momento
angular total,  $\mathbf{a} = 0$ , se refieren como Gaussianas esféricas.

Un orbital atómico comúnmente consiste en una combinación lineal de cartesianas primitivas, CGTOs, con el mismo número cuántico de momento angular, a, pero diferentes números cuánticos cartesianos,  $i, j \, y \, k$ , y con diferentes exponentes,  $\alpha$ .

Este tipo de funciones de base tiene varias propiedades matemáticas que facilitan el cálculo de las integrales, una de estas características es que se puede factorizar cada CGTO en sus componentes cartesianas

$$
G_{ijk}(\mathbf{r}; \alpha, \mathbf{A}, \mathbf{a}) = G_i(x, \alpha, A_x) G_j(y, \alpha, A_y), G_k(z, \alpha, A_z),
$$
\n(3.66)

donde, cada componente cartesiana está dado por

$$
G_i(x, \alpha, A_x) = x_A^i e^{-\alpha x_A^2}.
$$
\n
$$
(3.67)
$$

Todas las Gaussianas cartesianas, excepto las esféricas, tienen un nodo en el origen. Las CGTOs son simétricas o antisimétricas con respecto a la inversión a través del origen, dependiente de su número cuántico angular cartesiano. La constante de normalización de cada componente cartesiano de la Gaussiana está dada por la expresión

$$
\langle G_i | G_i \rangle = \frac{(2i-1)!!}{(4\alpha)^i} \sqrt{\frac{\pi}{2\alpha}}.
$$
\n(3.68)

Relaciones de recurrencia de las cartesianas Gaussianas.

Las Gaussianas cartesianas también cumplen con ciertas relaciones de recurrencia, una de ellas es respecto a la derivada de su centro

$$
\frac{\partial G_i}{\partial A_x} = -\frac{\partial G_i}{\partial x} = 2\alpha G_{i+1} - iG_{i-1}.
$$
\n(3.69)

La derivada depende del exponente, y es una combinación lineal de dos Gaussianas sin derivar con números cuánticos incrementados y disminuidos por uno. Así para obtener derivadas de mayor grado se continúa derivando y se puede llegar a la relación de recursión

$$
\frac{\partial^{q+1} G_i}{\partial A_x^{q+1}} = \left(\frac{\partial}{\partial A_x}\right)^q \left(2\alpha G_{i+1} - iG_{i-1}\right) = 2\alpha \frac{\partial^q G_{i+1}}{\partial A_x^q} - i \frac{\partial^q G_{i-1}}{\partial A_x^q},\tag{3.70}
$$

Usando la notación

$$
G_i^q = \frac{\partial^q G_i}{\partial A_x^q},\tag{3.71}
$$

se tiene entonces la relación de recurrencia

$$
G_i^{q+1} = 2aG_{i+1}^q - iG_{i-1}^q.
$$
\n(3.72)

De esta manera se pueden generar derivadas de orden mayor a partir de órdenes pequeños. También es importante notar la recurrencia trivial que satisfacen las CGTOs

$$
x_A G_i = G_{i+1}.\tag{3.73}
$$

Regla del producto Gaussiano.

El producto de dos Gaussianas cartesianas centradas en A y en B se pueden escribir en términos de una Gaussiana cartesiana localizada entre una línea que conecta dos centros, como se muestra en la figura 3.2. Obteniendo así la regla del producto Gaussiano

$$
e^{-\alpha x_A^2} e^{-\beta x_B^2} = e^{-\mu X_{AB}^2} e^{-p x_p^2}, \tag{3.74}
$$

Aquí el exponente total  $p \, y$  el exponente reducido  $\mu$  se definen como

$$
p = \alpha + \beta,\tag{3.75}
$$

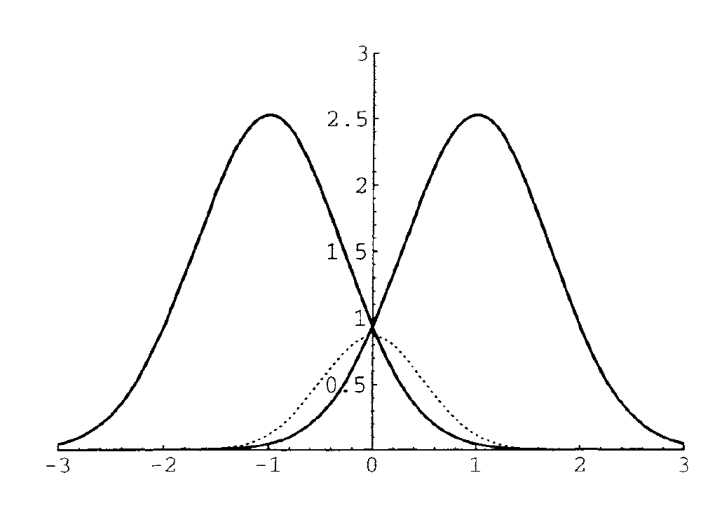

Figura 3.2: Regla del producto Gaussiano.

$$
\mu = \frac{\alpha \beta}{\alpha + \beta},\tag{3.76}
$$

mientras que la coordenada del centro de carga  $P_x$  y la coordenada relativa o la separación Gaussiana $\mathcal{X}_{AB}$ están dadas por

$$
P_x = \frac{\alpha A_x + \beta B_x}{p},\tag{3.77}
$$

$$
X_{AB} = A_x - B_x. \tag{3.78}
$$

Denotando

$$
K_{ab}^x = e^{-\mu X_{AB}^2},\tag{3.79}
$$

el cual es constante y se refiere como un factor pre-exponencial. Este factor es pequeño cuando la separación entre los centros es grande. La regla del producto Gaussiano simplifica bastante el c´alculo de las integrales. Debido estas expresiones es importante notar que se obtienen las siguientes relaciones

$$
x_A = x_P + X_{PA} = x_P - \frac{\beta}{p} X_{AB},
$$
\n(3.80)

$$
x_B = x_P + X_{PB} = x_P + \frac{\alpha}{p} X_{AB},\tag{3.81}
$$

Distribución de traslape Gaussiana.

El producto de dos Gaussianas en el mismo o diferente centro se refiere como la distribución de traslape

$$
\Omega_{ab}(\mathbf{r}) = G_{ikm}(\mathbf{r}; \alpha, \mathbf{A}, \mathbf{a}) G_{jln}(\mathbf{r}; \beta, \mathbf{B}, \mathbf{b}).
$$
\n(3.82)

De acuerdo a la regla del producto Gaussiano, se puede reescribir la distribución de traslape en términos de una sola Gaussiana centrada en P.

Dado la propiedad de factorizar una Gaussiana en sus componentes cartesianas, la distribución de traslape también se puede factorizar de la misma manera

$$
\Omega_{ab} = \Omega_{ij}^x(x, \alpha, \beta, A_x, B_x) \Omega_{kl}^y(y, \alpha, \beta, A_y, B_y) \Omega_{mn}^z(z, \alpha, \beta, A_z, B_z),
$$
\n(3.83)

donde por ejemplo la componente en  $x$  está dada por

$$
\Omega_{ij}^x = K_{ab}^x x_A^i x_B^j e^{-px_p^2}.
$$
\n(3.84)

Se obtienen expresiones similares para las componentes en  $y \, y \, z$ .

Reescribiendo las ecuaciones (3.80) y (3.81)

$$
x_A = x_P + X_{PA} = x_P - \frac{b}{p} X_{AB},
$$
\n(3.85)

$$
x_B = x_P + X_{PB} = x_P + \frac{a}{p} X_{AB}.
$$
\n(3.86)

Se encuentra entonces que la distribución de traslape (3.84) se puede expandir en cartesianas Gaussianas de órdenes  $0 \leq k \leq i+j$  centradas en  $\mathbf P$ 

$$
\Omega_{ij}^x = K_{ab}^x \sum_{k=0}^{i+j} C_k^{ij} x_P^k exp(-px_P^2), \qquad (3.87)
$$

donde los coeficientes de expansión se obtienen por la aplicación del teorema binomial. De esta manera usando la expansión  $(3.87)$ , se pueden reducir las integrales de repulsión electrónica.

#### Propiedades de las distribuciones Gaussianas de traslape.

Las distribuciones de traslape igual cumplen con ciertas propiedades debido a las particularidades de las Gaussianas cartesianas, notando por ejemplo las relaciones

$$
x_A \Omega_{ij}^x = \Omega_{i+1,j}^x,\tag{3.88}
$$

$$
x_B \Omega_{ij}^x = \Omega_{i,j+1}^x,\tag{3.89}
$$

y si se sustraen ambas relaciones se obtiene

$$
\Omega_{i,j+1}^x - \Omega_{i+1,j}^x = X_{AB}\Omega_{ij}^x.
$$
\n(3.90)

De las relaciones para obtener derivadas de orden mayor que cumplen las Gaussianas cartesianas (3.70), derivando las distribuciones de traslape con respecto a las posiciones relativas de los núcleos se obtienen relaciones similares a las CGTOs

$$
\frac{\partial \Omega_{ij}^x}{\partial A_x} = 2\alpha \Omega_{i+1,j}^x - i\Omega_{i-1,j}^x,\tag{3.91}
$$

$$
\frac{\partial \Omega_{ij}^x}{\partial B_x} = 2\beta \Omega_{i,j+1}^x - j\Omega_{i,j-1}^x.
$$
\n(3.92)

Es conveniente trabajar con coordenadas relativas, de las relaciones (3.77) y (3.78) se obtienen

$$
A_x = P_x + \frac{\beta}{p} X_{AB},\tag{3.93}
$$

$$
B_x = P_x - \frac{\alpha}{p} X_{AB},\tag{3.94}
$$

lo que da las siguientes expresiones al derivar parcialmente respecto de  $P_x$  y  $X_{AB}$ 

$$
\frac{\partial}{\partial P_x} = \frac{\partial}{\partial A_x} + \frac{\partial}{\partial B_x},\tag{3.95}
$$

$$
\frac{\partial}{\partial X_{AB}} = \frac{\beta}{p} \frac{\partial}{\partial A_x} - \frac{a}{p} \frac{\partial}{\partial B_x}.
$$
\n(3.96)

As´ı de estas expresiones, se establecen las relaciones de recurrencia para las distribuciones de traslape Gaussianas

$$
\frac{\partial \Omega_{ij}^x}{\partial P_x} = 2\alpha \Omega_{i+1,j}^x + 2\beta \Omega_{i,j+1}^x - i\Omega_{i-1,j}^x - j\Omega_{i,j-1}^x,\tag{3.97}
$$

$$
\frac{\partial \Omega_{ij}^x}{\partial X_{AB}} = 2\mu(\Omega_{i+1,j}^x - \Omega_{i,j+1}^x) + \frac{1}{2p}(2\alpha j \Omega_{i,j-1}^x - 2\beta i \Omega_{i-1,j}^x). \tag{3.98}
$$

De estas propiedades y características se pueden obtener relaciones de recurrencia para poder resolver las integrales de traslape entre Gaussianas cartesianas. S. Obara y A. Saika en 1986[27] usaron estas propiedades para generar un esquema de recursión para evaluar las integrales de traslape.

### 3.2.2. Gaussianas tipo Hermite.

Las funciones Gaussianas tipo Hermite (HGTO's) de exponente p y centradas en P, se definen por

$$
\Lambda_{tuv}(\mathbf{r}, p, \mathbf{P}) = \left(\frac{\partial}{\partial P_x}\right)^t \left(\frac{\partial}{\partial P_y}\right)^u \left(\frac{\partial}{\partial P_z}\right)^v e^{-pr_P^2},\tag{3.99}
$$

donde,

$$
\mathbf{r}_P = \mathbf{r} - \mathbf{P}.\tag{3.100}
$$

De igual modo que las funciones Gaussianas cartesianas, se pueden separar en sus componentes

$$
\Lambda_{tuv}(\mathbf{r},p,\mathbf{P}) = \Lambda_t(x,p,P_x)\Lambda_u(y,p,P_y)\Lambda_v(z,p,P_z),\tag{3.101}
$$

donde por ejemplo para la componente en  $x$  se tiene

$$
\Lambda_t(x, p, P_x) = \left(\frac{\partial}{\partial P_x}\right)^t e^{-px_P^2}.
$$
\n(3.102)

Al usar las HGTOs para describir a los orbitales atómicos se puede expresar a la distribución de carga como una suma de derivadas con respecto a las coordenadas de P, y estas derivadas pueden quedar fuera de la integral sobre las coordenadas electrónicas.

### Propiedades y relaciones de recurrencia de las funciones HGTOs.

De la definición de las Gaussianas tipo Hermite, se obtiene la relación

$$
\frac{\partial \Lambda_t}{\partial P_x} = -\frac{\partial \Lambda_t}{\partial x} = \Lambda_{t+1}.
$$
\n(3.103)

También es importante notar que al multiplicar a la HGTO por  $x_P$ , se encuentra

$$
\Lambda_{t+1} = \left(\frac{\partial}{\partial P_x}\right)^t \frac{\partial \Lambda_0}{\partial P_x} = 2p \left(\frac{\partial}{\partial P_x}\right)^t x_P \Lambda_0.
$$
\n(3.104)

Para mover  $x_P$  a la izquierda del operador diferencial, se usa el conmutador

$$
\left[ \left( \frac{\partial}{\partial P_x} \right)^t, x_P \right] = -t \left( \frac{\partial}{\partial P_x} \right)^{t-1}.
$$
\n(3.105)

Por tanto insertando  $(3.105)$  en  $(3.104)$ , se obtiene la relación

$$
\Lambda_{t+1} = 2p(x_P \Lambda_t - t\Lambda_{t-1}),\tag{3.106}
$$

usando  $\Lambda_t = 0$  para cuando  $t < 0$ . Así entonces se obtiene que,

$$
x_P \Lambda_t = \frac{1}{2p} \Lambda_{t+1} + t \Lambda_{t-1}.
$$
\n(3.107)

Distribuciones de traslape expandidas en Gaussianas Hermite.

Si bien las relaciones de recurrencia que satisfacen las HGTOs son más simples que las obtenidas para las Gaussianas cartesianas, el verdadero ´ımpetu de utilizar a las HGTOs para expresar las integrales de repulsión electrónica es el hecho de que los monomios  $x_A^i x_B^j$ , se pueden expandir exactamente en los polinomios de Hermite de grado  $t \leq i + j$ 

$$
\Omega_{ij} = \sum_{t=0}^{i+j} E_t^{ij} \Lambda_t,
$$
\n(3.108)

donde los coeficientes de expansión,  $E_t^{ij}$ , son constantes y por tanto independientes de las coordenadas electrónicas. Esto permite que la distribución de carga se escriba como una suma de derivadas con respecto a las coordenadas relativas P y estas derivadas pueden quedar fuera de la integral sobre las coordenadas electrónicas.

Entonces para poder conocer la forma de la distribución de traslape se debe saber la forma de los coeficientes de expansión, estos se pueden determinar de manera explícita [28] o se pueden obtener mediante relaciones de recurrencia. Es conveniente expresarlas de la ´ultima manera debido a su simplicidad, si se considera la distribución incrementada

$$
\Omega_{i+1,j} = \sum_{t=0}^{i+j+1} E_t^{i+1,j} \Lambda_t.
$$
\n(3.109)

Para relacionar los coeficientes con la distribución de traslape,  $\Lambda_{ij}$ , se aplican las ecuaciones (3.88) y (3.89), obteniendo

$$
\Omega_{i+1,j} = x_A \Omega_{ij} = x_P \Omega_{ij} + X_{PA} \Omega_{ij}.
$$
\n(3.110)

Expandiendo el primer término del lado derecho en Gaussianas Hermite y elimando  $x_P$ usando la relación  $(3.107)$ , se obtiene

$$
x_P \Omega_{ij} = \sum_{t=0}^{i+j} E_t^{ij} \left( t \Lambda_{t-1} + \frac{1}{2p} \Lambda_{t+1} \right) = \sum_{t=0}^{i+j+1} \left[ (t+1) E_{t+1}^{ij} + \frac{1}{2p} E_{t-1}^{ij} \right] \Lambda_t,
$$
 (3.111)

donde los coeficientes de expansión deben satisfacer las relaciones  $E_t^{ij} = 0$  sí  $t < 0$  ó  $t > i + j$ .

Procediendo de forma similar con el segundo término de la ecuación (3.110), se obtienen las relaciones de recurrencia para los coeficientes de expansión

$$
E_t^{i+1,j} = \frac{1}{2p} E_{t-1}^{ij} + X_{PA} E_t^{ij} + (t+1) E_{t+1}^{ij},
$$
\n(3.112)

$$
E_t^{i,j+1} = \frac{1}{2p} E_{t-1}^{ij} + X_{PB} E_t^{ij} + (t+1) E_{t+1}^{ij},
$$
\n(3.113)

donde la segunda expresión se obtuvo a partir de la expansión de  $\Omega_{i,j+1}$ , estas relaciones son an´alogas a las obtenidas para las dem´as componentes. El coeficiente de inicio para la recursión está dador por  $E_0^{00} = 1$ .

Combinando ambas relaciones se puede obtener la relación de transferencia

$$
E_t^{i,j+1} = E_t^{i+1,j} + X_{AB} E_t^{ij}.
$$
\n(3.114)

Los coeficientes  $E_t^{ij}$  son independientes de  $P_x$ , dependiendo únicamente de la separación relativa de las Gaussianas,  $X_{AB}$ 

$$
\frac{\partial E_t^{ij}}{\partial P_x} = 0.
$$
\n(3.115)

Las expresiones recursivas  $(3.112)$  y  $(3.113)$ , son relaciones de recursión de tres términos. Se pueden obtener relaciones mas simples usando la invariabilidad, (3.115). Diferenciando la distribución de traslape con respecto de  $P_x$ , se obtiene

$$
\frac{\partial \Omega_{ij}}{\partial P_x} = \sum_{t=0}^{i+j} E_t^{ij} \frac{\partial \Lambda_t}{\partial P_x},\tag{3.116}
$$

debido a que los coeficientes son independientes de  $P_x$ . Utilizando (3.97) al lado izquierdo de la ecuación y la ecuación  $(3.103)$  al lado derecho, se encuentra

$$
2\alpha \Omega_{i+1,j}^x + 2\beta \Omega_{i,j+1}^x - i\Omega_{i-1,j}^x - j\Omega_{i,j-1}^x = \sum_{t=0}^{i+j} E_t^{ij} \Lambda_{t+1}.
$$
 (3.117)

Posteriormente insertando la expresión (3.108) del lado izquierdo y ordenando los términos en el mismo orden de  $t$ , se obtiene la relación de recurrencia entre los coeficientes

$$
2aE_t^{i+1,j} + 2bE_t^{i,j+1} - iE_t^{i-1,j} - jE_t^{i,j-1} = E_{t-1}^{ij}.
$$
\n(3.118)

Sustituyendo ahora las expresiones para  $E_t^{i+1,j}$  y  $E_t^{i,j+1}$ , aplicando las coordenadas relativas para la separación entre dos Gaussianas,  $(3.77)$  y  $(3.75)$ , y usando la sustitución  $t \to t - 1$ , se llega a una relación de recurrencia de dos términos para los coeficientes de expansión

$$
2ptE_t^{ij} = iE_t^{i-1,j} + jE_t^{i,j-1}.
$$
\n(3.119)

Esta última relación es la misma para las tres direcciones cartesianas y determina todos los coeficientes con  $t > 0$ . Para los casos especiales con  $t = 0$  las relaciones de recurrencia  $(3.112)$  y  $(3.113)$ , se encuentran las tres relaciones de recurrencia de dos términos

$$
E_0^{i+1,j} = X_{PA} E_0^{ij} + E_1^{ij}, \tag{3.120}
$$

$$
E_0^{i,j+1} = X_{PB} E_0^{ij} + E_1^{ij},
$$
\n(3.121)

$$
E_t^{ij} = \frac{1}{2pt} (i E_{t-1}^{i-1,j} + j E_{t-1}^{i,j-1}),
$$
\n(3.122)

esta última para el caso en que  $t > 0$ . Finalmente las relaciones de recurrencia para los coeficientes de expansión se pueden obtener combinando las ecuaciones  $(3.112)$  con  $(3.122)$ 

$$
E_t^{i+1,j} = X_{PA} E_t^{ij} + \frac{1}{2p} (i E_t^{i-1,j} + j E_t^{i,j-1} + E_{t-1}^{ij}),
$$
\n(3.123)

$$
E_t^{i,j+1} = X_{PB} E_t^{ij} + \frac{1}{2p} (i E_t^{i-1,j} + j E_t^{i,j-1} + E_{t-1}^{ij}),
$$
\n(3.124)

para esta última se usa la ecuación  $(3.112)$  y la  $(3.114)$ . Las expresiones recursivas  $(3.123)$ y (3.124) se utilizarán para el esquema de integración implementado por McMurchie y Davidson en 1976 [29] para resolver las integrales de repulsión electrónica.

### Distribuciones de traslape a partir de las HGTOs por recursión.

Si bien se pueden generar las distribuciones de traslape cartesianas a partir de su expansión en gaussianas Hermite usando los coeficientes de expansión, se pueden encontrar relaciones de recursión para generar las distribuciones de traslape a partir de las relaciones de los coeficientes de expansión. Para este propósito se introduce las distribución auxiliar

$$
\Omega_{ij}^t = K_{ab}^x x_A^i x_B^j \Lambda_t(x_P),\tag{3.125}
$$

$$
x_P \Omega_{ij}^t = \Omega_{ij}^{t+1} + \Omega_{ij}^{t-1},\tag{3.126}
$$

y de la misma forma que para  $\Lambda_t$  cuando  $t < 0$  se tiene

$$
\Omega_{ij}^t = 0.\tag{3.127}
$$

Entonces al sustituir (3.80), (3.81) y usando (3.73)

$$
x_A \Omega_{ij}^t = \Omega_{i+1,j}^t,\tag{3.128}
$$

$$
x_B \Omega_{ij}^t = \Omega_{i,j+1}^t,\tag{3.129}
$$

se llega a las relaciones de recursión para las funciones auxiliares para las distribuciones de traslape a partir de las HGTO

$$
\Omega_{i+1,j}^t = t\Omega_{ij}^{t-1} + X_{PA}\Omega_{ij}^t + \frac{1}{2p}\Omega_{ij}^{t+1},\tag{3.130}
$$

$$
\Omega_{i,j+1}^t = t\Omega_{ij}^{t-1} + X_{PB}\Omega_{ij}^t + \frac{1}{2p}\Omega_{ij}^{t+1}.
$$
\n(3.131)

### 3.2.3. Integrales coulómbicas sobre distribuciones Gaussianas.

Las integrales de repulsión electrónica (ERIs) no se pueden evaluar de forma analítica, por tanto se deben reducir a integrales unidimensionales y evaluarse n´umericamente. Esto representa el mayor problema en los cálculos de estructura electrónica. De igual forma la integral relacionada con los electrones durante la evaluación del MEP. A lo largo de los años se han desarrollado diferentes metodologías para evaluar las ERIs, las cuales se enlistan a continuación

- $\blacksquare$  Algoritmo de Boys (1950),
- McMurchie-Davidson (1978),
- Obara-Saika (1986),
- Dupuis-Rys-King (1978),
- $\blacksquare$  Head-Gordon-Pople (1989-1990).

Todos estos esquemas de integración usan funciones de base tipo Gaussianas.

El potencial electrostático de una distribución de carga esférica Gaussiana.

Las complicaciones para evaluar las integrales coulómbicas se deben a la presencia del operador bielectrónico  $\mathbf{r}_{12}^{-1}$ , para resolverlas se han propuesto y hallado varias maneras, una de éstas es utilizar la transformada de Laplace del operador bielectrónico

$$
\frac{1}{|\mathbf{r}_1 - \mathbf{r}_2|} = \frac{2}{\sqrt{\pi}} \int_0^\infty e^{-|\mathbf{r}_1 - \mathbf{r}_2|^2 t^2} dt.
$$
 (3.132)

El caso mas simple se tiene cuando la distribución de carga es esférica.

La densidad electrónica puede ser expresada como una combinación lineal del cuadrado de orbitales atómicos, multiplicada por la ocupación  $(\omega)$  de cada orbital

$$
\rho(\mathbf{r}) = \sum_{i}^{N} \omega_i \phi_i(\mathbf{r}) \phi_i(\mathbf{r}).
$$
\n(3.133)

Y cada orbital atómico se desarrolla como una combinación lineal de funciones de base gaussianas primitivas, (3.64), cuyos coeficientes de combinación ( $c_{\mu i}$ ), se obtienen a partir de cálculos de estructura electrónica

$$
\phi_i(\mathbf{r}) = \sum_{\mu}^{K} c_{\mu i} G_{\mu}(\mathbf{r}; \alpha, \mathbf{A}, \mathbf{a}), \qquad (3.134)
$$

en donde a representa al vector de momento angular total. Por lo tanto la integral del potencial electrostático para una distribución gaussiana esférica queda

$$
\int d\mathbf{r}_{1} \frac{\rho(\mathbf{r}_{1})}{|\mathbf{r}_{1} - \mathbf{r}_{2}|} = \sum_{i}^{N} \omega_{i} \int d\mathbf{r}_{1} \frac{\phi_{i}(\mathbf{r}_{1})\phi_{i}(\mathbf{r}_{1})}{|\mathbf{r}_{1} - \mathbf{r}_{2}|}
$$
(3.135)  

$$
\sum_{i}^{N} \sum_{\mu\nu}^{K} \omega_{i} c_{\mu i} c_{\nu i} \int d\mathbf{r}_{1} \frac{G_{\mu}(\mathbf{r}_{1}; \alpha, \mathbf{A}, \mathbf{a}) G_{\nu}(\mathbf{r}_{1}; \beta, \mathbf{B}, \mathbf{b})}{|\mathbf{r}_{1} - \mathbf{r}_{2}|}.
$$

De tal manera que la integral a evaluar es entonces

=

$$
I_{\mu\nu}(\mathbf{r}_2) = \int d\mathbf{r}_1 \frac{G_{\mu}(\mathbf{r}_1; \alpha, \mathbf{A}, \mathbf{a}) G_{\nu}(\mathbf{r}_1; \beta, \mathbf{B}, \mathbf{b})}{|\mathbf{r}_1 - \mathbf{r}_2|}.
$$
 (3.136)

Para una distribución Gaussiana esférica se tiene

$$
\Omega_{00}(\mathbf{r}_2) = e^{-\alpha r_{1A}^2} e^{-\beta r_{1B}^2} = K_{AB} e^{-pr_{1P}^2},\tag{3.137}
$$

donde se ha usado la regla del producto Gaussiano entre las dos funciones de base. Al hacer la sustitución en la integral de repulsión electrónica se tiene entonces

$$
I_{00}(\mathbf{r}_2) = K_{AB} \int d\mathbf{r}_1 \frac{e^{-pr_{1P}^2}}{|\mathbf{r}_1 - \mathbf{r}_2|},
$$
\n(3.138)

posteriormente se sustituye el operador bielectrónico por su transformada de Laplace (3.132), y se debe volver a ocupar la regla del producto Gaussiano

$$
e^{-t^2|\mathbf{r}_1 - \mathbf{r}_2|^2}e^{-p|\mathbf{r}_1 - \mathbf{P}|^2} = \exp[-(p+t^2)(\mathbf{r}_1 - \mathbf{Q})^2]\exp\left[-\frac{pt^2}{p+t^2}(\mathbf{P} - \mathbf{r}_2)^2\right],\tag{3.139}
$$

donde

$$
\mathbf{Q} = \frac{p\mathbf{P} + t^2 \mathbf{r}_2}{p + t^2}.
$$
\n(3.140)

Para el caso de una distribución de carga esférica se tiene que  $a + b = 0$  teniendo entonces

$$
I_{00}(\mathbf{r}_2) = \frac{2}{\sqrt{\pi}} K_{AB} \int_0^\infty dt \int d\mathbf{r}_1 \exp[-(p+t^2)(\mathbf{r}_1 - \mathbf{Q})^2] \exp\left[-\frac{pt^2}{p+t^2}(\mathbf{P} - \mathbf{r}_2)^2\right]
$$
(3.141)

Al integrar sobre la coordenada espacial,  $r_1$ , usando la relación

$$
\int_{-\infty}^{\infty} e^{-px^2} dx = \sqrt{\pi/p},\tag{3.142}
$$

se tiene

$$
I_{00}(\mathbf{r}_2) = 2\pi K_{AB} \int_0^\infty dt (p + t^2)^{(-3/2)} \exp\left[-\frac{pt^2}{p + t^2} (\mathbf{P} - \mathbf{r}_2)^2\right].
$$
 (3.143)

Se propone hacer un cambio de variable para ajustar los límites de integración a  $[0, 1]$ 

$$
u^2 = \frac{t^2}{p + t^2},\tag{3.144}
$$

y con

$$
dt = \sqrt{p}(1 - u^2)^{-3/2} du,
$$
\n(3.145)

transformando así la integral a

$$
I_{00}(\mathbf{r}_2) = \frac{2\pi}{p} K_{AB} \int_0^1 \exp\left[-pu^2(\mathbf{P} - \mathbf{r}_2)^2\right] du.
$$
 (3.146)

Esta expresión se puede poner en términos de la función de Boys, que está definida por

$$
F_n(x) = \int_0^1 t^{2n} e^{-xt^2} dt,
$$
\n(3.147)

teniendo entonces  $x = p(\mathbf{P} - \mathbf{r}_2)^2$  y  $n = 0$  obteniendo

$$
I_{00}(\mathbf{r}_2) = \frac{2\pi}{p} K_{AB} F_0(p(\mathbf{P} - \mathbf{r}_2)^2).
$$
 (3.148)

Finalmente para evaluar esta última integral se hace un cambio de variable

$$
z^2 = pu^2(\mathbf{P} - \mathbf{r}_2)^2, \tag{3.149}
$$

y por tanto

$$
du = \frac{dz}{\sqrt{p}(\mathbf{P} - \mathbf{r}_2)},\tag{3.150}
$$

usando la definición de la función error  $(A.10)$  se puede expresar la integral como

$$
F_0(p(\mathbf{P}-\mathbf{r}_2)^2) = \frac{\sqrt{\pi}}{2\sqrt{p}(\mathbf{P}-\mathbf{r}_2)} \text{erf}(\sqrt{p}(\mathbf{P}-\mathbf{r}_2))
$$
(3.151)

### 3.2.4. Esquema de integración de McMurchie-Davidson.

El esquema de integración de McMurchi-Davidson se basa en expandir a las integrales cartesianas en un conjunto de integrales auxiliares sobre gaussianas Hermite.

### Integrales coulómbicas de Hermite.

Usando las funciones Gaussianas de Hermite se puede expresar la integral de repulsión electrónica del potencial, al sustituir la distribución de carga no esférica se obtiene

$$
V_{tuv}^{efg}(\mathbf{r}_2) = \int d\mathbf{r}_1 \frac{\Lambda_{\mu}(\mathbf{r}_1; \alpha, \mathbf{A}, \mathbf{a}) \Lambda_{\nu}(\mathbf{r}_1; \beta, \mathbf{B}, \mathbf{b})}{|\mathbf{r}_1 - \mathbf{r}_2|}.
$$
(3.152)

La ventaja de las funciones de Hermite es que se puede tomar el operador diferencial fuera de la integral, entonces usando la regla del producto Gaussiano se puede expresar la integral coulómbica de la siguiente forma

$$
V_{tuv}^{efg}(\mathbf{r}_{2}) = K_{AB} \left(\frac{\partial}{\partial A_{x}}\right)^{t} \left(\frac{\partial}{\partial A_{y}}\right)^{u} \left(\frac{\partial}{\partial A_{z}}\right)^{v} \left(\frac{\partial}{\partial B_{x}}\right)^{e} \left(\frac{\partial}{\partial B_{y}}\right)^{f} \left(\frac{\partial}{\partial B_{z}}\right)^{g} \int \frac{e^{-pr_{1P}^{2}}}{\mathbf{r}_{12}} d\mathbf{r}_{1}. \tag{3.153}
$$

Lo que nos permite poder tratar a la integral como si fuera una distribución esférica, reduciendose a

$$
V_{tuv}^{efg}(\mathbf{r}_2) = \frac{2\pi}{p} K_{AB} \left(\frac{\partial}{\partial A_x}\right)^t \left(\frac{\partial}{\partial A_y}\right)^u \left(\frac{\partial}{\partial A_z}\right)^v \left(\frac{\partial}{\partial B_x}\right)^e \left(\frac{\partial}{\partial B_y}\right)^f \left(\frac{\partial}{\partial B_z}\right)^g F_0(p(\mathbf{P}-\mathbf{r}_2)^2).
$$
\n(3.154)

Dado que la función de Boys depende sólo de la separación relativa de los dos centros, se puede simplificar aún más la expresión

$$
V_{tuv}^{efg}(\mathbf{r}_2) = \frac{2\pi}{p} K_{AB}(-1)^{e+f+g} \left(\frac{\partial}{\partial P_x}\right)^{t+e} \left(\frac{\partial}{\partial P_y}\right)^{u+f} \left(\frac{\partial}{\partial P_z}\right)^{v+g} F_0(p(\mathbf{P}-\mathbf{r}_2)^2).
$$
\n(3.155)

Estas simplificaciones ocurren debido a que se utilizan HGTOs en lugar de CGTOs, lo que permite introducir la definición de las integrales coulómbicas de Hermite

$$
R_{tuv}(p, \mathbf{R}_{2P}) = \left(\frac{\partial}{\partial P_x}\right)^t \left(\frac{\partial}{\partial P_y}\right)^u \left(\frac{\partial}{\partial P_z}\right)^v F_0(pR_{2P}^2).
$$
 (3.156)

Introduciendo esta definición las integrales coulómbicas de Hermite se expresan

$$
V_{tuv}^{efg}(\mathbf{r}_2) = \frac{2\pi}{p} K_{AB}(-1)^{e+f+g} R_{t+e,u+f,v+g}(p, \mathbf{R}_{2P}).
$$
\n(3.157)

Por lo que el esquema de integración de McMurchie-Davidson se basa en resolver las derivadas de la función de Boys por medio de una relación de recursión.

La primera componente de la integral coulómbica de Hermite se puede obtener a través de la primera derivada de la función de Boys

$$
R_{100}(p, \mathbf{R}_{2P}) = -2pX_{2P} \int_0^1 \exp(-pR_{2P}t^2)t^2 dt = -2pX_{2P}F_1(pR_{2P}^2), \tag{3.158}
$$

en general, se encuentra que las derivadas de ´ordenes mayores son combinaciones lineales de las funciones de Boys de diferentes órdenes, por lo que se debe encontrar un esquema recursivo que permita generar integrales de Hermite,  $R_{tuv}$ , para  $t + u + v \le N$  a través de la función de Boys,  $F_n$ , de orden  $n \leq N$ . Para este fin se introducen las integrales auxiliares

$$
R_{tuv}^n(p, \mathbf{R}_{2P}) = \left(\frac{\partial}{\partial P_x}\right)^t \left(\frac{\partial}{\partial P_y}\right)^u \left(\frac{\partial}{\partial P_z}\right)^v R_{000}^n(p, \mathbf{R}_{2P}),\tag{3.159}
$$

donde,

$$
R_{000}^n(p, \mathbf{R}_{2P}) = (-2p)^n F_n(pR_{2P}^2). \tag{3.160}
$$

Esta integral auxiliar incluye como casos especiales las integrales  $R_{tuv}$  y  $F_n$ . Por lo que se pueden relacionar las integrales  $R_{tuv}$  por recursión. Al ir incrementando t se obtiene

$$
R_{t+1,u,v}^n(p, \mathbf{R}_{2P}) = \left(\frac{\partial}{\partial P_x}\right)^t \left(\frac{\partial}{\partial P_y}\right)^u \left(\frac{\partial}{\partial P_z}\right)^v \frac{\partial R_{000}^n(p, \mathbf{R}_{2P})}{\partial P_x}.
$$
 (3.161)

Usando  $(3.160)$  y derivando la función de Boys de n-ésimo orden, se encuentra que

$$
R_{t+1,u,v}^{n}(p, \mathbf{R}_{2P}) = \left(\frac{\partial}{\partial P_x}\right)^{t} X_{2P} R_{0uv}^{n+1}(p, \mathbf{R}_{2P}).
$$
\n(3.162)

El operador del lado de derecho se puede escribir como

$$
\left(\frac{\partial}{\partial P_x}\right)^t X_{2P} = \left[ \left(\frac{\partial}{\partial P_x}\right)^t, X_{2P} \right] + X_{2P} \left(\frac{\partial}{\partial P_x}\right)^t = t \left(\frac{\partial}{\partial P_x}\right)^{t-1} + X_{2P} \left(\frac{\partial}{\partial P_x}\right)^t, \tag{3.163}
$$

donde se ha usado (3.105). Introduciendo (3.163) en (3.161), se obtienen las relaciones de recurrencia para las integrales de Hermite. Así para los incrementos en cada índice se tiene

$$
R_{t+1,u,v}^n(p, \mathbf{R}_{2P}) = t R_{t-1,u,v}^{n+1}(p, \mathbf{R}_{2P}) + X_{2P} R_{tuv}^{n+1}(p, \mathbf{R}_{2P}),
$$
\n(3.164)

$$
R_{t,u+1,v}^{n}(p, \mathbf{R}_{2P}) = t R_{t,u-1,v}^{n+1}(p, \mathbf{R}_{2P}) + Y_{2P} R_{tuv}^{n+1}(p, \mathbf{R}_{2P}), \qquad (3.165)
$$

$$
R_{t,u,v+1}^{n}(p, \mathbf{R}_{2P}) = t R_{t,u,v-1}^{n+1}(p, \mathbf{R}_{2P}) + Z_{2P} R_{tuv}^{n+1}(p, \mathbf{R}_{2P}).
$$
\n(3.166)

De esta manera, todas las Gaussianas Hermite de orden  $t + u + v \leq N$  se pueden calcular usando las funciones de Boys de orden  $n \leq N$  por recursión.

A partir de las relaciones encontradas para las Gaussianas Hermite se pueden hallar las soluciones para las Gaussianas cartesianas. En términos de las distribuciones de traslape, la integral de repulsión electrónica para el potencial electrostático está dada por

$$
V_{ab}(\mathbf{r}_2) = \int d\mathbf{r}_1 \frac{\Omega_{ab}(\mathbf{r}_1)}{r_{12}},\tag{3.167}
$$

insertando la expansión en las Gaussianas Hermite  $(3.108)$ , se obtiene

$$
V_{ab}(\mathbf{r}_2) = \sum_{tuv} E_{tuv}^{ab} \int d\mathbf{r}_1 \frac{\Lambda_{tuv}(\mathbf{r}_1)}{r_{12}},
$$
\n(3.168)

donde,

$$
E_{tuv}^{ab} = E_t^{ij} E_u^{kl} E_v^{mn}.
$$
\n
$$
(3.169)
$$

Es importante notar que  $\Lambda_{tuv}$  es una Gaussiana Hermite con exponente p y centrada en P

$$
p = \alpha + \beta,\tag{3.170}
$$

$$
\mathbf{P} = \frac{\alpha \mathbf{A} + \beta \mathbf{B}}{p}.\tag{3.171}
$$

Introduciendo entonces la integral de Hermite,  $(3.156)$ , en la expresión para las integrales cartesianas,  $(3.168)$ , se obtiene finalmente la expresión para las integrales cartesianas coulómbicas

$$
V_{ab}(\mathbf{r}_2) = \frac{2\pi}{p} K_{AB} \sum_{tuv} E_{tuv}^{ab} R_{t,u,v}(p, \mathbf{R}_{2P}).
$$
 (3.172)

Esta última expresión tiene un alto costo computacional debido a las relaciones recursivas por medio de las cuales se debe de generar las funciones auxiliares para diferentes momentos angulares, en ´este esquema se deben calcular las funciones de Boys, posteriormente se generan las integrales de Hermite y finalmente por medio de una combinación de las integrales de Hermite se llega a resolver las integrales expresadas en Gaussianas cartesianas.

### 3.2.5. Esquema de integración de Obara-Saika.

El esquema de integración desarrollado por Obara y Saika en 1986 [27], se evita el usar a las integrales de Hermite obteniendo las integrales cartesianas directamente por medio de una relación de recursión, para este fin se introduce la integral auxiliar

$$
\Theta_{ijklmn}^N = \frac{2\pi}{p} (-2p)^{-N} \sum_{tuv} E_t^{ij} E_u^{kl} E_v^{mn} R_{tuv}^N.
$$
 (3.173)

Para índices iguales a cero, estas integrales representan la función de Boys escalada; para ´ındices mayores que cero, se tienen las integrales cartesianas finales

$$
\Theta_{000000}^N = \frac{2\pi}{p} (-2p)^{-N} K_{AB} R_{000}^N = \frac{2\pi}{p} K_{AB} F_N(p R_{2P}^2), \tag{3.174}
$$

$$
\Theta_{ijklmn}^0 = V_{ab},\tag{3.175}
$$

por lo que el esquema de Obara-Saika se basa en hallar una relación que nos ayude a pasar de la ecuación  $(3.174)$  a  $(3.175)$ , para este fin se usan las relaciones de recurrencia de los coeficientes de expansión  $E_t^{ij}$ . Considerando un incremento en algún índice de la ecuación (3.173)

$$
\Theta_{i+1,j}^N = \frac{2\pi}{p} (-2p)^{-N} \sum_{tuv} E_t^{i+1,j} E_u^{kl} E_v^{mn} R_{tuv}^N, \tag{3.176}
$$

donde por notación se han omitido los números cuánticos cartesianos  $kl$  y mn para las direcciones y y z, escribiendo así  $\Theta_{i+1,j}^N$  en lugar de  $\Theta_{i+1,j,k,l,m,n}^N$ . Entonces lo que procede es insertar la relación de recurrencia para los coeficientes de expansión,  $(3.123)$  y  $(3.124)$ , y reemplazar  $t$  por  $t + 1$  en la suma

$$
\Theta_{i+1,j}^N = X_{PA}\Theta{ij}^N + \frac{1}{2p}(i\Theta_{i-1,j}^N + j\Theta_{i,j-1}^N) - \frac{2\pi}{p}(-2p)^{-N-1} \sum_{tuv} E_t^{i+1,j} E_u^{kl} E_v^{mn} R_{t+1,u,v}^N.
$$
\n(3.177)

Posteriormente, usando la relación de recurrencia para las interales de Hermite (3.164)

$$
\Theta_{i+1,j}^{N} = X_{PA}\Theta{ij}^{N} + \frac{1}{2p}(i\Theta_{i-1,j}^{N} + j\Theta_{i,j-1}^{N}) - \frac{2\pi}{p}(-2p)^{-N-1}X_{2P}\sum_{tuv} E_{t}^{i+1,j}E_{u}^{kl}E_{v}^{mn}R_{t+1,u,v}^{N}
$$

$$
+ \frac{2\pi}{p}(-2p)^{-N-2}\sum_{tuv}(2ptE_{t}^{ij})E_{u}^{kl}E_{v}^{mn}R_{t-1,u,v}^{N+1}.
$$
(3.178)

Finalmente, usando la relación para los coeficientes de expansión (3.119) y reintroduciendo todos los índices, se obtiene la relación de Obara-Saika para las integrales Coulómbicas

$$
\Theta_{i+1,j,k,l,m,n}^{N} = X_{PA}\Theta_{ijklmn}^{N} + \frac{1}{2p}(i\Theta_{i-1,j,k,l,m,n}^{N} + j\Theta_{i,j-1,k,l,m,n}^{N})
$$

$$
-X_{2P}\Theta_{ijklmn}^{N+1} - \frac{1}{2p}(i\Theta_{i-1,j,k,l,m,n}^{N+1} + j\Theta_{i,j-1,k,l,m,n}^{N+1}),
$$
(3.179)

$$
\Theta_{i+1,j,k,l,m,n}^{N} = X_{PB}\Theta_{ijklmn}^{N} + \frac{1}{2p}(i\Theta_{i-1,j,k,l,m,n}^{N} + j\Theta_{i,j-1,k,l,m,n}^{N})
$$

$$
-X_{2P}\Theta_{ijklmn}^{N+1} - \frac{1}{2p}(i\Theta_{i-1,j,k,l,m,n}^{N+1} + j\Theta_{i,j-1,k,l,m,n}^{N+1}),
$$
(3.180)

A partir de estas relaciones es posible obtener la relación de recurrencia horizontal

$$
\Theta_{i+1,j,k,l,m,n}^{N} = \Theta_{i,j+1,k,l,m,n}^{N} - X_{AB} \Theta_{ijklmn}^{N}.
$$
\n(3.181)

De manera similar se generan las relaciones analógas para los índices cartesianos restantes.

### 3.2.6. Esquema de cuadratura de Rys para las integrales coulómbicas.

En el esquema de Rys se opta por resolver la integral mediante una integración numérica sin pasar por la función de Boys. En los esquemas anteriores las integrales Coulómbicas se generan como combinaciones lineales de las funciones de Boys de diferentes ´ordenes, por lo que las integrales se pueden escribir de la forma

$$
V_{ab}(\mathbf{r}_2) = \sum_{n=0}^{L} c_n F_n(p \mathbf{R}_{2P}^2),
$$
\n(3.182)

donde  $L = \mathbf{a} + \mathbf{b}$  es la suma de los momentos angulares totales, y donde los coeficientes  $c_n$  dependen en las coordenadas y exponentes de estos orbitales. Debido que la función de Boys esta dada por

$$
F_n(x) = \int_0^1 t^{2n} e^{-xt^2} dt,
$$
\n(3.183)

las integrales de para generar la contribución del potencial electrostático se pueden escribir de la forma

$$
V_{ab}(\mathbf{r}_2) = \int_0^1 f_L(t^2) \exp(-p\mathbf{R}_{2P}t^2) dt,
$$
\n(3.184)

donde el integrando es una exponencial en  $t^2$  veces un polinomio de grado L en  $t^2$ 

$$
f_L(t^2) = \sum_{n=0}^{L} c_n t^{2n}.
$$
\n(3.185)

Por lo que entonces dichas integrales de la densidad electrónica se pueden resolver exactamente mediante una cuadratura Gaussiana sobre  $L + 1$  puntos

$$
V_{ab}(\mathbf{r}_2) = \sum_{\kappa=1}^{L+1} \omega_{\kappa} f_L(t_{\kappa}^2),
$$
\n(3.186)

donde las abscisas  $t_{\kappa}$  y los pesos  $\omega_{\kappa}$  se determinan por las reglas generales de la teoría de cuadratura Gaussiana.

### Polinomios de Rys y cuadratura de Gauss-Rys.

Para resolver la integral Coulómbica numéricamente se pueden establecer dos polinomios que son ortogonales en los intervalos correctos, los polinomios de intervalo medio de Rys o no clásicos son ortogonales de acuerdo a

$$
\int_0^1 e^{-cx^2} R_n(x) R_m(x) dx = \delta_{nm}.
$$
 (3.187)

Se refieren a estos polinomios como de intervalo-medio debido a que son ortogonales respecto a la función de peso  $w(x) = e^{-cx^2}$  en el intervalo  $x \in [0,1]$ .

También se pueden establecer los polynomios de Rys de intervalo completo  $J_n(x)$  los cuales son ortogonales respecto a la misma función de peso pero en el intervalo  $x \in [-1, 1]$ 

$$
\int_{-1}^{1} e^{-cx^2} J_n(x) J_m(x) dx = \delta_{nm}.
$$
 (3.188)

Para esta clase de polinomios la función de peso depende del factor real  $c \geq 0$ , estos polinomios por lo tanto constituyen un conjunto de polinomios, uno para cada valor de c. Aunque existen dos casos particulares de estos polinomios, cuando  $c = 0$ , la función de peso se hace igual a la unidad y los polinomios de Rys de intervalo completo,  $J_n(x)$ , se vuelven los polinomios de Legendre escalados

$$
J_n^0(x) = \sqrt{\frac{2n+1}{2}} P_n(x).
$$
 (3.189)

Por el otro lado, cuando  $c \to \infty$ , la integral es sobre el conjunto completo de números reales y los polinomios de Rys se relacionan con la función de Hermite

$$
J_n^c(x) \approx \frac{1}{\sqrt{2^n n!}} \left(\frac{c}{\pi}\right)^{1/4} H_n(\sqrt{c}x). \tag{3.190}
$$

Por lo tanto, cuando  $c = 0$  los pesos y los nodos de los polinomios de Rys son iguales a los de los polinomios de Legendre y cuando  $c \approx \infty$  con las raíces y nodos de los polinomios de Hermite escalados

$$
x_{n;i}^J = x_{n;i}^L,\tag{3.191}
$$

$$
w_{n;i}^J = w_{n;i}^L \tag{3.192}
$$

$$
x_{n;i}^J = c^{-1/2} x_{n,i}^H.
$$
\n(3.193)

$$
w_{n;i}^J = c^{-1/2} w_{n,i}^H.
$$
\n(3.194)

Por lo que para el esquema de integración de la cuadratura de Rys la parte esencial es la obtenci´on de los nodos y pesos de los polinomios de Rys, con este fin se han desarrollado varios algoritmos en las últimas décadas [30, 31].

También es importante mencionar que no hay relación entre los polinomios de Rys de intervalo medio,  $R_n(x)$  y los de intervalo completo,  $J_n(x)$ , como mencionaba Rys en su  $art$ ículo original  $[32]$ , √

$$
R_n(x) \neq \sqrt{2}J_{2n}(x). \tag{3.195}
$$

En términos de los pesos y nodos de los polinomios de Rys de intervalo medio se puede expresar a la integral Coulómbica como

$$
\int_0^1 f_L(x^2) e^{-cx^2} dx = \sum_{i=1}^n w_{n;i} f_L(x_{n;i}^2), \tag{3.196}
$$

para el caso de los polinomios de Rys de intervalo completo debido a que la función de Boys es par se tiene

$$
\int_{-1}^{1} f_L(x^2) e^{-cx^2} dx = \frac{1}{2} \sum_{i=1}^{n} w_{n;i} f_L(x_{n;i}^2), \tag{3.197}
$$

donde el número de puntos de cuadratura esta dado por

$$
n = \left[\frac{L}{2}\right] + 1.\tag{3.198}
$$

El esquema de Rys para las integrales coulómbicas de Hermite.

Partiendo de la forma de las integrales Coulómbicas de Hermite

$$
R_{tuv}(p, \mathbf{R}_{2P}) = \left(\frac{\partial}{\partial P_x}\right)^t \left(\frac{\partial}{\partial P_y}\right)^u \left(\frac{\partial}{\partial P_z}\right)^v F_0(pR_{2P}^2),\tag{3.199}
$$

insertando entonces la definición de la función de Boys, se tiene entonces

$$
R_{tuv}(p, \mathbf{R}_{2P}) = \left(\frac{\partial}{\partial P_x}\right)^t \left(\frac{\partial}{\partial P_y}\right)^u \left(\frac{\partial}{\partial P_z}\right)^v \exp(-pR_{2P}^2 s^2) ds.
$$
 (3.200)

Para poder resolver las integrales se introducen los polinomios auxiliares

$$
\overline{H}_t(s^2) = \exp(pX_{2P}^2s^2) \left(\frac{\partial}{\partial P_x}\right)^t \exp(-pX_{2P}^2s^2).
$$
\n(3.201)

Estos polinomios, que son de grado  $t$  en  $s^2$ , están relacionados con los polinomios de Hermite por

$$
\overline{H}_t(s^2) = (-\sqrt{p}s)^t H_t(\sqrt{p}X_{2P}s). \tag{3.202}
$$

En términos de los polinomios de Hermite auxiliares (3.201) y sus relaciones analógas para las demás direcciones, se puede expresar la integral Coulómbica de Hermite de la forma

$$
R_{tuv}(p, \mathbf{R}_{2P}) = \int_0^1 \overline{H}_t(s^2) \overline{H}_u(s^2) \overline{H}_v(s^2) \exp(-pR_{2P}^2 s^2) ds.
$$
 (3.203)

Está última expresión es la correcta para utilizar la cuadratura de Gauss-Rys, y se puede evaluar exactamente mediante

$$
R_{tuv}(p, \mathbf{R}_{2P}) = \sum_{\kappa=1}^{\gamma} \omega_{\kappa} \overline{H}_t(s_{\kappa}^2) \overline{H}_u(s_{\kappa}^2) \overline{H}_v(s_{\kappa}^2), \tag{3.204}
$$

donde el número del punto de cuadratura estará dado por

$$
\gamma = \left[\frac{t+u+v}{2}\right] + 1,\tag{3.205}
$$

y donde los puntos y nodos de la cuadratura de los polinomios de Rys se obtienen dependiendo del valor del parámetro  $c$ 

$$
c = pR_{2P}^2.\t\t(3.206)
$$

Para el caso de los polinomios de Rys de intervalo completo se usa la función auxiliar

$$
R_{tuv}(p, \mathbf{R}_{2P}) = \frac{1}{2} \int_{-1}^{1} \overline{H}_t(s^2) \overline{H}_u(s^2) \overline{H}_v(s^2) \exp(-pR_{2P}^2 s^2) ds,
$$
 (3.207)

$$
R_{tuv}(p, \mathbf{R}_{2P}) = \frac{1}{2} \sum_{\kappa=1}^{\gamma} \omega_{\kappa} \overline{H}_t(s_{\kappa}^2) \overline{H}_u(s_{\kappa}^2) \overline{H}_v(s_{\kappa}^2).
$$
 (3.208)

Ahora bien para evaluar completamente las integrales de Hermite por medio de la cuadratura de Rys, se debe derivar un esquema de evaluación de los polinomios modificados de Hermite, entonces para cada argumento s, se debe emplear un esquema recursivo. Si se incrementa  $t \text{ en } 1$ , se obtiene

$$
\overline{H}_{t+1}(s^2) = \exp(pX_{2P}^2s^2) \left(\frac{\partial}{\partial P_x}\right)^{t+1} \exp(-pX_{2P}^2s^2).
$$
\n
$$
\overline{H}_{t+1}(s^2) = -2ps^2 \exp(pX_{2P}^2s^2) \left(\frac{\partial}{\partial P_x}\right)^t X_{2P} \exp(-pX_{2P}^2s^2).
$$
\n(3.209)

Usando la relación  $(3.163)$ , se llega a la relación de recurrencia

$$
\overline{H}_{t+1}(s^2) = -2ps^2[X_{2P}\overline{H}_t(s^2) + t\overline{H}_{t-1}(s^2)].
$$
\n(3.210)

Empezando la relación en el polinomio

$$
\overline{H}_0(s^2) = 1,\t\t(3.211)
$$

Las relaciones para las otras direcciones son similares, solamente cambia la coordenada respectivamente.

### El esquema de Rys para las integrales cartesianas Coulómbicas.

Para calcular la integral Coulómbica usando una cuadratura Gaussiana haciendo uso de los polinomios de Rys de intervalo completo, se escribe la integral en la forma estándar de McMurchie-Davidson

$$
V_{ijklmn} = K_{AB} \frac{\pi}{p} \sum_{tuv} E_t^{ij} E_u^{kl} E_v^{mn} R_{tuv}(p, \mathbf{R}_{2P}).
$$
\n(3.212)

Insertando la expresión de la cuadratura de Rys  $(3.208)$  en  $(3.212)$ , se obtiene

$$
V_{ijklmn} = K_{AB} \frac{\pi}{p} \sum_{\kappa=1}^{\gamma} \omega_{\kappa} \sum_{tuv} E_t^{ij} E_u^{kl} E_v^{mn} \overline{H}_t(s_\kappa^2) \overline{H}_u(s_\kappa^2) \overline{H}_v(s_\kappa^2).
$$
 (3.213)

Finalmente se introducen las integrales unidimensionales cartesianas que se definen para cada componente como

$$
I_{ij}(s^2) = \sum_{t} E_t^{ij} \overline{H}_t(s^2),
$$
\n(3.214)

$$
I_{kl}(s^2) = \sum_{u} E_u^{kl} \overline{H}_u(s^2),
$$
\n(3.215)

$$
I_{mn}(s^2) = \sum_{t} E_t^{mn} \overline{H}_v(s^2).
$$
 (3.216)

Bajo el esquema de integración de Rys este fue el último paso para poder resolver las integrales, generando los diferentes polinomios auxiliares de Hermite para cada momento angular correspondiente. La integral  $(3.213)$  se evalúa exactamente para el número de puntos de cuadratura correspondientes a

$$
\gamma = \frac{L}{2} + 1,\tag{3.217}
$$

con  $L = i + j + k + l + m + n$ . Y la función de peso esta dadá por  $w(s^2) = \exp(-pR_{Pr_2}^2 s^2)$ .

Esquema de Obara-Saika para las integrales de Rys.

Para generar una relación de recurrencia de las integrales coulómbicas a partir de los coeficientes de expansión, se parte de la relación (3.214) para la coordenada en la dirección  $x$  y se incrementa el primer índice y usando las relaciones de recurrencia para los coeficientes de expansión,  $(3.123)$  y  $(3.124)$ , se encuentra

$$
I_{i+1,j} = X_{2P}I_{ij} + \frac{1}{2p}(iI_{i-1,j} + jI_{i,j-1}) + \frac{1}{2p}\sum_{t} E_t^{ij} \overline{H}_{t+1},
$$
(3.218)

donde se ha omitido el argumento s <sup>2</sup> y se ha sustituido t por t−1 en la suma. Posteriormente usando la recurrencia  $(3.210)$  se llega a la expresión

$$
I_{i+1,j} = X_{2P}I_{ij} + \frac{1}{2p}(iI_{i-1,j} + jI_{i,j-1}) - s^2 X_{2P}I_{ij} - \frac{s^2}{2p} \sum_{t} 2pt E_t^{ij} \overline{H}_{t-1},
$$
 (3.219)

finalmente utilizando la relación  $(3.119)$  para el último término se obtienen las relaciones de recurrencia finales para las integrales del potencial electrostático de interacción Coulómbica

$$
I_{i+1,j} = (X_{PA} - s^2 X_{Pr_2}) I_{ij} + \frac{1}{2p} (1 - s^2)(iI_{i-1,j} + jI_{i,j-1}),
$$
\n(3.220)

$$
I_{i,j+1} = (X_{PB} - s^2 X_{Pr_2}) I_{ij} + \frac{1}{2p} (1 - s^2)(iI_{i-1,j} + jI_{i,j-1}),
$$
\n(3.221)

donde la recursión empieza con la integral

$$
I_{00} = 1.\t\t(3.222)
$$

Por lo tanto la expresión final de la cual se pueden obtener las integrales de interacción Coulómbica usando funciones de base tipo Gaussianas, a partir de los polinomios de Rys de intervalo completo es

$$
V_{ijklmn}(\mathbf{r}_2) = \sum_{i}^{N} \sum_{\mu\nu}^{K} \omega_i c_{\mu i} c_{\nu i} K_{AB} \frac{\pi}{p} \sum_{\kappa=1}^{N} w_{\kappa} I_{ij} (s_{\kappa}^2) I_{kl} (s_{\kappa}^2) I_{mn} (s_{\kappa}^2)
$$
(3.223)

El polinomio de Rys se puede expresar como la combinación lineal de las tres integrales correspondientes a cada coordenada espacial

$$
J_m(s^2) = I_x(s^2)I_y(s^2)I_z(s^2),
$$
\n(3.224)

obteniendo finalmente la integral electrónica del potencial electrostático como

$$
\int d\mathbf{r}_1 \frac{\rho(\mathbf{r}_1)}{|\mathbf{r}_1 - \mathbf{r}_2|} = \sum_{\mu\nu}^{K} \tilde{G}_{\mu\nu} \int_{-1}^{1} ds J(s^2) e^{-cs^2},
$$
\n(3.225)

donde el parámetro  $c$  está dado por  $c = p|\mathbf{P} - \mathbf{r}_2|^2$  y donde se ha usado la relación

$$
\tilde{G}_{\mu\nu} = K_{AB} \frac{\pi}{p} \sum_{i}^{N} \sum_{\mu\nu}^{K} \omega_i c_{\mu i} c_{\nu i}.
$$
\n(3.226)

## Capítulo 4

# Metodología.

## 4.1. Determinación del potencial electrostático en átomos

Para la implementación del potencial electrostático en átomos y la solución de las integrales bielectrónicas usando funciones de base GTOs esféricas es importante mencionar que no existe un desarrollo en la bibliografía, por lo que se propusó un desarrollo matemático para encontrar una solución lo mas exacta posible a dichas integrales.

Dada la simetría del problema, se prefiere usar GTOs esféricas centradas ambas en el centro de coordenadas esféricas, de este modo la ecuación que representa el potencial electrostático para un átomo tiene la forma

$$
V(\mathbf{r}) = \sum_{A} \frac{Z_{A}}{|\mathbf{R}_{A} - \mathbf{r}|} - \sum_{\nu,\mu=1}^{K} P_{\nu\mu} \int d\mathbf{r} \cdot \frac{R_{n_{\mu}l_{\mu}}^{*}(\mathbf{r}) Y_{l_{\mu}m_{\mu}}^{*}(\theta', \phi') R_{n_{\nu}l_{\nu}}(\mathbf{r}) Y_{l_{\nu}m_{\nu}}(\theta', \phi')}{|\mathbf{r} - \mathbf{r}|}, \tag{4.1}
$$

en donde la primer suma represanta a la contribución nuclear, y  $Z_A$  representa la carga atómica,  $\mathbf{R}_A$  la posición de los núcleos y r la coordenada donde se desea evaluar el potencial electrostático. El segundo término es la integral electrónica en términos de las funciones de base separadas la parte radial y la parte angular, esta última representada por los armónicos esféricos. Entonces se debe evaluar la integral

$$
I_{esp}(\mathbf{r}) = \int d\mathbf{r} \cdot \frac{R_{n_{\mu}l_{\mu}}^{*}(\mathbf{r}) Y_{l_{\mu}m_{\mu}}^{*}(\theta', \phi') R_{n_{\nu}l_{\nu}}(\mathbf{r}) Y_{l_{\nu}m_{\nu}}(\theta', \phi')}{|\mathbf{r}^{\prime} - \mathbf{r}|}.
$$
 (4.2)

Usando la expansión multipolar de Laplace para expresar el término  $1/|\mathbf{r'-r}|$  y expresándolo en términos de los armónicos esféricos

$$
\frac{1}{|\mathbf{r'}-\mathbf{r}|} = \sum_{l=0}^{\infty} \sum_{m=-1}^{l} \frac{4\pi}{2l+1} \frac{r_<^{l}}{r_>^{l+1}} Y_{lm}^{*}(\theta', \phi') Y_{lm}(\theta, \phi), \tag{4.3}
$$

donde  $r_{\leq}(r_{>})$  representan la distancia más pequeña (más grande) entre  $r'$  y  $r.$  Sustituyendo entonces la representación del operador bielectrónico y cambiando a coordenadas esféricas donde  $d\mathbf{r'} = r'^2 \operatorname{sen}\theta' dr' d\theta' d\phi'$  la integral tiene la forma

$$
I_{esp}(\mathbf{r}) = \sum_{l=0}^{\infty} \sum_{m=-1}^{l} \frac{4\pi}{2l+1} Y_{lm}(\theta,\phi) \int_{0}^{2\pi} \int_{0}^{\pi} d\theta d\phi \operatorname{sen}\theta Y_{lm}^{*}(\theta',\phi') Y_{\ell_{\mu}m_{\mu}}^{*}(\theta',\phi') Y_{\ell_{\nu}m_{\nu}}(\theta',\phi')
$$

$$
\int_{0}^{\infty} dr' r'^{2} \frac{r_{<}^{l}}{r_{>}^{l+1}} R_{n_{\mu}l_{\mu}}^{*} R_{n_{\nu}l_{\nu}}, \tag{4.4}
$$

La integral que aparece con los tres armónicos esféricos se resuelve usando los coeficientes de Clebsch-Gordan [33]. Mientras la parte radial queda de la forma

$$
I_{rad}(r) = \int_0^\infty dr' r'^2 \frac{r_<^l}{r_>^{l+1}} R^*_{n_\mu l_\mu} R_{n_\nu l_\nu},\tag{4.5}
$$

usando las GTOs esféricas y desarrollando se tiene

$$
I_{rad}(r) = N_{\mu}^{*}(n_{\mu}, \alpha_{\mu})N_{\nu}(n_{\nu}, \alpha_{\nu})\left[\frac{1}{r^{l+1}}\int_{0}^{r}dr' r'^{n_{\nu}+n_{\mu}+l}e^{-(\alpha_{\mu}+\alpha_{\nu})r'^{2}} + r^{l}\int_{r}^{\infty}dr' r'^{n_{\nu}+n_{\mu}-l-1}e^{-(\alpha_{\mu}+\alpha_{\nu})r'^{2}}\right],
$$
\n(4.6)

donde la constante de normalización para cada GTO estará dada por

$$
N_{\nu} = N_{\nu}^{*} = \left[ \frac{2^{2n_{\nu} + 1} n_{\nu}! (2\alpha_{\nu})^{n_{\nu} + \frac{1}{2}}}{(2n_{\nu})! \pi^{\frac{1}{2}}} \right]^{\frac{1}{2}}.
$$
 (4.7)

Ahora se deben evaluar las siguientes dos integrales

$$
I_1(r) = \frac{1}{r^{l+1}} \int_0^r dr' r'^{n_\nu + n_\mu + l} e^{-(\alpha_\mu + \alpha_\nu)r'^2}, \qquad (4.8)
$$

y

$$
I_2(r) = r^l \int_r^{\infty} dr' r'^{n_{\nu} + n_{\mu} - l - 1} e^{-(\alpha_{\mu} + \alpha_{\nu})r'^2}.
$$
 (4.9)

La solución de ambas integrales se empieza haciendo el cambio de variable,  $t = (\alpha_{\mu} + \alpha_{\nu})r'^2$ así se obtiene que  $dt = 2(\alpha_{\mu} + \alpha_{\nu})r'dr'$  y sustituyendo se tiene

$$
I_1(r) = \frac{1}{r^{l+1}} \frac{1}{2(\alpha_\mu + \alpha_\nu)^{\frac{1}{2}(n_\mu + n_\nu + l + 1)}} \int_0^{(\alpha_\mu + \alpha_\nu)r^2} t^{\frac{1}{2}(n_\mu + n_\nu + l - 1)} e^{-t} dt,
$$
 (4.10)

y

$$
I_2(r) = r^l \frac{1}{2(\alpha_\mu + \alpha_\nu)^{\frac{1}{2}(n_\mu + n_\nu - l)}} \int_{(\alpha_\mu + \alpha_\nu)r^2}^{\infty} t^{\frac{1}{2}(n_\mu + n_\nu - l) - 1} e^{-t} dt.
$$
 (4.11)

Haciendo uso de las funciones gamma incompleta superior e inferior, que se encuentran definidas en el apéndice  $\mathbf{A}$ , y comparando con las integrales  $I_1$  y  $I_2$  se encuentra

$$
x_{inf} = \frac{1}{2}(n_{\mu} + n_{\nu} + l + 1),
$$
\n(4.12)

$$
x_{sup} = \frac{1}{2}(n_{\mu} + n_{\nu} - l),
$$
\n(4.13)

sustituyendo la forma de las integrales se tiene

$$
I_{rad}(r) = N_{\mu} N_{\nu} \left[ \frac{1}{r^{l+1}} \frac{1}{2(\alpha_{\mu} + \alpha_{\nu})^{\frac{1}{2}(n_{\mu} + n_{\nu} + l+1)}} \gamma \left( \frac{1}{2}(n_{\mu} + n_{\nu} + l + 1), (\alpha_{\mu} + \alpha_{\nu})r^{2} \right) + \frac{1}{2(\alpha_{\mu} + \alpha_{\nu})^{\frac{1}{2}(n_{\mu} + n_{\nu} - l)}} \Gamma \left( \frac{1}{2}(n_{\mu} + n_{\nu} - l), (\alpha_{\mu} + \alpha_{\nu})r^{2} \right].
$$
 (4.14)

De tal modo que la solución de la integral espacial está relacionada con las funciones gamma incompletas. Por lo tanto podemos reescribir a la ecuación  $(4.14)$ , dependiendo sólo de una función gamma incompleta haciendo uso de la relación  $(A.4)$ 

$$
I_{rad}(r) = N_{\mu} N_{\nu} \left[ \frac{1}{r^{l+1}} \frac{1}{2(\alpha_{\mu} + \alpha_{\nu})^a} (\Gamma(a) - \Gamma(a, (\alpha_{\mu} + \alpha_{\nu})r^2) + r^l \frac{1}{2(\alpha_{\mu} + \alpha_{\nu})^z} \Gamma(z, (\alpha_{\mu} + \alpha_{\nu})r^2) \right],
$$
\n(4.15)

donde  $a = \frac{1}{2}(n_{\mu} + n_{\nu} + l + 1)$  y  $z = \frac{1}{2}(n_{\mu} + n_{\nu} - l)$ .

La función gamma incompleta superior se puede resolver analíticamente para valores enteros del argumento (A.9), de esta manera si  $x_{inf}$  y  $x_{sup}$  son valores enteros se puede ocupar la relación anterior para resolver la integral, de otro modo se obtiene como argumento de la función gamma incompleta un valor racional y se debe de realizar la integración numérica de la función gamma incompleta. Para la resolución numérica de las funciones gamma incompletas  $(A.4)$  se han planteado dos esquemas de integración.

Para la función gamma superior se hace el cambio de variable  $t = x_{sup} + y$ , modificando así el límite de integración inferior y obteniendo

$$
\Gamma(z,x) = e^{-x} \int_0^\infty (x+y)^{z-1} e^{-y} dy,
$$
\n(4.16)

esta integral se resuelve mediante una cuadratura de Gauss-Laguerre.

Para la función gamma inferior se hace una cuadratura de Gauss-Legendre, para esto se necesita integrar en el intervalo [-1,1], ya que en este intervalo los polinomios de Legendre son ortogonales, por lo que se hace el cambio de variable

$$
t = \frac{1}{b-a}(2x - a - b),
$$
\n(4.17)

 $expressedo$  así la integral sobre un intervalo arbitario  $(a,b)$  como

$$
\int_{a}^{b} f(x)dx = \frac{b-a}{2} \int_{-1}^{1} f\left(\frac{(b-a)t + a + b}{2}\right)dt,
$$
\n(4.18)

teniendo así finalmente

$$
\int_{a}^{b} f(x)dx = \frac{b-a}{2} \sum_{i=1}^{n} w_{i}f(x_{i}) + R_{n},
$$
\n(4.19)

donde las  $x_i$  y  $w_i$  estarán dadas por las raíces y pesos i-ésimos de los polinomios de Legendre ortogonales,  $P_n(x)$ .

Aplicando a la función gamma inferior se tiene

$$
\gamma(z,\alpha) = \left(\frac{\alpha}{2}\right)^z e^{-\frac{1}{2}\alpha} \int_{-1}^1 (x+1)^{z-1} e^{-\frac{1}{2}\alpha x} dx,\tag{4.20}
$$

### 4.1.1. Evaluación de las integrales bielectrónicas.

Las integrales bielectrónicas que aparecen al resolver los elementos de matriz en términos de la base se expresan

$$
(\mu\nu|\lambda\sigma) = \int \int d\mathbf{r'} d\mathbf{r} \frac{\phi_{\mu}^{*}(\mathbf{r})\phi_{\nu}(\mathbf{r})\phi_{\lambda}^{*}(\mathbf{r'})\phi_{\sigma}(\mathbf{r'})}{|\mathbf{r'} - \mathbf{r}|},
$$
(4.21)

o también

$$
(\mu\nu|\lambda\sigma) = \sum_{l=0}^{\infty} \sum_{m=-1}^{l} \frac{4\pi}{2l+1} \int d\Omega' Y_{lm}^*(\theta', \phi') Y_{\ell_{\mu}m_{\mu}}^*(\theta', \phi') Y_{\ell_{\nu}m_{\nu}}(\theta', \phi')
$$

$$
\int d\Omega Y_{\ell_{\lambda}m_{\lambda}}^*(\theta, \phi) Y_{\ell_{\sigma}m_{\sigma}}(\theta, \phi) Y_{lm}(\theta, \phi)
$$

$$
\int_0^\infty \int_0^\infty dr r^2 dr' r'^2 \frac{r_<^l}{r_>^{l+1}} R_{n_\mu l_\mu}^*(r') R_{n_\nu l_\nu}(r') R_{n_\lambda l_\lambda}^*(r) R_{n_\sigma l_\sigma}(r),\tag{4.22}
$$

donde  $r_{\lt}(r_{>})$  representan la distancia más pequeña (más grande) entre r' y r.

Desarrollando el coeficiente de menores y mayores la parte radial se expresa

$$
I = \int_0^\infty dr' r'^{1-l} R^*_{\mu}(r') R_{\nu}(r') \int_0^{r'} dr r^{2+l} R^*_{\lambda}(r) R_{\sigma}(r) +
$$

$$
\int_0^\infty dr' r'^{2+l} R^*_{\mu}(r') R_{\nu}(r') \int_{r'}^\infty dr r^{1-l} R^*_{\lambda}(r) R_{\sigma}(r).
$$
(4.23)

Al usar las funciones GTOs esféricas las integrales a resolver son

$$
I_1 = \int_0^\infty dr' r'^{n_\mu + n_\nu - 1 - l} e^{-(\alpha_\mu + \alpha_\nu)r'^2} \int_0^{r'} dr r^{n_\lambda + n_\sigma + l} e^{-(\alpha_\lambda + \alpha_\sigma)r^2}, \tag{4.24}
$$

$$
I_2 = \int_0^\infty dr' r'^{n_\mu + n_\nu + l} e^{-(\alpha_\mu + \alpha_\nu)r'^2} \int_{r'}^\infty dr r^{n_\lambda + n_\sigma - l - 1} e^{-(\alpha_\lambda + \alpha_\sigma)r^2}.
$$
 (4.25)

Para resolver la primer integral se propuso el cambio de variable  $r = \frac{1}{2}r'(t+1)$ , obteniendo

$$
I_{1} = \frac{1}{2^{n_{\lambda} + n_{\sigma} + l + 1}} \int_{0}^{\infty} dr' r'^{n_{\mu} + n_{\nu} + n_{\lambda} + n_{\sigma}} e^{-(\alpha_{\mu} + \alpha_{\nu})r'^{2}}
$$

$$
\int_{-1}^{1} dt (t + 1)^{n_{\lambda} + n_{\sigma} + l} e^{-\frac{1}{4}(\alpha_{\lambda} + \alpha_{\sigma})r'^{2}(t + 1)^{2}}.
$$
(4.26)

Haciendo otro cambio de variable

$$
u = r'^{2}[(\alpha_{\mu} + \alpha_{\nu}) + \frac{1}{4}(\alpha_{\lambda} + \alpha_{\sigma})(t+1)^{2}], \qquad (4.27)
$$

se llega a

$$
I_{1} = \frac{1}{2^{n_{\lambda}+n_{\sigma}+l+2}} \int_{0}^{\infty} du e^{-u} u^{\frac{1}{2}(n_{\mu}+n_{\nu}+n_{\lambda}+n_{\sigma}-1)}
$$

$$
\int_{-1}^{1} dt \frac{(t+1)^{n_{\lambda}+n_{\sigma}+l}}{[\alpha_{\mu}+\alpha_{\nu}+\frac{1}{4}(\alpha_{\lambda}+\alpha_{\sigma})(t+1)^{2}]^{1/2(n_{\mu}+n_{\nu}+n_{\lambda}+n_{\sigma}+1)}}.
$$
(4.28)

Por tanto usando la definición de la función gamma se llega a la expresión

$$
I_{1} = \frac{1}{2^{n_{\lambda} + n_{\sigma} + l + 2}} \Gamma(n_{\mu} + n_{\nu} + n_{\lambda} + n_{\sigma} + 1)
$$

$$
\int_{-1}^{1} dt \frac{(t+1)^{n_{\lambda} + n_{\sigma} + l}}{[\alpha_{\mu} + \alpha_{\nu} + \frac{1}{4}(\alpha_{\lambda} + \alpha_{\sigma})(t+1)^{2}]^{1/2(n_{\mu} + n_{\nu} + n_{\lambda} + n_{\sigma} + 1)}}.
$$
(4.29)

Donde la integral que está dentro del intervalo  $[-1,1]$  se evalúa numéricamente usando una cuadratura de Gauss-Legendre. Para la segunda integral se hizó el cambio de variable  $r = r' + x$ , para modificar el límite inferior de integración,

$$
I_2 = \int_0^\infty dr' r'^{n_\mu + n_\nu + l} e^{-(\alpha_\mu + \alpha_\nu)r'^2} \int_0^\infty dx (r' + x)^{n_\lambda + n_\sigma - l - 1} e^{-(\alpha_\lambda + \alpha_\sigma)(r' + x)^2}, \quad (4.30)
$$

Posteriormente se desarrolla el binomio de la exponencial y se hace el cambio de variable  $y = (\alpha_{\lambda} + \alpha_{\sigma})x^2$ , obteniendo

$$
I_2 = \frac{1}{2(\alpha_\lambda + \alpha_\sigma)^{(1/2)}} \int_0^\infty dy dr' r'^{n_\mu + n_\nu + l} e^{-r'^2(\alpha_\mu + \alpha_\nu + \alpha_\lambda + \alpha_\sigma)}
$$

$$
y^{-1/2}(r' + \frac{y^{1/2}}{(\alpha_\lambda + \alpha_\sigma)^{(1/2)}})^{n_\lambda + n_\sigma - l - 1} e^{-y} e^{-2[(\alpha_\lambda + \alpha_\sigma)y]^{1/2}r'},\tag{4.31}
$$

Buscando una forma del integrando que se pudiese integrar numéricamente por una cuadratura de Gauss-Laguerre se hace el cambio de variable  $u = r'^2(\alpha_\mu + \alpha_\nu + \alpha_\lambda + \alpha_\sigma)$ , teniendo la integral doble

$$
I_2 = \frac{1}{4(\alpha_{\lambda} + \alpha_{\sigma})^{(1/2)}} \frac{1}{\exp \sigma^{\frac{1}{2}(n_{\mu} + n_{\nu} + l + 1)}} \times
$$

$$
\int_0^\infty dy du e^{-u} u^{-1/2} e^{-y} y^{-1/2} u^{\frac{1}{2}(n_{\mu} + n_{\nu} + l)} \times
$$

$$
\left(\frac{u^{1/2}}{\exp \sigma^{\frac{1}{2}}} + \frac{y^{1/2}}{(\alpha_{\lambda} + \alpha_{\sigma})^{(1/2)}}\right)^{n_{\lambda} + n_{\sigma} - l - 1} e^{-2\left[\frac{(\alpha_{\lambda} + \alpha_{\sigma})yu}{\exp \sigma^{\frac{1}{2}}}\right]^{1/2}},
$$
(4.32)

donde  $expos = \alpha_{\mu} + \alpha_{\nu} + \alpha_{\lambda} + \alpha_{\sigma}$ .

Finalmente esta integral es evaluada numéricamente usando una cuadratura de Gauss-Laguerre generalizada para evaluar cada uno de los integrandos.

Tanto el potencial electrostático atómico como las integrales bielectrónicas para el caso de ´atomos se implementaron sobre el c´odigo MEXICA [34, 35] que corre sobre CPUs.

### 4.2. Evaluación del potencial electrostático molecular.

Del capítulo anterior se obtuvó la expresión de la integral de interacción electrónica para obtener el potencial electrost´atico molecular usando funciones de base tipo gaussianas a partir de una cuadratura de Rys

$$
V(\mathbf{r}_2) = \sum_{A} \frac{Z_A}{|\mathbf{R}_A - \mathbf{r}_2|} - \sum_{\mu\nu}^{K} \tilde{G}_{\mu\nu} \int_{-1}^{1} ds J(s^2) e^{-cs^2},
$$
(4.33)

donde el parámetro c se relaciona con la coordenada  $\mathbf{r}_2$  de acuerdo a la ecuación (3.206), entonces para calcular el potencial electrostático total y exacto de una molécula se debe evaluar la expresión  $(4.33)$  en una malla de tres dimensiones alrededor de una molécula, la complicación de evaluar el potencial es la cantidad de operaciones que se deben realizar por cada punto de la malla. Lo que hace el problema altamente paralelizable, esto debido a que se puede evaluar cada punto de la malla sobre un hilo de una tarjeta gráfica.

### Interacción electrónica.

La suma en la ecuación (4.33) contiene una suma sobre dos índices relacionados con la base. En principio requieren de  $K^2$  valores de  $\tilde{G}_{\mu\nu}$ , pero debido a que la matriz que se genera es simétrica sólo se necesitan evaluar  $K(K + 1)/2$  valores. En nuestro caso la integral se separa en dos operaciones, una que evalúa los valores sobre la diagonal y otra que evalúa los que están fuera de ésta

$$
\int d\mathbf{r}_1 \frac{\rho(\mathbf{r}_1)}{|\mathbf{r}_1 - \mathbf{r}_2|} = \sum_{\mu}^{K} \tilde{G}_{\mu\mu} \int_{-1}^{1} ds J(s^2) e^{-cs^2} + 2 \sum_{\mu}^{K} \sum_{\nu > \mu}^{K} \tilde{G}_{\mu\nu} \int_{-1}^{1} ds J(s^2) e^{-cs^2}.
$$
 (4.34)

El primer paso para evaluar el potencial electrostático en la GPU, es la generación de la integral de interacción electrónica, la cual se resuelve mediante una cuadratura de Rys, por lo tanto lo primero que se debe calcular son los nodos y los pesos de los polinomios de Rys.

La rutina dentro del código GPUAM [9] que evalúa la integral numéricamente se denomina DevIntegral y requiere como datos de entrada:

- Las coordenadas del punto a evaluar en la malla,  $r_2$ ,
- las coordenadas relativas del punto  $P$  entre las dos gaussianas,
- las coordenadas de las gaussianas,
- los vectores del momento angular total de ambas gaussianas,
- el coeficiente  $\mu = \frac{\alpha \beta}{\alpha + \beta},$

todos definidos como parámetros de tipo flotante.

La primer operación que realiza la rutina  $DevIntegral$  es calcular el valor del parámetro  $c = p|\mathbf{P} - \mathbf{r}_2|^2$ , ya que los nodos y pesos de los polinomios de Rys dependen de dicho parámetro.

La siguiente operación calcula la suma de los momentos angulares totales de cada gaussiana,  $L$ . Por ejemplo, para el caso específico de la interacción entre dos gaussianas tipo s, se tendrá  $L = 0$ . Por lo que la integral a resolver es la de una distribución de carga esférica, la cual se resuelve mediante la ecuación (3.151). La función error se encuentra implementada en la paquetería  $mathh$ .h que tienen la mayoría de los compiladores del lenguaje C.

Cuando  $L \neq 0$ , se debe evaluar numéricamente la integral. La regla de la cuadratura gaussiana indica que para evaluar exactamente una integral a través de los nodos y los pesos del polinomio ortogonal respecto a la función de peso en un intervalo dado, se necesitan sólo  $N + 1$  puntos de cuadratura. Para nuestro caso sólo se necesitan  $L/2 + 2$  puntos de cuadratura debido a que el polinomio de Rys es de grado  $t$  en  $s^2$ . Por lo que el siguiente paso en la rutina es el cálculo de los puntos de cuadratura.

Una vez determinada la cantidad de puntos, se prosigue con la determinación de los nodos y pesos de los polinomios de Rys. Para este fin se siguieron dos metodologías diferentes para la determinación de los coeficientes  $\beta_n$ , que entran al Jacobiano. Para valores del parámetro  $c \leq 100$  se usa el método de Gautschi-Stieljies discretizado [36].

Se usó una cuadratura de Gauss-Legendre de 50 puntos,  $w(x) = 1$ , para resolver las integrales de los coeficientes  $\beta_n$ ,

$$
\beta_n = \frac{\int_a^b w(x) Q_n^2(x) dx}{\int_a^b w(x) Q_{n-1}^2(x) dx} = \frac{\sum_i^N \omega_i^L Q_n^2(x_i^L) e^{-c(x_i^L)^2}}{\sum_i^N \omega_i^L Q_{n-1}^2(x_i^L) e^{-c(x_i^L)^2}}.
$$
\n(4.35)

En nuestro caso se usaron los polinomios de Rys de intervalo completo,  $J_n(x)$ , ya que para estos polinomios los coeficientes  $\alpha_n$  se hacen cero debido a que el intervalo de integración es simétrico y la función es impar. Por tanto la matriz Jacobiana a diagonalizar es mucho mas simple que para la de los polinomios de intervalo medio

$$
\mathbf{J} = \begin{pmatrix}\n0 & \sqrt{\beta_1} & 0 & 0 & \dots & 0 \\
\sqrt{\beta_1} & 0 & \sqrt{\beta_2} & 0 & \dots & 0 \\
0 & \sqrt{\beta_2} & 0 & \sqrt{\beta_3} & \dots & 0 \\
0 & 0 & \sqrt{\beta_3} & 0 & \dots & 0 \\
\vdots & \vdots & \vdots & \vdots & \vdots & \ddots \\
0 & 0 & 0 & 0 & \sqrt{\beta_N} & 0\n\end{pmatrix}.
$$
\n(4.36)

El procedimiento de Gautschi-Stieltjes presenta inestabilidad numérica cuando  $c \to \infty$ , es decir, cuando  $p|\mathbf{P}-\mathbf{r}_2|^2 \to \infty$ , por lo que cuando se tienen exponentes de la base grandes se pierde precisión debido a que el coeficiente  $\beta_n$  es un cociente de integrales que dependen

del valor de una exponencial. Para evitar este problema, se puede usar el procedimiento de Gram-Schmidt para la construcción a partir de los momentos los polinomios de Rys

$$
\mu_n = \int_{-1}^{1} dx e^{-cx^2} x^n.
$$
\n(4.37)

Integrando por partes, se puede encontrar la relación de recurrencia

$$
\mu_n = \frac{n-1}{2c} \mu_{n-2} - \frac{1}{c} e^{-c},\tag{4.38}
$$

donde el primer miembro de la recurrencia es

$$
\mu_0 = \sqrt{\frac{\pi}{c}} \text{erf}(\sqrt{c}).\tag{4.39}
$$

De esta manera podemos expresar cada integral como una combinación lineal de momentos multiplicados por diferentes coeficientes que son diferentes  $\beta_n$ . Los incovenientes que tiene este método son las divisiones entre el valor del parámetro c y la inestabilidad numérica para valores grandes de *n* debido a la resta de la ecuación  $(4.38)$ .

Para solucionar estos problemas se optó por un método combinado, para valores de  $c >$ 100.0 se calculan los coeficientes  $\beta_n$  por medio del método de Gautschi-Stieljies discretizado, y para los valores restantes se calculan mediante los momentos del m´etodo de Gram-Schmidt hasta valores de  $n \leq 4$ , para dichos coeficientes se introdujeron las expresiones de cada valor de  $\beta_n$ . Para valores de  $n > 4$  las integrales de los coeficientes se calculan num´ericamente usando una cuadratura de Gauss-Legendre de 50 puntos.

Una vez que se calculan los coeficientes, por medio de un algoritmo QL se diagonaliza la matriz Jacobiana y se obtienen los valores de los nodos. Para obtener los valores de los pesos de los polinomios de Rys se usó la relación de Christoffel-Darboux (3.39).

Finalmente se programaron las relaciones recursivas horizontales (3.220) y (3.221) para cada par de momentos angulares de las coordenadas cartesianas, y mediante un ciclo se evalúa numéricamente la integral, usando los pesos y los nodos de los polinomios de Rys. La rutina descrita es la encargada de evaluar la integral generada por cada par de funciones cartesianas gaussianas y es una función tipo flotante que se ejecuta dentro de la tarjeta gráfica.

Posteriormente la función  $DevElectron part$  evalúa la ecuación (4.34) en donde se realizan todas las integrales y calcula la interacción para cada par de gaussianas, obteniendo así la interacción electrónica total del potencial electrostático molecular. En la figura 4.1 se muestra el pseudo-código de la implementación de la función para evaluar la integral coulómbica del potencial electrostático.

Interacción del núcleo.

Dentro de la tarjeta gráfica está definida una función denominada  $DevNuclear Part$ la cual evalúa el potencial de interacción de los núcleos considerados como un conjunto discreto de cargas puntuales. La función tiene como datos de entrada tipo flotantes:

- las coordenadas nucleares,
- el punto de la malla a evaluar,
- $\blacksquare$  el número de núcleos.
- la carga de cada nucleo.

```
X \leftarrow \{\text{Conjunto base}, \mathbf{R}_A, \mathbf{R}_B, \mathbf{r}_2\}if (L = 0)Integral \leftarrow erf()else
       N \leftarrow L/2 + 2if (c \leq 100)\beta_n \leftarrow cuadratura Gauss-Legendre
       else
              \beta_n \leftarrow \text{Gram-Schmidt}\mathbf{J} \leftarrow {\{\beta_n\}}\{t_{\kappa}, w_{\kappa}\}\leftarrow diagonalización QL J
       Relación recursiva de Obara-Saika
....
```
Figura 4.1: Algoritmo implementado en GPUAM para evaluar la integral coulómbica del potencial electrostático.

#### Evaluación de la matriz densidad.

La función que evalúa la matriz densidad obtenida a partir de los exponentes de la base que se leen del archivo  $wfx$  o  $wfn$  obtenidos de un cálculo de estructura electrónica, es denominada  $MatrixGmunu$ . La función usa variables globales como el número de orbitales, el n´umero de funciones gaussianas primitivas, sus coordenadas, sus exponentes, sus números de ocupación y genera como salida la matriz  $\tilde{G}_{\mu\nu}$ , las coordenas relativas de las gaussianas,  $P$  y el exponente p. Está función se realiza en el CPU y se llama desde el kernel para su evaluación.

### Generación de la malla y evaluación del potencial electrostático.

La función que evalúa el potencial electrostático total se denomina Devepot, la cual es una función de tipo *global*, es decir una función llamada por el CPU pero que se ejecuta en la tarjeta gráfica. Esta función administra los hilos en dos dimensiones de la tarjeta gráfica que se necesitarán para evaluar la malla del potencial electrostático, es decir, transforma los índices de cada punto de la malla que es de tres dimensiones, a los índices sobres los cuales corre la GPU en un bloque de dos dimensiones, de igual manera gestiona el tamaño del paso que se debe dar en cada dirección, la figura 4.2 muestra una parte del código en CUDA-C de como se realiza esta tarea.

```
global\_thread_x = threadIdx.x + blockIdx.x * blockDim.x;global thread y = threadIdx.y + blockIdx.y * blockDim.y;
sign_x = global_thread_x;sign_y = global_{thread_y/pts_z};sign_z = gcd_{\text{global\_thread\_y}} %pts_z;
sign f = global thread x*pts y*pts z + global thread y;
if (sign_x <pts_x && sign_y <pts_y && sign_z <pts_z) {
     x = x0 + (float) sign_x*step;y = y0 + (float) sign_y*step;z = z0 + (float) sign_z * step;buffer MEP [sign_f] =
       MEP(x,y,z,coordinates,exponents,coefficients);
}
```
Figura 4.2: Función kernel en el código GPUAM que distribuye la evaluación del MEP en cada hilo del GPU.

Entonces los datos de entrada que necesita son:

un flotante con la longitud del paso en las direcciones  $x, y \, y \, z$ ,

....

- un puntero entero con datos para construir el cubo de puntos,
- un puntero a flotantes con los valores iniciales de los pasos en cada coordenada,
- un apunador a entero con los valores del vector de momento angular para cada gaussiana,
- apuntadores a los centros de cada primitiva y coordenadas de los n´ucleos,
- $\blacksquare$  apuntador a flotantes para las coordenadas de  $\mathbf{P}$ ,
- apuntador de la matriz  $\tilde{G}_{\mu\nu}$ ,
- $\blacksquare$  apuntador a lo valores de  $p$ ,
- $\bullet\,$ apuntador a las cargas $Z_A$ de los núcleos,
- un valor flotante de la coordenada inicial en  $x_0$ ,
- entero con el número de puntos en la dirección  $x$ ,
- puntero a flotantes con los valores del potencial electrost´atico evaluado en cada punto.

Dentro de esta función se llaman a las funciones  $DevElectron part$  y DevNuclearpart para determinar el potencial electrostático total en cada punto de la malla,

$$
V(\mathbf{r}) = V_n(\mathbf{r}) - V_e(\mathbf{r}).\tag{4.40}
$$

Finalmente la función que llama desde el CPU dentro del código GPUAM a la tarjeta gráfica para ejecutar el potencial electrostático es la  $CallKernelEpot$ , esta función gestiona la memoria de la tarjeta gráfica y del CPU y además llama al kernel para la evaluación del campo de forma paralela.

## Capítulo 5

# Resultados.

## 5.1. Evaluación del potencial electrostático en átomos.

La implementación para la evaluación del potencial electrostático en átomos o sistemas con simetría esférica se realizó sobre el código MEXICA, el cuál es un código especializado para estudiar ´atomos confinados bajo distintas condiciones y tiene implementada sus soluciones usando funciones tipo Slater. Es importante destacar que el c´odigo se encuentra implementado en el lenguaje C de programación.

Es bien sabido que para sistemas con simetría esférica el comportamiento adecuado es correctamente descrito por las funciones STOs, por lo que es un buen punto de partida el buscar conocer cuantas funciones Gaussianas se necesitan para reproducir el mismo comportamiento.

Tabla 5.1: Valores de la integral coulómbica del potencial electrostático para átomos usando nuestra implementación y comparando con Mathematica.

| $n_{\mu}$      | $n_{\nu}$ | $\alpha_{\mu}$ | $\alpha_{\nu}$ |   | r        | Mathematica     | <b>MEXICA</b>     |
|----------------|-----------|----------------|----------------|---|----------|-----------------|-------------------|
|                |           | 0.5            | 0.5            |   | 0.25     | 1.21679456      | 1.21679456        |
| 2              |           | 4.2            | 1.5            |   | 0.5      | 1.20369264      | 1.20369228        |
| 3              |           | 15             | 0.5            | ച | 0.75     | 0.20133217      | 0.20133217        |
| $\overline{2}$ | 3         | 85             | 150            | 3 | 1.0      | 0.00157129      | 0.00157132        |
| $\overline{4}$ | 4         | 250            | 0.05           | 4 | $1.25\,$ | 1.43713097(-11) | $1.39486904(-11)$ |

La integral coulómbica para el potencial electrostático usando funciones de base Gaussianas esféricas  $(2.26)$  se resolvió siguiendo el procedimiento mostrado en la metodología, los resultados obtenidos se compararon con los que obtiene el programa Mathematica utilizando los mismos datos de entrada, en donde las  $\alpha_n$  representan a los coeficientes de la base, las  $n_k$  los momentos angulares, l el número cuántico azimutal y r el punto del espacio donde se evalúa el potencial electrostático. Los valores obtenidos se muestran en la tabla 5.1. En la tabla se puede apreciar que la precisión obtenida con la metodología implementada es de hasta 7 y 8 cifras significativas comparando los resultados con los de Mathematica.

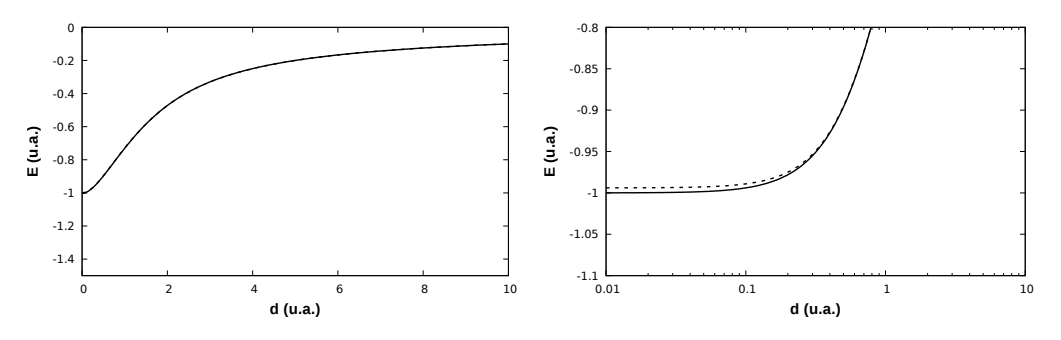

Figura 5.1: Potencial electrostático electrónico para el átomo de hidrógeno usando 3 funciones de base Gaussianas (E=-0.49698 a.u.). La imagen de la derecha muestra la curva cercana al origen a una mayor escala.

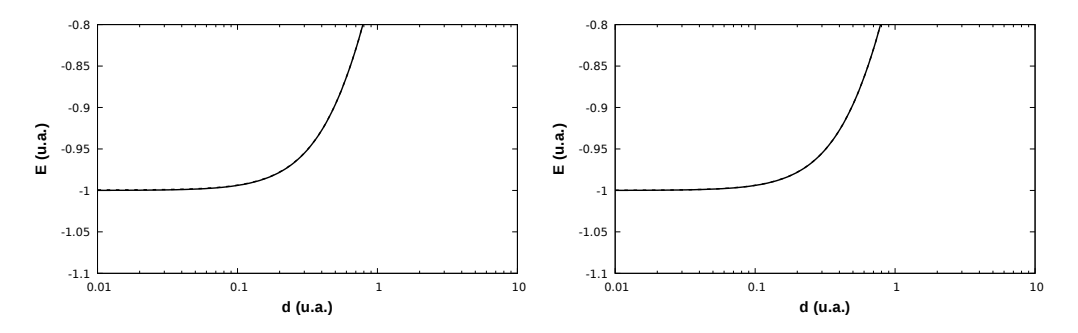

Figura 5.2: Potencial electrostático electrónica para el átomo de hidrógeno usando 5 y 7 funciones de base Gaussianas (E=-0.49981 u.a. y -0.49998 a.u.)

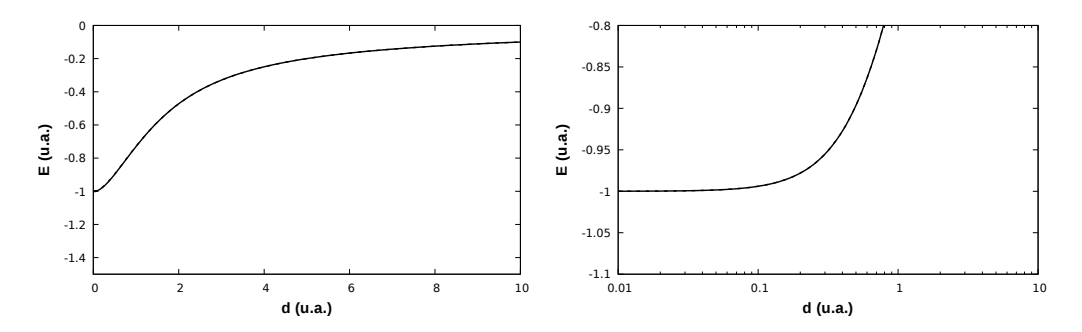

Figura 5.3: Potencial electrostático electrónico para el átomo de hidrógeno usando 9 funciones de base Gaussianas (E=-0.50000 a.u.). La imagen de la derecha muestra la curva cercana al origen a una mayor escala.

Para calcular el potencial electrostático electrónico del átomo de hidrógeno se usaron los valores de la base propuesta por Huzinaga et. al [37]. En las figuras 5.1-5.3 se muestran los resultados para el potencial electrostático para el átomo de hidrógeno usando diferente cantidad de funciones Gaussianas y se comparan con su solución exacta.

En la figura 5.1 se muestra la curva de la contribución electrónica del potencial electrostático, del lado derecho se hace una acercamiento en la región cercana al origen. En dicho esquema se puede ver la diferencia en el comportamiento de la curva del potencial electrostático usando sólo tres funciones de base contra la solución exacta.

En l´ıneas punteadas se muestra el potencial calculado usando las funciones Gaussianas y se puede notar que tanto en energía como para la descripción del potencial se necesitan como mínimo 9 funciones de base GTO para obtener el mismo resultado.

Para poder conocer el potencial electrostático para átomos multielectrónicos es necesario conocer las integrales bielectrónicas, para resolver estas últimas se propusó una

| $n_{\mu}$ | $n_{v}$ | $n_{\lambda}$ | $n_a$ | $\alpha_{\shortparallel}$ | $\alpha$ | $\alpha_{\lambda}$ | $\alpha_{\sigma}$      |   |                              | Mathematica                  | Error |
|-----------|---------|---------------|-------|---------------------------|----------|--------------------|------------------------|---|------------------------------|------------------------------|-------|
|           |         |               |       | 0.5                       | 0.25     | 0.35               | 0.75                   |   | 0.05452696375                | 0.05452696375                | 0%    |
|           | っ       |               |       | 10                        | 2.5      | 25                 | 0.3                    | 0 | 2.0469816x10 <sup>-6</sup>   | 2.0469816x10 <sup>-6</sup>   | 0%    |
|           | 3       | 2             |       | 125                       | 254      | 547                | 1050                   | 2 | 7.2228x10 <sup>-17</sup>     | $7.2228x10^{-17}$            | 0%    |
|           | 2       |               |       | .25 <sub>1</sub>          |          |                    | $0.85$   10.58   75.25 | 3 | 0.794193867x10 <sup>-8</sup> | 0.794193867x10 <sup>-8</sup> | 0%    |
| 7         | 4       | 6             |       | 0.58                      | 45.2     | 16.5               | 128                    | 6 | $2.79x10^{-21}$              | $2.79x10^{-21}$              | 0%    |

Figura 5.4: Valores obtenidos al resolver la integral (4.29) a partir de una cuadratura de Gauss-Legendre de 10 puntos.

| $n_{\mu}$      | $n_{v}$        | $n_{\lambda}$            | $n_a$          | $\alpha_{\mu}$ | $\alpha_{\rm v}$ | $\alpha_{\lambda}$ | $\alpha_{\sigma}$ | l              | I <sub>2</sub>             | Mathematica               | Error  |
|----------------|----------------|--------------------------|----------------|----------------|------------------|--------------------|-------------------|----------------|----------------------------|---------------------------|--------|
| 1              | $\mathbf{1}$   | 1                        | $\mathbf{1}$   | 0.5            | 0.5              | 0.5                | 0.5               | $\Omega$       | 0.0783218017               | 0.07833213358             | 0.01%  |
| 1              | $\overline{2}$ | $\mathbf{1}$             | $\overline{2}$ | 1.5            | 2.5              | 25                 | 0.3               | $\mathbf{1}$   | 0.0000180337               | 0.0000178792              | 0.86%  |
| $\overline{2}$ | 3              | 3                        | 1              | 15.5           | 25               | 125.4              | 258.6             | 2              | 2.30509x10 <sup>-12</sup>  | $2.21849x10^{-12}$        | 3.90%  |
| 3              | 3              | $\overline{4}$           | 5              | 1.25           | 0.85             | 10.58              | 75.25             | 3              | 6.48965x10-12              | 5.40457x10 <sup>-12</sup> | 20.07% |
| 7              | 4              | 6                        | 5              | 0.58           | 45.2             | 16.5               | 128               | 6              | $1.51x10^{-20}$            | $1.29x10^{-20}$           | 17.05% |
|                |                |                          |                |                |                  |                    |                   |                |                            |                           |        |
| $n_{\mu}$      | $n_{v}$        | $n_{\lambda}$            | $n_{\sigma}$   | $\alpha_{\mu}$ | $\alpha_{v}$     | $\alpha_{\lambda}$ | $\alpha_{\sigma}$ | $\mathfrak l$  | I <sub>2</sub>             | Mathematica               | Error  |
| 1              | $\mathbf{1}$   | $\mathbf{1}$             | 1              | 0.5            | 0.5              | 0.5                | 0.5               | $\Omega$       | 0.07749499059              | 0.07833213358             | 1.07%  |
| 1              | $\overline{2}$ | $\mathbf{1}$             | $\overline{2}$ | 1.5            | 2.5              | 25                 | 0.3               | $\mathbf{1}$   | 0.0000179902               | 0.0000178792              | 0.62%  |
| $\overline{2}$ | 3              | 3                        | $\overline{1}$ | 15.5           | 25               | 125.4              | 258.6             | $\overline{2}$ | $2.2488x10^{-12}$          | 2.21849x10 <sup>-12</sup> | 1.37%  |
| 3              | 3              | $\overline{\mathcal{A}}$ | 5              | 1.25           | 0.85             | 10.58              | 75.25             | 3              | 5.4809x10 <sup>-12</sup>   | 5.40457x10 <sup>-12</sup> | 1.41%  |
| 7              | 4              | 6                        | 5              | 0.58           | 45.2             | 16.5               | 128               | 6              | $1.28x10^{-20}$            | $1.29x10^{-20}$           | 0.78%  |
|                |                |                          |                |                |                  |                    |                   |                |                            |                           |        |
| $n_{\mu}$      | $n_{v}$        | $n_{\lambda}$            | $n_{\sigma}$   | $\alpha_{\mu}$ | $\alpha_{v}$     | $\alpha_{\lambda}$ | $\alpha_{\sigma}$ | l              | I <sub>2</sub>             | Mathematica               | Error  |
| 1              | 1              | $\mathbf{1}$             | $\mathbf{1}$   | 0.5            | 0.5              | 0.5                | 0.5               | $\mathbf{0}$   | 0.0779214863               | 0.07833213358             | 0.52%  |
| 1              | $\overline{2}$ | $\mathbf{1}$             | $\overline{2}$ | 1.5            | 2.5              | 25                 | 0.3               | $\mathbf{1}$   | 0.0000179361               | 0.0000178792              | 1.79%  |
| $\overline{2}$ | 3              | 3                        | $\mathbf{1}$   | 15.5           | 25               | 125.4              | 258.6             | $\overline{2}$ | 2.233307x10 <sup>-12</sup> | 2.21849x10 <sup>-12</sup> | .67%   |
| 3              | 3              | $\overline{4}$           | 5              | 1.25           | 0.85             | 10.58              | 75.25             | 3              | 5.44167x10 <sup>-12</sup>  | $5.40457x10^{-12}$        | .68%   |
| 7              | 4              | 6                        | 5              | 0.58           | 45.2             | 16.5               | 128               | 6              | $1.28x10^{-20}$            | $1.29x10^{-20}$           | .77%   |

Figura 5.5: Valores obtenidos de resolver la integral (4.32) a partir de una cuadratura de Gauss-Laguerre generalizada de 10, 20 y 100 puntos.

solución numérica. Para la integral (4.29) se realizó una cuadratura de Gauss-Legendre de 10 puntos y los resultados se compararon con los que obtiene la paquetería Mathematica. Para dicha integral se obtiene el mismo valor que Mathematica obtiene, los resultados se muestran en la figura 5.4.

Para la integral (4.32) se utilizó una cuadratura Gauss-Laguerre generalizada ( $\alpha =$ -0.5) de 10, 20 y 100 nodos para probar la convergencia de la metodolog´ıa. Los resultados se muestran en la figura 5.5.

La cuadratura de 100 puntos alcanza una mejor convergencia cuando los valores de la integral son mucho mas pequeños lo cual era de esperarse, pero aún se tienen errores relativamente grandes para la precisión que requieren este tipo de cálculos.

## 5.2. Evaluación del potencial electrostático molecular.

En la evaluación del potencial electrostático mediante una cuadratura de Rys el paso determinante es la obtención de los nodos y pesos de los polinomios de Rys para que la evaluación de las integrales sea lo mas exacta posible. Existen dos pasos claves para la evaluación de las integrales, uno es la evaluación de las integrales de las cuales dependen los coeficientes  $\beta_n$  y el otro es la diagonalización del Jacobiano.

En su libro Spectral methods in Chemistry and Physics B. D Shizgal[32] reporta los valores de los coeficientes  $\beta_n$  para  $c = 1$  usando el método de Gram-Schmidt, comparando con nuestra implementación se obtienen en general, con  $n = 10$ , hasta 8 cifras significativas iguales, lo cual se aprecia en la tabla 5.2.

| $\eta$         | Shizgal <sup>[32]</sup> | Este trabajo |
|----------------|-------------------------|--------------|
| 1              | 0.25370410              | 0.25370410   |
| $\mathfrak{D}$ | 0.27549607              | 0.27549607   |
| 3              | 0.26188316              | 0.26188316   |
| 4              | 0.25562478              | 0.25562478   |
| 5              | 0.25322959              | 0.25322959   |
| 6              | 0.25211686              | 0.25211686   |
| 7              | 0.25150165              | 0.25150165   |
| 8              | 0.25112247              | 0.25112247   |
| 9              | 0.25087141              | 0.25087141   |
| 10             | 0.25069634              | 0.25069634   |

Tabla 5.2: Coeficientes  $\beta_n$  para  $X = 1$ .

Tabla 5.3: Valores de los pesos y nodos de los polinomios de Rys de intervalo completo con  $n = 16$  y para  $c = 4$ .

|                  |                         | $x_i$        | $w_i$        |              |  |  |
|------------------|-------------------------|--------------|--------------|--------------|--|--|
| $\boldsymbol{n}$ | Shizgal <sup>[32]</sup> | Este trabajo | Shizgal [32] | Este trabajo |  |  |
| $\mathbf{1}$     | 0.08481038              | 0.08481038   | 0.16458402   | 0.16458402   |  |  |
| $\overline{2}$   | 0.25301236              | 0.25301236   | 0.12889649   | 0.12889649   |  |  |
| 3                | 0.41672769              | 0.41672769   | 0.08002818   | 0.08002818   |  |  |
| $\overline{4}$   | 0.57217484              | 0.57217484   | 0.04042962   | 0.04042962   |  |  |
| 5                | 0.71433528              | 0.71433528   | 0.01733114   | 0.01733114   |  |  |
| 6                | 0.83648901              | 0.83648901   | 0.00666315   | 0.00666315   |  |  |
| 7                | 0.93018055              | 0.93018055   | 0.00239819   | 0.00239819   |  |  |
| 8                | 0.98635055              | 0.98635055   | 0.00070991   | 0.00070991   |  |  |

Para la evaluación del potencial electrostático en el caso más extremo de que se tuvieran funciones de base tipo i el número de puntos de cuadratura sería de 8, por lo que para la obtención de los coeficientes el método de Gram-Schmidt aún es estable numéricamente.

A partir de estos coeficientes se construye el Jacobiano, J, a partir del cual se obtienen los nodos y pesos de los polinomios de Rys. Shizgal reporta los pesos y nodos de los polinomios de Rys de intervalo completo [38],  $n = 16$ , con 10 cifras de exactitud para  $c = 4$ , en comparación con sus valores se obtuvieron de igual forma hasta 8 cifras significativas idénticas lo cual se ve en la tabla 5.3.

En la bibliograf´ıa sobre los polinomios de Rys se encuentra reportado el comportamiento

de los coeficientes, de los pesos y nodos para los polinomios de Rys pero sólo cuando el parámetro c tiene valores menores a  $20[32]$ . Durante la implementación nos dimos cuenta que usando el método de Gautschi-Stieltjes discretizado cuando  $c \to \infty$  empieza a tener inestabilidad numérica en la evaluación de las integrales.

En la tabla 5.4 se muestran los resultados de la evaluación de la integral  $\int_{-1}^{1} e^{-cx^2} x^8 dx$ usando 10 puntos de cuadratura de los polinomios de Rys de intervalo completo obtenidos a partir de los m´etodos de Gautschi-Stieltjes y Gram-Schmidt y se comparan con los resultados usando la paquetería Mathematica, la cual resuelve la integral de manera analítica

$$
\int_{-1}^{1} e^{-cx^2} x^8 dx = -\frac{105 + 2c(35 + 2c(7 + 2c))}{8c^4} e^{-c}
$$

$$
+ \frac{105\sqrt{\pi}}{16c^{9/2}} erf(\sqrt{c}).
$$
(5.1)

Tabla 5.4: Resultados de la evaluación de la integral  $\int_{-1}^{1} e^{-cx^2} x^8 dx$  usando 10 puntos de cuadratura de los polinomios de Rys de intervalo completo.

| $\epsilon$      | Mathematica       | Gautschi-Stieltjes | Gram-Schmidt      |
|-----------------|-------------------|--------------------|-------------------|
| $10^{-1}$       | 0.20478789        | 0.20478789         | 0.21058298        |
| $10^{1}$        | $3.61238873(-4)$  | $3.61238875(-4)$   | $3.61238846(-4)$  |
| $10^2$          | $1.16317284(-8)$  | $1.16317284(-8)$   | $1.16317284(-8)$  |
| $10^{3}$        | $3.67827549(-13)$ | $3.64139371(-13)$  | $3.67827362(-13)$ |
| 10 <sup>4</sup> | $1.16317284(-17)$ | $1.93455375(-17)$  | $1.16317295(-17)$ |

Se puede ver de la tabla que a partir de un valor de  $c = 1000$  la integral evaluada por el método de Gautschi-Stieltjes pierde precisión en comparación con el método Gram-Schmidt, caso contrario ocurre para valores pequeños de c. Por lo que el aplicar un sólo método no es adecuado para la evaluación de este tipo de integrales. En la gráfica 5.6 se muestra la variación del coeficiente  $\beta_n$  para diferentes valores del parámetro c y nos muestra como  $\beta_n \rightarrow 1/4$  hasta valores de  $c = 20$  para posteriormente decaer a cero [38].

Finalmente corroborada la eficiencia de los pasos complicados durante la evaluación de las integrales coulómbicas se evaluaron 10 sistemas moleculares usando diferentes funciones de base y niveles de teoría para obtener los archivos  $wfx$ . 1) Alanina (HF/138). 2) Fenol (HF/178). 3) Oxadiazol-2-amina (B3LYP/180). 4) Flurbenceno (B3LYP/297). 5) m-Nitrobenceno (HF/300). 6) Ácido gálico (B3LYP/360).  $7$ ) Arginina (HF/432). 8) Benciliden-5- (3,4,5-tri-hidroxifenil) -1,3,4-Oxadiazol-2-amina N-sustituida (B3LYP/660). 9) Levotiroxina (HF/681). 10) Biplano (HF/994). Dentro del parentésis se reporta el número de funciones de base junto con el nivel de teoría ocupado para la optimización de cada molécula. Las moléculas fueron optimizadas usando la paquetería Gaussian 09 y su mínimo fue confirmado mediante un cálculo de frecuencias.

Los resultados se compararon con los obtenidos por el código MultiWFN[39], que es un programa comunmente usado para hacer el estudio del potencial electrost´atico. Las figuras obtenidas del mapa de potencial electrost´atico se visualizaron usando el c´odigo VMD, a partir del archivo .cube obtenid por el código GPUAM 5.7 y 5.8.

Los tiempos obtenidos por las diferentes implementaciones se muestran en la Tabla 5.5, notándose fácilmente la diferencia de tiempos en la evaluación sobre la misma cantidad de puntos de los sistemas evaluados. Es claro que la arquitectura de las tarjetas gráficas permite una evaluación de campos escalares mucho mas eficiente que en CPUs.

El algoritmo que usa multiWFN para calcular el MEP se basa en aproximar la función de Boys (3.147) dependiendo del valor del parámetro c [40]. Para los casos en que  $c \leq 10$ 

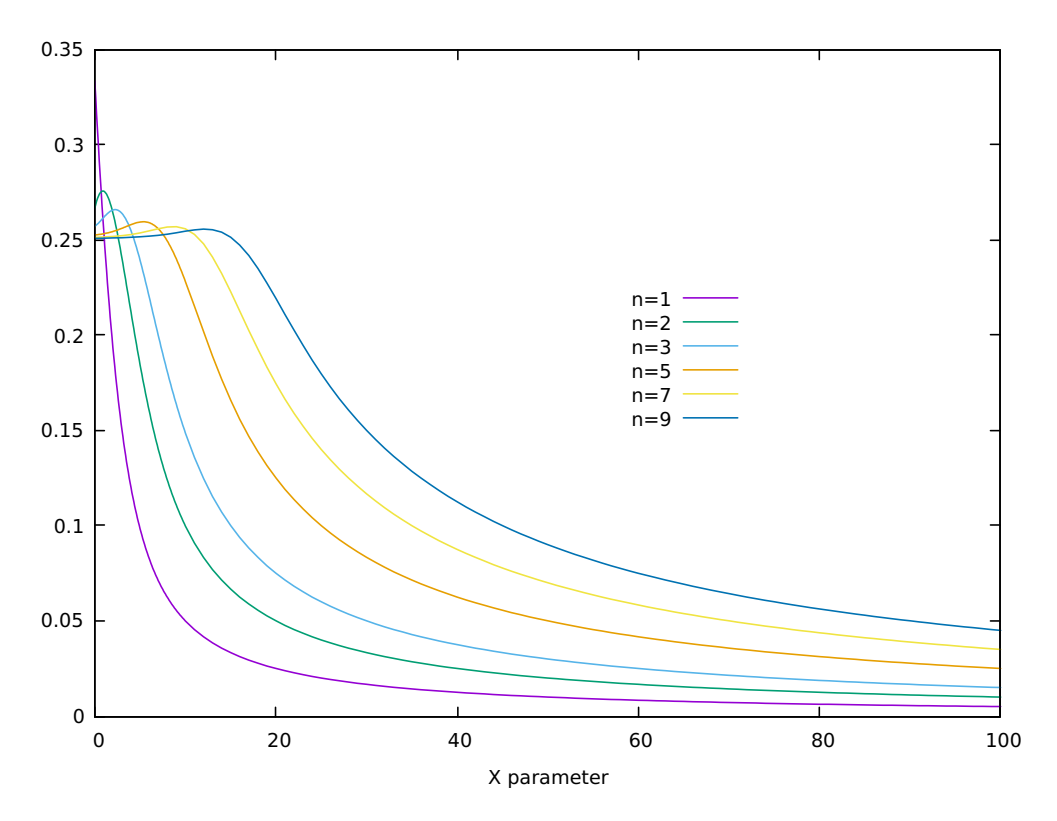

Figura 5.6: Evaluación de los coeficientes  $\beta_n$   $(n \to 9)$  desde valores de  $c = 0$  hasta  $c = 100$ .

Tabla 5.5: Comparación de los tiempos en segundos obtenidos para la evaluación del MEP en 10 sistemas diferentes con GPUAM vs MultiWFN.

|          |         | Tiempo<br>(s) |         |                    |                       |
|----------|---------|---------------|---------|--------------------|-----------------------|
| Sistema  | Centros | Primitivas    | Puntos  | $GPUAM^{\ddagger}$ | Multiwfn <sup>†</sup> |
| 1        | 12      | 138           | 134,420 | 3.0                | 17.0                  |
| $\bf{2}$ | 13      | 178           | 131,950 | 4.0                | 30.0                  |
| 3        | 9       | 180           | 130,560 | 5.0                | 34.0                  |
| $\bf{4}$ | 12      | 297           | 135,936 | 13.0               | 86.0                  |
| 5        | 15      | 300           | 134,402 | 12.0               | 101.0                 |
| 6        | 18      | 360           | 133,912 | 15.0               | 150.0                 |
| 7        | 36      | 432           | 134,200 | 19.0               | 220.0                 |
| 8        | 33      | 660           | 133,056 | 26.0               | 585.0                 |
| 9        | 35      | 681           | 131,838 | 37.0               | 810.0                 |
| 10       | 56      | 994           | 133,056 | 44.0               | 1449.0                |

\*\* Benciliden-5- (3,4,5-tri-hidroxifenil) -1,3,4-Oxadiazol-2-amina N-sustituida  $\dagger$  Calculados con Intel(R) Core(TM) i7-4770 (8) CPU @ 3.40 GHz.

 $^\ddag$  Calculados con GPU Nvidia GeForce GTX 1050Ti con 12288 threads @ 1.62 GHz.

expanden a la función de Boys en una serie infinita

$$
F_n(c) = \frac{1}{2}e^{-c} \sum_{i=0}^{\infty} \frac{\Gamma(n + \frac{1}{2})}{\Gamma(n + i + \frac{3}{2})} c^i,
$$
\n(5.2)

el problema de esta implementación es que la serie se debe truncar, el código multiWFN lo hace hasta que el término cae por debajo de 10<sup>-8</sup>, lo cual hace que se demore demasiado esta suma porque se debe resolver mediante algún esquema numérico la función gamma

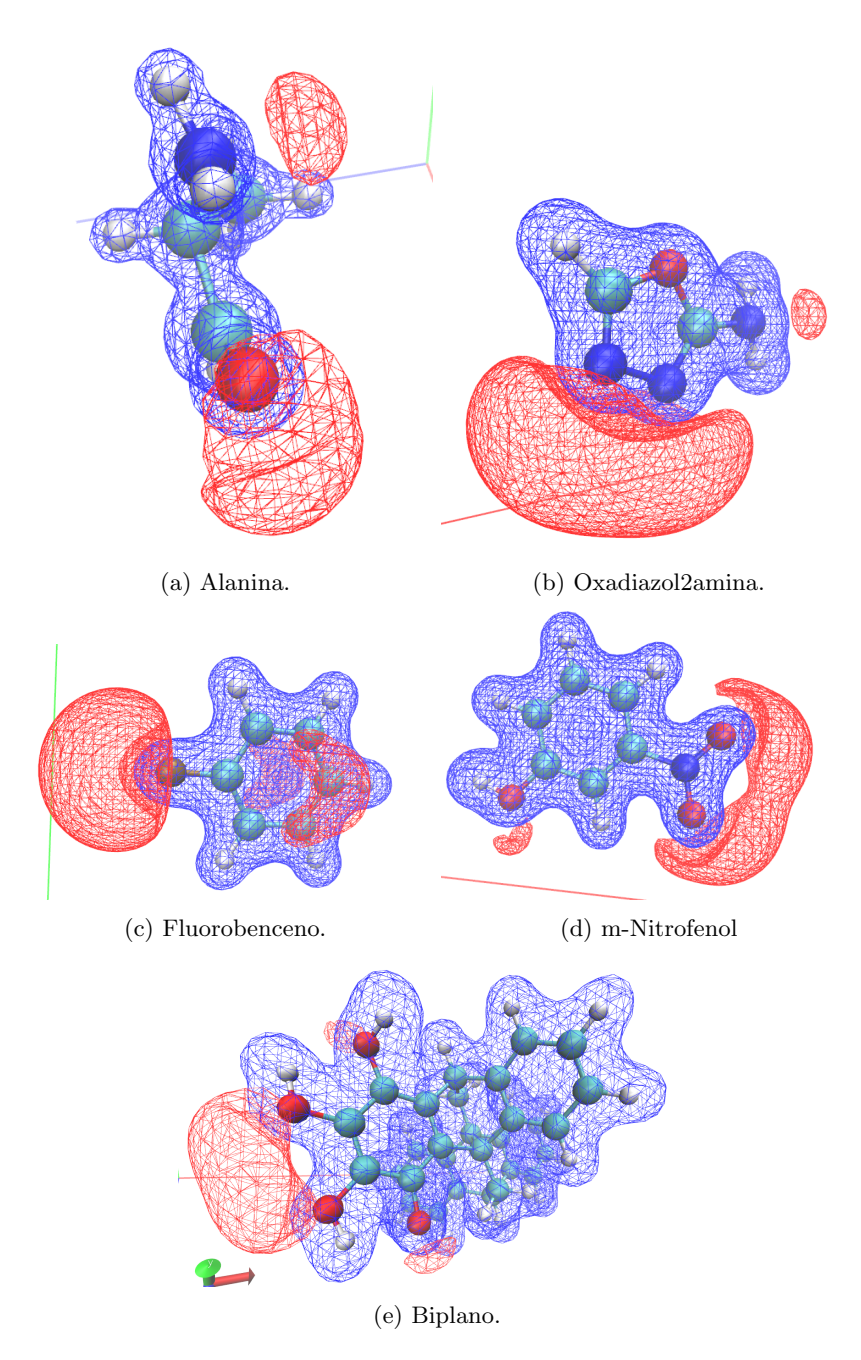

Figura 5.7: Potencial electrostático molecular, en azul las regiones positivas y en rojo las regiones negativas.

con argumento fraccionario.

Para los casos en que  $c > 10$  se usa la expansión en serie

$$
F_n(c) = \frac{\Gamma\left(n + \frac{1}{2}\right)}{2c^{n+1/2}} - \frac{1}{2}e^{-c} \sum_{i=0}^{\infty} \frac{\Gamma\left(n + \frac{1}{2}\right)}{\Gamma\left(n + i + \frac{3}{2}\right)} c^i,
$$
(5.3)

de hecho esta serie diverge lo cual es causa de errores numéricos. Estas dos aproximaciones se usan para generar la función de Boys con el mayor momento angular, para obtener las

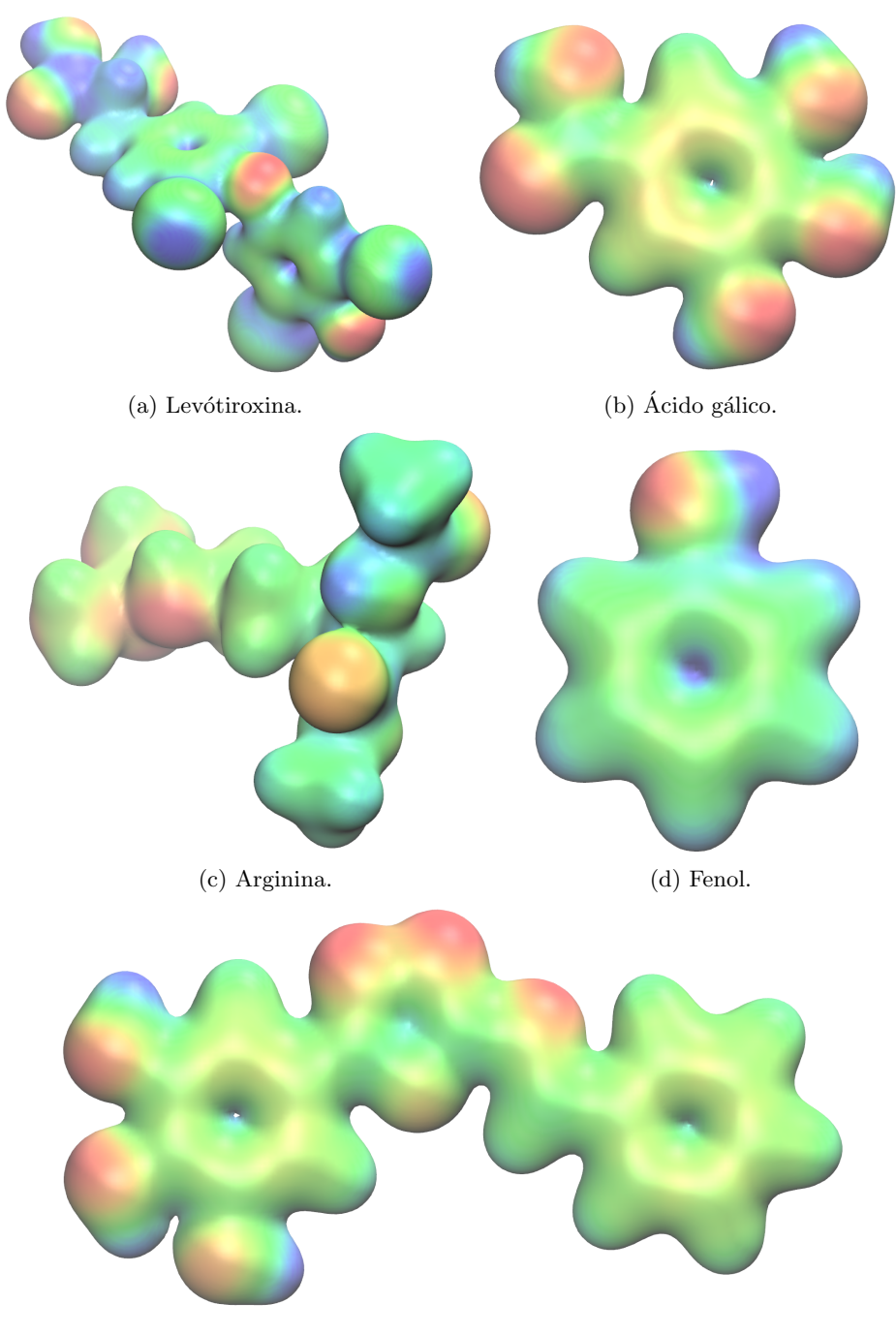

(e) Sistema fusionado

Figura 5.8: Potencial electrostático molecular mapeado sobre una isosuperficie de la densidad electrónica ( $\rho = 0.02$  a.u.), las regiones en color azul muestran las regiones positivas y las rojas las negativas.

de menor momento angular usa una relación recursiva vertical

$$
F_{n-1}(c) = \frac{e^{-c} + 2cF_n(c)}{2n - 1},
$$
\n(5.4)

la cual depende del valor de  $e^{-c}$ . Es importante notar que multiWFN sólo evalúa las

integrales con un valor de  $c > 40$ .

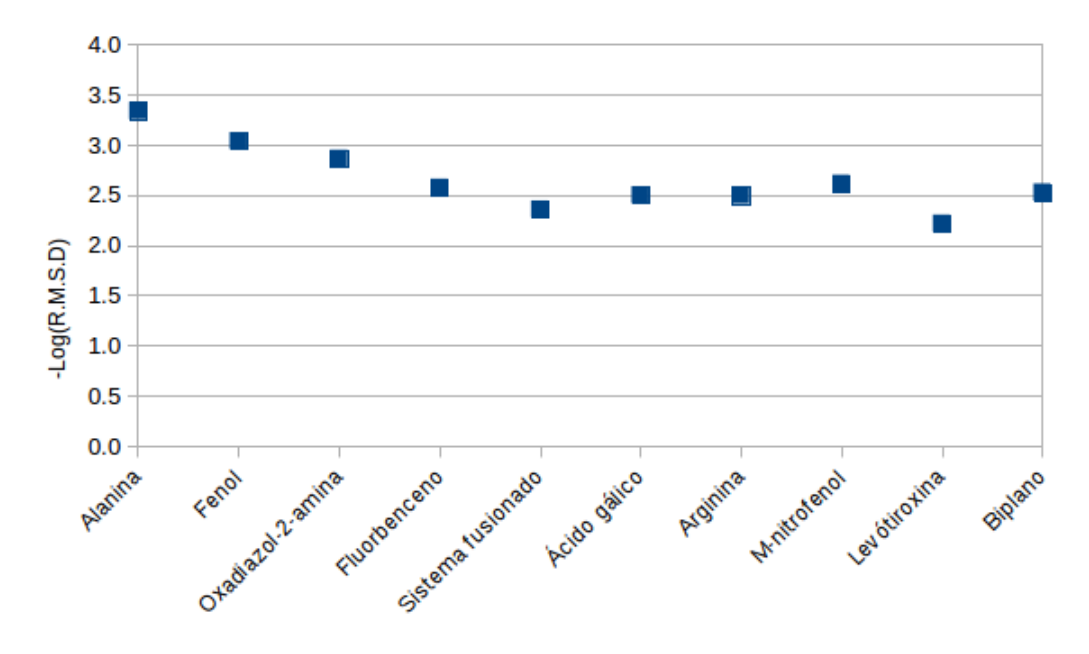

Figura 5.9: Se muestran los valores del menos logarítmo de la desviación cuadrática media (RMSD) entre los datos del MEP obtenido por el código multiWFN como referencia vs GPUAM.

Tabla 5.6: Tiempo de evaluación del MEP de una  $\alpha$ -ciclodextrina con una anillo aromático dentro, usando tres diferentes tarjetas gráficas, determinado por el código GPUAM.

| Tiempo (s) |                         |      |                                       |         |                    |  |  |  |
|------------|-------------------------|------|---------------------------------------|---------|--------------------|--|--|--|
|            | GTX 1050Ti <sup>+</sup> |      | Tesla K20m <sup><math>**</math></sup> | Titan V |                    |  |  |  |
| MEP        | $\rho({\bf r})$         |      | $\rho({\bf r})$                       | MEP     | $\rho(\mathbf{r})$ |  |  |  |
| 5498       | 329                     | 5443 | 240                                   | 829     | 14                 |  |  |  |

‡ GPU Nvidia GeForce GTX 1050Ti con 12,288 hilos @ 1.62 GHz. \*\* GPU Nvidia Tesla K20m con 2,496 cuda cores @ .71 GHz.

 $^\dagger$  GPU Nvidia TITAN V con 163,840 hilos @ 1.45 GHz.

La medida más común para medir la desviación entre dos conjuntos de datos es usando la raíz de la desviación cuadrática media (RMSD) o error cuadrático medio (RMSE) y está definido por

$$
RMSD(v^{\text{prueba}}, v^{\text{ref}}) = \sqrt{\frac{1}{n} \sum_{i=1}^{n} |v_i^{\text{prueba}} - v_i^{\text{ref}}|^2},\tag{5.5}
$$

donde  $v^{\text{ref}}$  y  $v^{\text{prueba}}$  representan los valores del MEP obtenidos por multiWFN y GPUAM respectivamente en cada punto de la malla y  $n$  el número total de puntos evaluados.

Los resultados de la comparación de los valores del menos logaritmo del RMSD entre el MEP obtenido por el código GPUAM y por multiWFN se muestran en la figura 5.9, se obtuvieron valores entre  $2.5$  y  $3.5$  lo cual significa que existe una muy buena correlación entre los mapas del potencial electrostático obtenidos por el código GPUAM y por multiWFN.

Finalmente para mostrar la eficiencia del código sobre sistemas de mayor tamaño se evaluó un sistema molecular de 2680 funciones de base, 146 núcleos atómicos y 301 orbitales sobre una malla con  $3,873,096$  puntos, se muestran los tiempos obtenidos de la evaluación del sistema mencionado, en tres diferentes tarjetas gráficas, en la tabla 5.6. El potencial electrostático mapeado sobre una isosuperficie de la densidad electrónica ( $\rho=0.02$  a.u.) de la  $\alpha$ -ciclodextrina con un anillo aromático dentro se muestra en la figura 5.10.

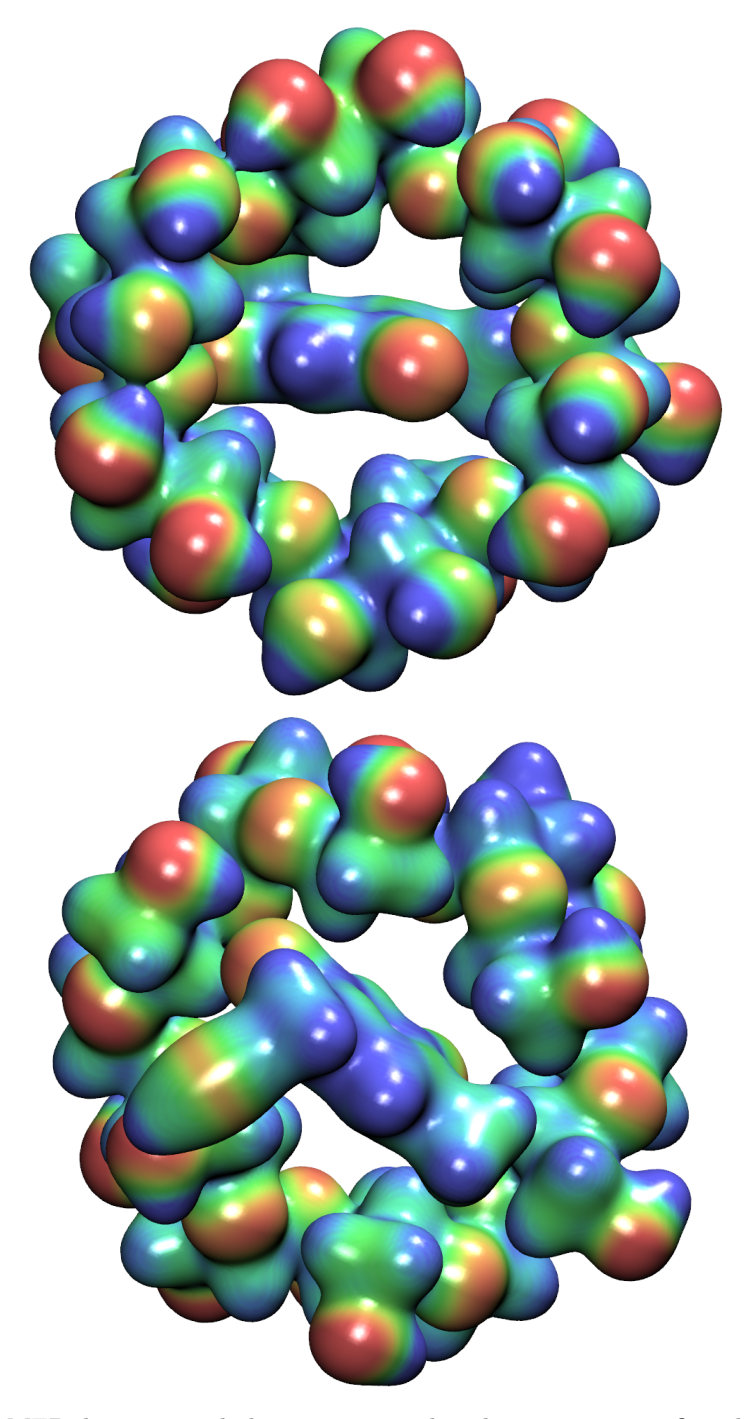

Figura 5.10: MEP de una  $\alpha$ -ciclodextrina mapeada sobre una isosuperficie de la densidad electrónica ( $\rho = 0.02$  a.u.). Las regiones en color azul muestran las regiones positivas y las rojas las negativas.
## Capítulo 6

## Conclusiones.

- $\blacksquare$  El objetivo principal del proyecto se cumplió. Se implementó un algoritmo que trabaja sobre tarjetas gráficas para evaluar el potencial electrostático molecular usando funciones de base tipo Gaussianas cartesianas.
- Se implementó un esquema numérico a partir de los polinomios de Rys para resolver la integral coulómbica. Los resultados muestran buena correlación con los valores obtenidos por la paquetería más usada para este tipo de estudios.
- Los tiempos obtenidos con el algoritmo desarrollado en esta tesis son cortos lo cual permitirá que el mapa del potencial electrostático pueda ser obtenido fácilmente aún para sistemas de gran tamaño.
- La integral de interacción coulómbica usando integrales Gaussianas esféricas se resolvió y se logra reproducir el mismo comportamiento para la solución exacta del átomo de hidrógeno.
- Este trabajo abre las puertas para el desarrollo de otras aplicaciones y para la implementación de cálculos de estructura electrónica sobre tarjetas gráficas.

### Apéndice A

# Funciones Especiales

#### A.1. Función gamma.

La función gamma  $\Gamma(x)$  se define como

$$
\Gamma(x) = \int_{a}^{\infty} t^{x-1} e^{-t} dt,
$$
\n(A.1)

cuando  $x > 0$  no es necesariamente un entero. La función gamma es la generalización del factorial cumpliendo la relación

$$
\Gamma(x) = (x - 1)!.
$$
\n(A.2)

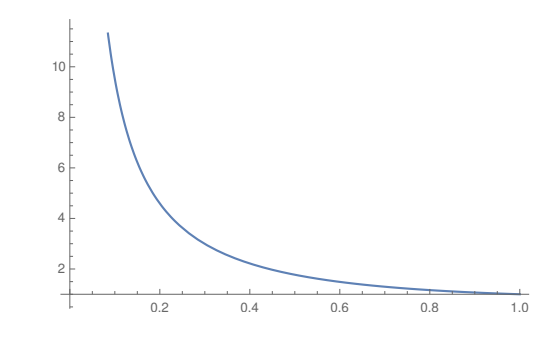

Figura A.1: Función gamma para valores de 0 a 1.

La función gamma cumple una propiedad de recursión que se obtiene al integrar por partes su definición

$$
\Gamma(x+1) = -\int_0^\infty t^{x-1} dt^{-t} = x \int_0^\infty t^{x-1} e^{-t} dt = x \Gamma(x), \tag{A.3}
$$

lo cual da inmediatamente la propiedad fundamental,  $\Gamma(x+1) = x\Gamma(x)$ , del factorial. De  $\Gamma(n+1) = n!.$ 

Otra de las propiedades importantes que cumple la función gamma es que debido a la separación del intervalo de integración, se definen las funciones gammas incompletas

$$
\Gamma(x) = \gamma(x, z) + \Gamma(x, z) = \int_0^z t^{x-1} e^{-t} dt + \int_z^\infty t^{x-1} e^{-t} dt,
$$
\n(A.4)

siendo entonces la función gamma inferior,  $\gamma(x, z)$ , en la que el intervalo de integración es  $[0, z]$ , y la función gamma superior,  $\Gamma(x, z)$ , donde el intervalo de integración es  $[z, \infty]$ .

Se pueden normalizar las funciones gammas incompletas obteniendo

$$
P(x,z) = \frac{\gamma(x,z)}{\Gamma(x)} = \frac{1}{\Gamma(x)} \int_0^z t^{x-1} e^{-t} dt,
$$
\n(A.5)

$$
Q(x,z) = \frac{\Gamma(x,z)}{\Gamma(x)} = \frac{1}{\Gamma(x)} \int_z^{\infty} t^{x-1} e^{-t} dt,
$$
\n(A.6)

y se satisface la relación  $P(x, z) + Q(x, z) = 1$ .

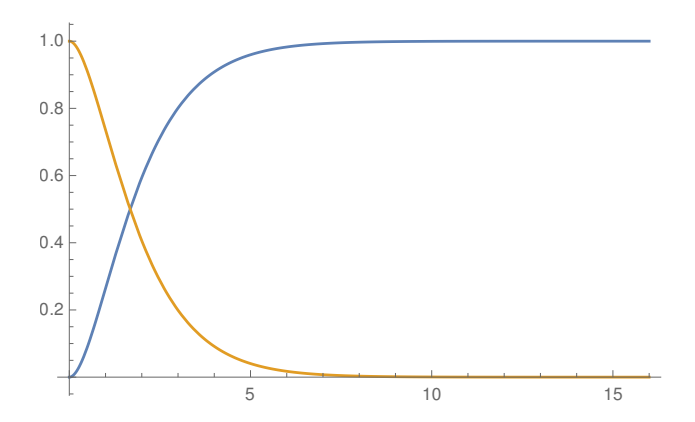

Figura A.2: Funciones gamma incompletas normalizadas para  $n = 2$  en función de z.

La función gamma incompleta superior se puede resolver analíticamente para valores enteros del argumento, expandiendo en una serie de Taylor a la función exponencial e intengrando por partes sucesivamente se obtiene la relación

$$
\Gamma(x+1, z) = z!e^{-z} \sum_{m=0}^{x} \frac{z^m}{m!},
$$
\n(A.7)

de esta manera si  $x \vee z$  son valores enteros se puede ocupar la relación anterior para resolver la integral, de otro modo se obtiene como argumento de la función gamma incompleta un valor racional y se debe de realizar la integración numérica de la función gamma incompleta. De esta manera para la función gamma incompleta inferior se obtiene entonces

$$
\gamma(x-1,z) = z! \left[ 1 - e^{-z} \sum_{m=0}^{x-1} \frac{z^m}{m!} \right].
$$
 (A.8)

Se puede obtener otra relación para la función gamma inferior que es útil en el desarrollo de algoritmos

$$
\gamma(x, z) = \sum_{m=0}^{\infty} \frac{(-1)^m}{m!} \frac{z^{x+m}}{x+m}.
$$
 (A.9)

Está última relación se obtiene al hacer el cambio de variable  $t = z(1-u)$  y posteriormente se realizan una serie de expansiones en serie de la función exponencial,  $e^{-z}$ . Esta serie es convergente excepto para los casos en los que x sea entero no negativo.

#### A.2. Función error.

Otra función importante que aparece en los desarrollos matemáticos de los físicos y químicos es la función error

$$
\text{erf}(x) = \frac{2}{\sqrt{\pi}} \int_0^x e^{-t^2} dt. \tag{A.10}
$$

La cual se encuentra relacionada con la función gamma incompleta inferior,  $\gamma(\frac{1}{2}, x^2)$  =  $\text{erf}(x)$ . De igual forma a la función gamma se define una función error complementaria que se relacionan por medio de

$$
\operatorname{erfc}(x) = \frac{2}{\sqrt{\pi}} \int_x^{\infty} e^{-t^2} dt.
$$
\n(A.11)

Ambas funciones se encuentran relacionadas mediante

$$
1 = erf(x) + erfc(x). \tag{A.12}
$$

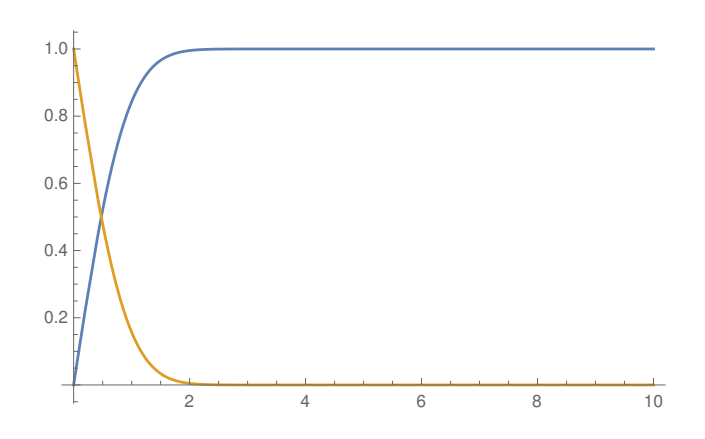

Figura A.3: Función error y función error complementaria.

## **Bibliografía**

- [1] S. Scheiner. Comparison of various means of evaluating molecular electrostatic potentials for noncovalent interactions. J. Comput. Chem., 39:500–510, 2018.
- [2] R. Anankadrishnan, T. R. W. Scogland, A. T. Fenley, J. C. Gordon, W. Feng, and A. V. Onufriev. Accelerating electrostatic surface potential calculation with multiscale approximation on graphics processing units. J. Mol. Graphics and Modelling., 28:904–910, 2010.
- [3] Koji Yasuda. Two-electron integral evaluation on the graphics processor unit. J. Comput. Chem., 29:334–342, 2007.
- [4] Koji Yasuda. Accelerating density functional calculations with graphics proccesing units. J. Chem. Theory Comput., 4:1230–1236, 2008.
- [5] Ivan S. Ufimtsev and Todd. J. Mart´ınez. Quantum chemistry on graphical processing units. 3. analytical energy gradients, geometry optimization, and first principles molecular dynamics. J. Chem. Theor. Comput., 5:2619–2628, 2009.
- [6] Ivan S. Ufimtsev and Todd. J. Mart´ınez. Quantum chemistry on graphical processing units. 2. direct self-consistent-field implementation. J. Chem. Theor. Comput., 5:1004–1015, 2009.
- [7] Ivan S. Ufimtsev and Todd. J. Mart´ınez. Quantum chemistry on graphical processing units. 1. strategies for two-electron integral evaluation. J. Chem. Theor. Comput., 4:222–231, 2007.
- [8] Andreas W. Gotz Ross C. Walker. Electronic structure calculations on Graphics Processing Units. Springer, Boston, 2016.
- [9] Raymundo Hern´andez-Esparza, Sol-Milena Mej´ıa-Chica, Andy D. Zapata-Escobar, Alfredo Guevara-García, Apolinar Martínez-Melchor, Julio-M. Hernández-Pérez, Rubicelia Vargas, and Jorge Garza. Grid-based algorithm to search critical points, in the electron density, accelerated by graphics proccesing units. J. Comput. Chem, 35:2272–2278, 2014.
- [10] Raymundo Hernández-Esparza, Álvaro Vázquez-Mayagoitia, Luis-Antonio Soriano-Agueda, Rubicelia Vargas, and Jorge Garza. Gpus as boosters to analyze scalar and vector fields in quantum chemistry. Int. J. Quantum Chem., In press., 2018.
- [11] RFW Bader, MT Caroll, JR Cheeseman, and Chang C. Properties of atoms in molecules: atomic volumes. J. Am. Chem. Soc., 109:7968–7979, 1987.
- [12] Jane S. Murray and Peter Politzer. Statistical analysis of the molecular surface electrostatic potential: an approach to describing noncovalent interactions in condensed phases. J. Mol. Struct. (Theochem)., 425:107–114., 1998.
- [13] Peter Politzer, Jane S. Murray, and Zenaida Peralta-Inga. Molecular surface electrostatic potentials in relation to noncovalent interactions in biological systems. Int. J. Quantum Chem., 85:676–684., 2011.
- [14] Neetha Mohan and Cherumuttathu H. Suresh. A molecular electrostatic potential analysis of hydrogen, halogen, and dihydrogen bonds. The J. Phys. Chem., 118:1697– 1705, 2014.
- [15] A. Kumar, S. R. Gadre, N. Mohan, and C. H. Suresh. Lone pairs: An electrostatic viewpoint. The Journal of Physical Chemistry A, 118(2):526–532, 2014.
- [16] Bijina Padinjare Veetil, H. Suresh Cherumuttathu, and Shridhar R. Gadre. Electrostatic for probing lone pairs and their interactions. J. Comput. Chem., 39:488–499, 2018.
- [17] Peter Politzer and Jane S. Murray. Sigma-holes and pi-holes: Similarities and differences. J. Comput. Chem., 39:464–471, 2018.
- [18] Rossana Bonaccorsi, Rezeno Cimiraglia, Eolo Scrocco, and Jacopo Tomasi. Multipole expansions of the electrostatic molecular potential. Theoret. Chim. Acta, 33:97–103, 1974.
- [19] S. Srebrenik, Weinstein H., and R. Pauncz. Analytic calculation of atomic and molecular electrostatic potentials from the poisson equation. Chem. Phys. Letters, 33:419– 423, 1973.
- [20] G. Dahlquist and Bjorck. Numerical Methods. Prentice-Hall., Englewood Cliffs, NJ., 1974.
- [21] J. Stoer and R. Bulirsch. Introduction to Numerical Analysis. Springer-Verlag., New York, 1980.
- [22] D. Kolb. Numerical analysis and orthogonal polynomials. Applied Mathematics and Comput., 2:257–272, 1976.
- [23] Raymond C. Y. Chin. A domain decomposition method for generating orthogonal polynomials for a gauussian weigth on a finite interval. J. Comput. Phys., 99:321–336, 1991.
- [24] Walter Gautschi. Orthogonal polynomials-constructive theory and applications. J. Comput. and Applied Math., 13:61–76, 1985.
- [25] JLang Er-xiong. Ql method for symmetric tridiagonal matrices. J. Shangai University., 8:369–377, 2004.
- [26] H. Rutishauser. Solution of eigenvalue problems with lr-transformation. Nat. Bur. Standards Appl. Math. Ser., 49:47–61, 1958.
- [27] S. Obara and A. Saika. Efficient recursive coputation of molecular integrals over cartesian gaussian functions. The J. Chem. Phys., 84:3963–3974, 1986.
- [28] Saunders V. R. Methods in Computational Molecular Physics. Reidel, N.Y., 1983.
- [29] Larry E. McMurchie and Ernest R. Davidson. One- and two-electron integrals over cartesian gaussian functions. J. Comput. Chem., 26:218–231, 1978.
- [30] Joseph D. Augspurger, Bernholdt David E., and Clifford E. Dykstra. Concese, openended implementation of rys polynomial evaluation of two-electron integrals. J. Comput. Chem., 11:972–977, 1990.
- [31] Petr Carsky and Martin Polasek. Evaluation of molecular integrals in a mixed gaussian and plane wave basis by rys quadrature. J. Comput. Phys., 143:266–277, 1998.
- [32] Bernard Shizgal. Spectral Methods in Chemistry and Physics. Applications to kinetic theory and quantum mechanics. Wiley, Boston, 2015.
- [33] D.F. Fang. A computer program for the calculation of angular-momentum coupling coefficients. Computer physics Communications, 70:147–153, 1992.
- [34] J. Garza, J.-M. Hernández-Pérez, J.-Z. Ramírez, and R. Vargas. Basis set effects on the hartree-fock description of confined many-electron atoms. J. Phys. B: At. Mol. Opt. Phys., 45:015002–6, 2012.
- [35] E. García-Hernández, C. Díaz-García, R. Vargas, and J. Garza. Four-index integral transformation in many-body perturbation theory and electron propagator to second order on gpus for confined atoms. AIP Conf. Proc., 1558:1528–1531, 2013.
- [36] Robin P. Sagar and Vedene H. Smith. On the evaluation of rys polynomials and quadratures. Int. J. Quantum Chem., 42:827–836, 1992.
- [37] S. Huzinaga. Gaussian-type functions for polyatomic systems. The Int. J. Chem. Phys., 42:1293–1302, 1965.
- [38] Bernie D. Shizgal. A novel rys quadrature algorithm for use in the calculation of electron repulsion integrals. Comput. and Theor. Chem., 1074:178–184, 2015.
- [39] T. Lu and F. Chen. Multiwfn: A multifunctional wavefunction analyzer. J. Comput. Chem., 33:58–592, 2012.
- [40] David B. Cook. Handbook of Computational Quantum Chemistry. Oxford University Press., New York., 1998.

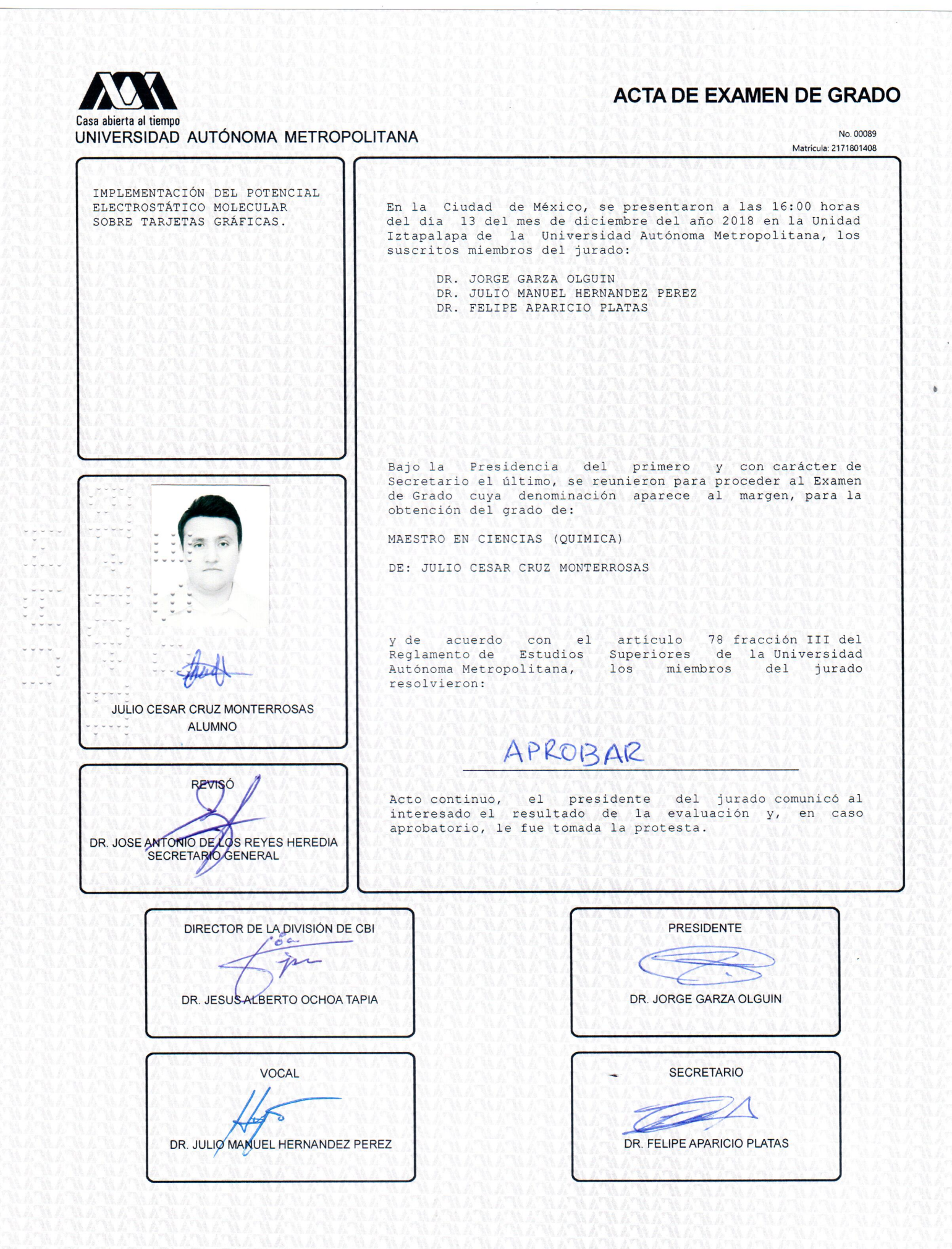